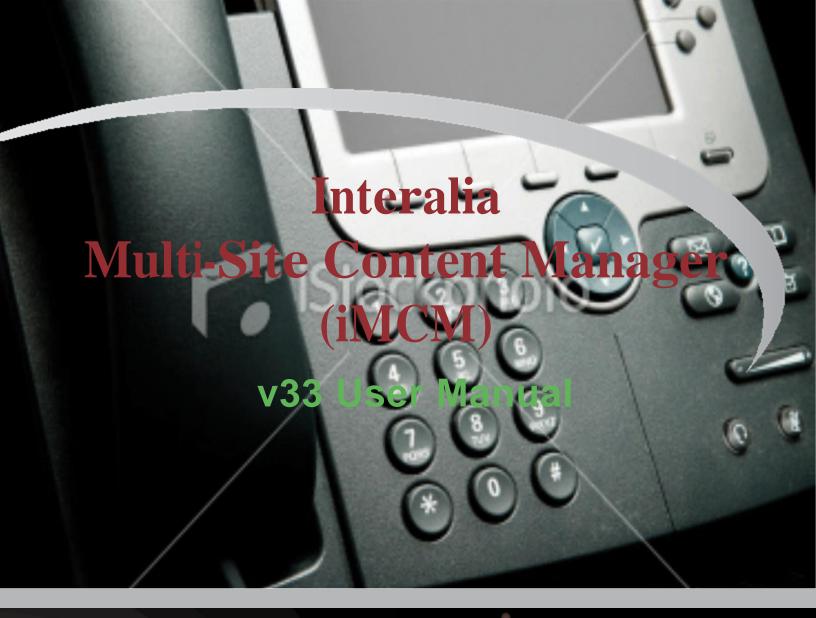

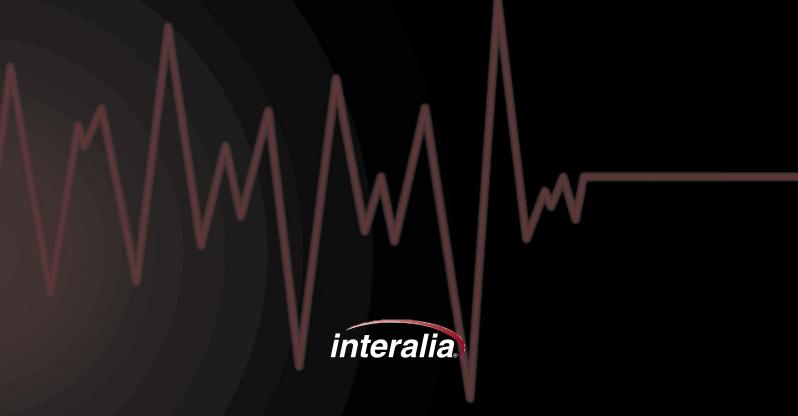

#### Copyrights

This manual and the software accompanying it are copyrighted © 2014 by Interalia Inc. ®

iMCM User Manual

40-UM-511-001-02-EN-85

All rights reserved. No part of this book, including interior design, cover design, and icons, may be reproduced or transmitted in any form, by any means (electronic, photocopying, recording, or otherwise) without the prior written permission of Interalia Inc.

> Interalia Inc. Marketing Department 6815 8th Street N.E, Suite N275 Calgary, Alberta, Canada T2E 7H7 Phone: (800) 661-9406 or (403) 288-2706 Fax: (403) 288-5935

Interalia and the publisher have used their best efforts in preparing this book as accurately and completely as possible, however we do not make any guarantees or warranties regarding its content.

#### Trademarks

Interalia is a registered trademark of Interalia Inc. iProMOH is a registered trademark of Interalia Inc.

All other product n a mes and services identified throughout this book are used in an editorial fashion only, and for the benefit of such companies. No such use, or the use of any trade name, is intended to convey endorsement or other affiliation with the book.

| Canada                    | United States             | Europe                    |
|---------------------------|---------------------------|---------------------------|
| 6815 - 8th Street NE      | 701 - 24th Ave SE         | Kerkenbos 10-123          |
| Calgary, AB T2E 7H7       | Minneapolis, MN 55414     | 6546 BJ Nijmegen          |
| Phone: (403) 288-2706     | Phone: (403) 288-2706     | The Netherlands           |
| Toll Free: (800) 661-9406 | Toll Free: (800) 661-9406 | Phone: +31 858 882046     |
| Email: info@interalia.com | Email: info@interalia.com | Email: info@interalia.com |

### **Table Of Contents**

| CHAPTER 1   Introduction                 | 1 |
|------------------------------------------|---|
| The Interalia Multi-Site Content Manager | 2 |
| iProMOHs                                 | 2 |
| The iMCM Server                          | 3 |
| Quick Start Overview                     | 5 |

### 

| Obtaining the Software             |    |
|------------------------------------|----|
| Installing the Software            | 8  |
| Launching the Service Manager      | 13 |
| Starting the Services              | 13 |
| Configuring Networking Settings    | 15 |
| Understanding IP Addresses         |    |
| Checking the Device Server         |    |
| Configuring Email Settings         |    |
| Viewing Information About The iMCM | 19 |
| Further Information                |    |
|                                    |    |

# CHAPTER 3 | Introduction to the iMCM Web Server/iMCM Configuration Server.....

| Launching the iMCM Web Server/iMCM Configuration Server |    |
|---------------------------------------------------------|----|
| The Tab Bar                                             | 23 |
| Using the Configuration Tab                             |    |
| Refresh Button                                          |    |
| Edit Button                                             |    |
| Toolbar                                                 |    |
| View Filters                                            |    |
| Creating New Folders                                    |    |
| Cutting, Copying, Pasting, and Deleting Items           |    |
| Searching                                               |    |
| More Information                                        |    |
|                                                         |    |

20

| Adding iProMOH information and Setting up Call Home Server address on the iMCM Web Serv | /er/     |
|-----------------------------------------------------------------------------------------|----------|
| iMCM Configuration Server                                                               | 31       |
| Configuring Call Home Server address on iProMOH via Installer Website Application       | 34       |
| Interalia   iMCM User Manual                                                            | Page iii |

### **Table Of Contents**

| iProMOH LED Status                      | 40  |
|-----------------------------------------|-----|
| iProMOH Checks in and Call Home Success | .41 |

### CHAPTER 5 | Uploading and Updating Media Files...... 41

| Uploading Audio via the Service Manager                                               | 42   |
|---------------------------------------------------------------------------------------|------|
| Uploading Audio via the iMCM Web Server/ iMCM Configuration Server                    | . 43 |
| Updating Audio files with existing name via iMCM Web Server/iMCM Configuration Server | .44  |

### CHAPTER 6 / Creating Schedules ...... 45

| Schedule Overview                                    | 46 |
|------------------------------------------------------|----|
| Override Priorities                                  |    |
| Common Use Cases                                     |    |
| Creating a New Message Schedule                      | 47 |
| Creating a New Priority Message Schedule             | 49 |
| Creating a New Music Schedule                        | 50 |
| Creating a New External Music In Schedule            | 51 |
| Other Examples                                       | 52 |
| Creating a Store Folder                              | 52 |
| Adding Audio to the Store Folder                     | 53 |
| Creating a Regular Message Schedule                  | 55 |
| Creating a Regular Music Schedule                    | 56 |
| Creating an External Music in Schedule               | 56 |
| Creating a Priority Message Schedule                 | 57 |
| Viewing the Schedule                                 | 57 |
| Adding a Sub-Folder for a Different Location         | 58 |
| Adding a Location-Specific Regular Message Schedule  | 59 |
| Adding a Location-Specific Priority Message Schedule | 60 |
| Viewing the Location-Specific Schedule               | 60 |
| Creating a New SuperCede Schedule                    | 61 |
| Viewing the Schedule                                 | 62 |

| -                           |          |
|-----------------------------|----------|
| Types of Reports            | <br>64   |
| iProMOH Schedule .          | <br>64   |
| iProMOH Check In            | <br>65   |
| iProMOH Logs                | <br>65   |
| User Logs                   | <br>66   |
|                             |          |
| Interalia   iMCM User Manua | Page iii |

### **Table Of Contents**

| CHAPTER 8   Contacts and Notifications | <b>67</b> |
|----------------------------------------|-----------|
| Configuring Notification Settings      | . 68      |
| Creating Contacts Lists                | 69        |
| Creating Notifications                 | .70       |

### 

| Using the Administration Tab | . 72 |
|------------------------------|------|
| User Levels                  | . 72 |

### CHAPTER 10 | Archiving and Logging.....

| Archiving                            | 77 |
|--------------------------------------|----|
| Creating a backup file manually      | 77 |
| Creating a backup file automatically | 77 |
| Restoring a backup file              |    |
| Deleting a backup file               | 78 |
| Configuring Logging Settings         |    |

### CHAPTER 11 | Updates ...... 79

| Uploading new iProMOH Firmware | 80 |
|--------------------------------|----|
| Deploying Firmware             | 81 |
| Updating iMCM                  | 82 |

| Appendix A | Notes | 83 |
|------------|-------|----|
|            |       |    |

| Appendix B             | Other Ways To Locate iProMOHs | <b>84</b> |
|------------------------|-------------------------------|-----------|
| Method One - Using a D | Direct Ethernet Connection    | 85        |
| Method Two - Finding t | he iProMOH on the Network     | 86        |

| Appendix C | Summary of IP Addresses | . 87 |
|------------|-------------------------|------|
|------------|-------------------------|------|

This chapter introduces the iMCM.

#### In This Chapter

- "The Interalia Multi-Site Content Manager"
- "iProMOHs"
- "The iMCM Server"
- "Workflow"

### The Interalia Multi-Site Content Manager

The Interalia Multi-Site Content Manager (iMCM) allows organizations with multiple locations to easily create and manage recorded announcements, music-on-hold, and overhead music and messaging.

Whether you are managing a single unit or large, multi-site installations, iMCM simplifies messaging and music across geography, time zones and demographics. The iMCM file management system allows managers to apply content and schedules to global, regional, or local playlists, eliminating the need to manually replicate schedules, music or messages for each location.

iMCM provides easy-to-use features:

- · Time and date message/music scheduling capabilities
- · Priority message scheduling
- · Ability to copy and paste schedules, groups or entire configurations
- · Update single, multiple or all iProMOHs from any location
- Intuitive folder structure similar to Microsoft Windows
- · Secure web access used to update user-specific folders
- · Flexible scheduling of iProMOH check-in/update times
- Configurable back-up schedule
- Activity logging and notifications
- Detailed schedule reporting
- Bulk audio uploads
- · Bar code scanner compatibility for multiple iProMOH entries

#### iProMOH

The Interalia iProMOH is a music and message announcer specifically designed for music-on-hold, background music, and overhead paging applications. The iProMOH supports all popular audio file formats.

- Supports two independent output channels. So, for example, you can use one output channel for a public address system and the other for music-on-hold for a telephone line. You can have different music and messages on each channel.
- Accepts one input channel from an external licensed music feed.
- Communicates to iMCM via Network.

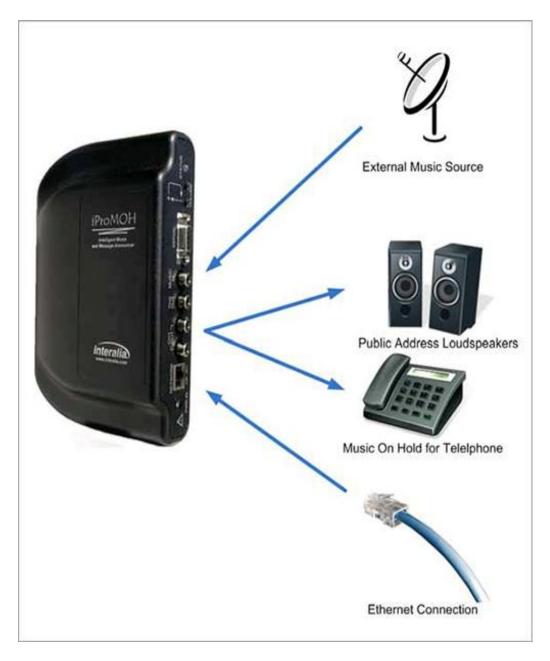

For more information on the iProMOH, see <u>http://www.interalia.com/Support/support.php</u>.

#### The iMCM Server

The iMCM Server contains three main components:

- The Service Manager configures the Server and Services.
- The Device Server communicates with the iProMOHs in the field.
- The iMCM Web Server/iMCM Configuration Server acts as a web interface to create configurations for iProMOHs

Utilizing a web interface, multiple users can remotely configure the system.

**iProMOHs** 

#### **Quick Start Overview**

 Install the iMCM software on the server or workstation. Configure the Service Manager. See Chapter 2, "Installing, Configuring, and Using the Service Manager".

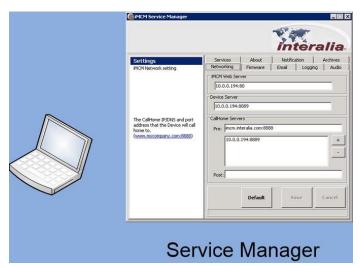

2. Open a web browser and open the iMCM Web Server/iMCM Configuration Server web page. See Chapter 3, "Introduction to the iMCM Web Server/iMCM Configuration Server".

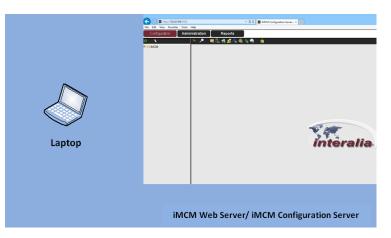

3. Set up the iProMOHs.

See Chapter 4, "iProMOH Setup and Configuration".

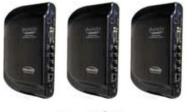

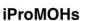

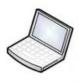

Laptop

 Use the Configuration Server to configure the iProMOHs. See Chapter 4, "iProMOH Setup and Configuration".

|             | MCM Service Manager                                                                                                    | interalia                                                                                                    | Configuration     Configuration     Configu |
|-------------|----------------------------------------------------------------------------------------------------|----------------------------------------------------------------------------------------------------|----------------------------------------------------------------------------------------------------|
| f.          | Settings<br>PICM Network setting<br>The California (PINot and port<br>address that the Device will call<br>home to.<br>(www.thscone.onv.com/8888) | Services         About         Statistion         Archeves           Tetemotives         Enail         Logging         Audo           MOX4 Web Service         Enail         Logging         Audo           Executives         Enail         Logging         Audo           Device Service         Enail         Enail         Enail           Executives         Enail         Enail         Enail           Device Service         Enail         Enail         Enail           Parts         Enail         Enail         Enail         Enail           Posts         Enail         Enail         Enail         Enail           Posts         Enail         Enail         Enail         Enail | Interalia                                                                                                    |
| Audio Files | Se                                                                                                    | ervice Manager                                                                                                    | iMCM Web Server/iMCM Configuration Server                                                                                                    |

- Upload audio files (using either the Service Manager or the Configuration Server).
   See Chapter 5, "Uploading and Updating Media files".
- 6. Use the iMCM Web Server/iMCM Configuration Server to:
  - · Create schedules Chapter 6, "Creating Schedules"
  - View Reports Chapter 7, "Reports"
  - · Configure notifications Chapter 8, "Contacts and Notifications".
  - Assign and manage login names and passwords. Create user accounts and user access rights if necessary.
     Chapter 9, "Administration and User Accounts".

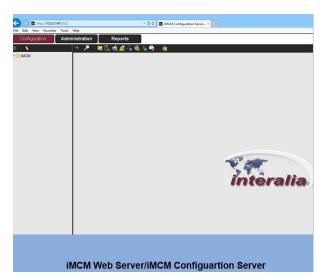

This chapter describes how to install, configure, and use the Service Manager.

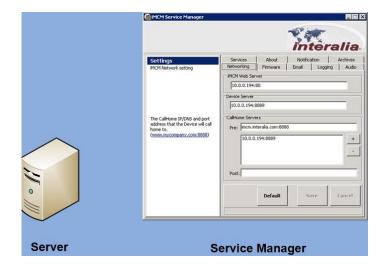

#### In This Chapter

- · "Obtaining the Software"
- · "Installing the Software"
- "Launching the Service Manager"
- · "Starting the Services"
- "Configuring Networking Settings"
- "Understanding IP Addresses"
- · "Checking the Device Server"
- "Configuring Email Settings"
- "Viewing Information About The iMCM"
- "Further Information"

#### Obtaining the Software

Please check and download latest updates from http://interalia.ipower.com

#### Installing the Software

1. Run the setup program iMCM V4.0.xx.xxxxx Setup.exe (Example:

(where *xx* is the version number).

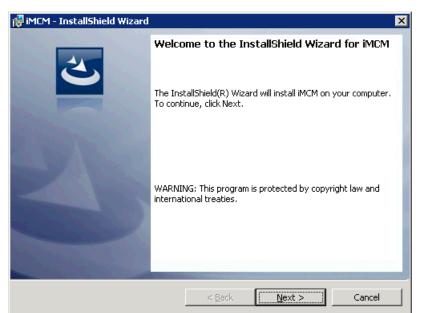

a. Press Next.

| 禮 iMCM - InstallShield Wizard                                                                                                    | ×                                                                    |
|----------------------------------------------------------------------------------------------------|----------------------------------------------------------------------|
| License Agreement Please read the following license agreement carefully.                                                                                                    | と                                                                    |
| iMCM and iProMOH<br>Firmware and Software End User License Agreement                                                                                                    |                                                                      |
| A. Scope. These Firmware and Software License Terms are applica<br>anyone who downloads and/or installs iMCM Software and iP<br>Firmware, purchased from Interalia, or an authorized Interalia<br>(as applicable) under a commercial agreement with Interalia or<br>authorized Interalia reseller ("Agreement"). Unless otherwise a<br>Interalia in writing, Interalia does not extend this license if the<br>and Software was obtained from anyone other than Interalia, o<br>Interalia authorized reseller, and Interalia reserves the right to | ProMOH<br>a reseller<br>or an<br>agreed to by<br>e Firmware<br>or an |
| I accept the terms in the license agreement     I do not accept the terms in the license agreement                                                                                                    | Print                                                                |
| InstallShield                                                                                                    | Cancel                                                               |

b. Agree to the license agreement, and click Next.

| iMCM - InstallShield Wizard<br>Customer Information<br>Please enter your information. |                |        | ×      |
|---------------------------------------------------------------------------------------|----------------|--------|--------|
| <u>N</u> ame:<br> John Smith <br>                                                     |                |        |        |
|                                                                                       |                |        |        |
| InstallShield                                                                         | < <u>B</u> ack | Next > | Cancel |

c. Enter your name and organization. Click Next.

| 🔡 iMCM - In                     | stallShield Wizard                                      |                  |                          | ×              |
|---------------------------------|---------------------------------------------------------|------------------|--------------------------|----------------|
| <b>Destinatio</b><br>Click Next | <b>n Folder</b><br>: to install to this folder, or clic | k Change to inst | all to a different folde | r. 2           |
|                                 | Install iMCM to:<br>C:\Program Files (x86)\interal      | ia\iM⊂M\         |                          | <u>C</u> hange |
|                                 |                                                         |                  |                          |                |
|                                 |                                                         |                  |                          |                |
| InstallShield —                 |                                                         | < <u>B</u> ack   | Next >                   | Cancel         |

d. Optionally, change the destination folder. Click Next.

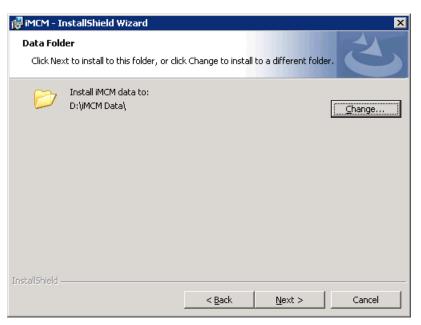

e. Choose **Typical** or **Custom**, and click **next**. (**Typical** Installation is the Default Installation Type – This has "1-Setup Example Folder" by default (It has some sample audio files and schedules.))

| 🙀 iMCM - Install            | Shield Wizard X                                                                                                    |
|-----------------------------|----------------------------------------------------------------------------------------------------|
| Setup Type<br>Choose the se | tup type that best suits your needs.                                                                               |
| Please select a             | a setup type.                                                                                                    |
| • Typical                   | All program features will be installed. (Requires the most disk<br>space.)                                         |
| C Lustom                    | Choose which program features you want installed and where they will be installed. Recommended for advanced users. |
| InstallShield               |                                                                                                    |
|                             | < <u>B</u> ack <u>N</u> ext > Cancel                                                                               |

f. Review the settings and click Install.

| 🖟 iMCM - InstallShield Wizard 🛛 🛛 🗙                                                                                                  |
|----------------------------------------------------------------------------------------------------|
| Ready to Install the Program The wizard is ready to begin installation.                                                              |
| If you want to review or change any of your installation settings, click Back. Click Cancel to exit the wizard.<br>Current Settings: |
| Setup Type:<br>Typical                                                                                                    |
| Destination Folder:                                                                                                    |
| C:\Program Files (×86)\interalia\iMCM\                                                                                               |
| Data Folder<br>C:\ProgramData\Documents\interalia\iMCM\                                                                              |
| Customer Information:<br>Name: John Smith<br>Company:                                                                                |
| InstallShield                                                                                                    |
| < <u>B</u> ack <u>Install</u> Cancel                                                                                                 |

The installer will install the software.

| 👘 iMCM - Iı            | nstallShield Wizard                                                                      |
|------------------------|------------------------------------------------------------------------------------------|
| Installing<br>The proc | IMCM<br>gram features you selected are being installed.                                  |
| 1                      | Please wait while the InstallShield Wizard installs iMCM. This may take several minutes. |
|                        | Status:                                                                                  |
|                        | Publishing product information                                                           |
|                        |                                                                                          |
|                        |                                                                                          |
|                        |                                                                                          |
|                        |                                                                                          |
|                        |                                                                                          |
|                        |                                                                                          |
|                        |                                                                                          |
| InstallShield -        |                                                                                          |
|                        | < Back Mext > Cancel                                                                     |

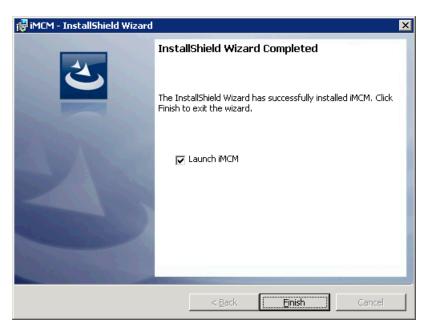

i. By Default, the application is checked to automatically launch iMCM Service Manager. Click **Finish**.

If you do an upgrade of iMCM you may see the following message window. Select "YES" to import existing data.

| Confirm | ×                                                            |
|---------|--------------------------------------------------------------|
| ?       | The Data folder has been moved. Press Yes to import old data |
|         | <u>Yes</u> <u>N</u> o                                        |

#### Launching the iMCM Service Manager

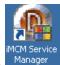

The installation process creates an icon on the desktop called iMCM Service Manager.

Double-click that icon to open the Service Manager. (Or, choose Start > Programs > Interalia > iMCM > iMCM Service Manager.)

| Settings<br>IMCM Network setting     | Services About Notification Archive |
|--------------------------------------|-------------------------------------|
| a narried that is a second           | MCM Web Server                      |
|                                      | 10.0.0.194:80                       |
|                                      | Device Server                       |
|                                      | 10.0.0.194:8889                     |
| home to,<br>(www.mycompany.com:8888) | Pre: mm.interailla.com.0000         |
|                                      | Default Save Cancel                 |

#### Services tab - Starting the Services

The iMCM uses the following services:

- Audio Converter Service converts audio files to the format used internally.
- Web Server Service runs the Configuration Server web client.
- Device Server Service provides configuration services to connected iProMOHs.
- Email Server Service provides outgoing email.
- Log Processing Service processes the iMCM logs.
- File Management Service provides integrity checking and cleanup services for the iMCM files.
- Email Notification Service provides notification of iProMOH issues.
- Data Auto Backup Service provides automatic backup of iMCM data.

To start the services:

- 1. In the Service Manager, start the iMCM services:
  - a. Select the Services tab.
  - b. For any service that shows Uninstalled in the Status column, click Install.
  - c. For any service that shows **Stopped** in the **Status** column, click **Start**.

Now all services status should show Running.

| MCM Server Manager                                          |                                 |          | int        | era     | lia      |  |
|-------------------------------------------------------------|---------------------------------|----------|------------|---------|----------|--|
| iervices                                                    | Networking                      | Firmware | Email      | Logging | Audio    |  |
| ICM Audio Converter Service                                 | Services                        | About    | Notificati | on      | Archives |  |
|                                                             | Services                        |          |            |         |          |  |
|                                                             | Display Name                    |          |            |         | Status   |  |
|                                                             | IMCM Audio Converter Service    |          |            |         | nning    |  |
|                                                             | IMCM Web Server Service         |          |            | Ru      | nning    |  |
| escription:                                                 | IMCM Device Server Service      |          |            | Ru      | nning    |  |
| rovides Audio Conversion<br>ervices to iProMOH, converts to | iMCM Email Server Service       |          |            | Ru      | nning    |  |
| ative Vorbis Ogg Format.                                    | iMCM Log Processing Service     |          |            | Ru      | nning    |  |
|                                                             | iMCM File Management Service    |          |            | Ru      | nning    |  |
|                                                             | iMCM Email Notification Service |          |            | Ru      | nning    |  |
|                                                             | iMCM Data Auto Backup Service   |          |            | Ru      | nning    |  |
|                                                             |                                 |          |            |         | •        |  |
|                                                             | Install                         | Uninsta  | II Sta     | rt      | Stop     |  |

Note: To Install, Uninstall, Start or Stop all the services at the same time. Select **About** tab first and then Double click the image displayed on the **About** tab then go back to **Services** tab and select the Install, Uninstall, Start or Stop button

Notes 1) It is recommended that you leave all these services running.
2) If the address or port for the iMCM Web Server on the Networking tab is changed, the iMCM will prompt you to restart the Web Server Service.
3) It is recommended to only uninstall and install the services on the advice of Interalia Technical Support.

### Networking tab - Configuring Networking Settings

To configure the Networking settings:

1. In the Service Manager, select the **Networking** tab.

|                                                               |                 |                        | S.        | era     | lia      |
|---------------------------------------------------------------|-----------------|------------------------|-----------|---------|----------|
| Settings                                                      | Services        | About                  | Notifical |         | Archives |
| MCM Network setting                                           | Networking      | Firmware               | Email     | Logging | Audio    |
|                                                               | 10.0.0.194:     | 80                     |           |         | _        |
|                                                               | Device Server   |                        |           |         |          |
|                                                               | 10.0.0.194:8889 |                        |           |         |          |
| The IP/DNS and port address that the web server will bind to. | CallHome Serve  | ers<br>teralia.com:888 | 8         |         |          |
| (192.168.1.100:80)                                            | -               | 194:8889               |           |         | +        |
|                                                               | Post:           |                        |           |         |          |
|                                                               |                 | Default                | Sa        | ve      | Cancel   |

2. Configure the following settings.

IP address and port numbers are populated from the PC that iMCM is installed on.

For example, 10.0.0.194:80

| Setting             | Function                                                                                                    |
|---------------------|----------------------------------------------------------------------------------------------------|
| iMCM Web Server     | The IP address and port number of the Web Server.<br>See "Understanding IP Addresses"                                                    |
| Device Server       | The IP address and port number of the Device Server.                                                                                     |
|                     | See "Understanding IP Addresses"                                                                                                    |
| CallHome Servers    | The servers that the iProMOHs call home to.                                                                                              |
|                     | This address will be the same as the Device Server address for iProMOHs to call into that specific instance of iMCM.                     |
|                     | The IP address and port number of the server to call home to.                                                                            |
|                     | See "Understanding IP Addresses"                                                                                                    |
|                     | Normally, there should only be one address here. You can add multiple addresses if you need to re-route the iMCM to another iMCM server. |
| Pre CallHome server | The default initial address. Used for Interalia support purposes if required.                                                            |
| Post                | There is no address configured by default. This is for future use.                                                                       |

3. Click Save to save the settings (or click Cancel to discard changes or Default to revert to the default settings).

#### **Understanding IP Addresses**

The IP addresses and ports for the Web Server and Device Server can be any unused addresses and ports on your network.

The following is an example of network settings (the ones you get if you click Default). They are suitable for testing, where all components (including the iProMOHs) are on the same local network.

Default Network Settings - Suitable For Local Testing

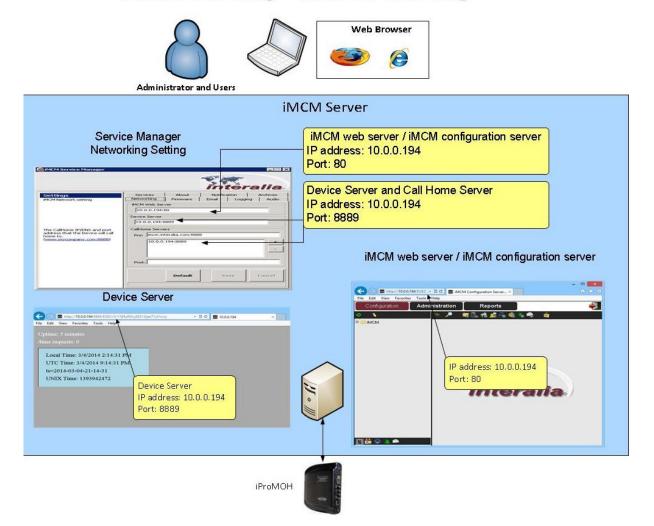

In general, the IP address for the Device Server must be a static address (so that the iProMOH can always use the same address to call home). Set up port forwarding on your firewall to forward that static address to the local address of the Device Server. The following diagram shows a case where the iProMOH is outside the firewall.

| Service Manager                                                                                                    |                                                                                   |
|----------------------------------------------------------------------------------------------------|-----------------------------------------------------------------------------------|
| (@IMCM Service Manager                                                                                                    |                                                                                   |
| Settings<br>MCM Network setting MCM Network setting MCM Network setting MCM Network setting MCM Web Server 10.0.0.194:80                                                                                                    | iMCM web server / iMCM configuration server<br>IP address: 10.0.0.194<br>Port: 80 |
| Device Server           10.0.0.194:8889           CallHome Servers           Pre:         imcm.interalia.com:8888           184.71.240.92:8899         +                                                                             | Device Server and Call Home Server<br>IP address: 10.0.0.194<br>Port: 8889        |
| Post:                                                                                                    | Call home Server<br>IP address: 184.71.240.92<br>Port: 8889                       |
| Default Save Cancel                                                                                                    | iMCM web server / iMCM configuration server                                       |
| Device Manager                                                                                                    |                                                                                   |
| C ■ http://1047124032000501C/071448uf5/ident/hught/711670/0 * 2 C ■ 1647124052 ×       File     Edit     Year     Free     File       Uptime:     5 days                                                                             |                                                                                   |
| Alter requests:<br>***<br>Local Time: 3/4/2014 2:28:07 PM<br>UTC Time: 3/4/2014 9:28:07 PM<br>ts=2014-03-04-21-28-07<br>UNIX Time: 1393943288<br>Device Server<br>IP address: 184.71.240.92<br>Port: 8889<br>From the Internet       | IP address: 184.71.240.92<br>Port: 80                                             |
| UTC Time: 3/4/2014 9:28:07 PM<br>ts=2014-03-04-21-28-07<br>UNIX Time: 1939943288<br>Device Server<br>IP address: 184.71.240.92<br>Port: 8889<br>From the Internet<br>Coming through<br>IP address: 184.71.240.92<br>Port: 8889<br>To |                                                                                   |

......

#### Checking the Device Server

To ensure that the Device Server is running:

• In a web browser outside the firewall, open the URL:

http://device\_server:port

Where *device\_server* and *port* are the IP address and port of the Device Server as entered in the Networking Settings.

For example:

#### http://184.71.240.92:8889

The web page shows the current status of the Device Server.

#### **Email Tab - Configuring Email Settings**

To configure the email settings:

- 1. Select the **Email** tab.
- 2. Configure the following settings:

| Setting   | Function                                                                                                    |
|-----------|----------------------------------------------------------------------------------------------------|
| Hostname  | The name of the mail server provided by your ISP provider. (eg. mail.server.com)                                             |
| Username  | The username for the email account if required by your ISP mail provider. Leave blank if not required by your mail provider. |
| Password  | The password for the email account if required by your ISP mail provider. Leave blank if not required by your mail provider. |
| Mail From | The email address that the email will be sent from.                                                                          |
| Reply To  | The email address that any replies to the emails should be sent to.                                                          |

- 3. Click Save to save the settings, Cancel to discard changes, or Default to revert to the default settings.
- 4. Click **Test Email** to check the configured email settings working or not.

| 🏨 iMCM Service Manager |              |                    |           |        | - • 💌     |
|------------------------|--------------|--------------------|-----------|--------|-----------|
|                        |              |                    | int       | ter    | alia      |
| Email                  | Services     | About              | Notifica  | tion   | Archives  |
| Eman                   | Networking   | Firmware           | Email     | Loggin | g Audio ( |
|                        | Email Server |                    |           |        |           |
|                        | Hostname:    | mail.global.frontb | ridge.com |        |           |
|                        | Username:    | interaliasupport   |           |        |           |
|                        | Password:    | ****               |           |        |           |
|                        | Mail From:   | support@interali   | a.com     |        |           |
|                        | Reply to:    | support@interalia  | a.com     |        |           |
|                        |              | Test Ema           | il Sa     | A6     | Cancel    |

#### About tab - Viewing Information About The iMCM

To view information about the iMCM:

- 1. Select the **About** tab.
- 2. This screen shows the version number of the iMCM software and the services.

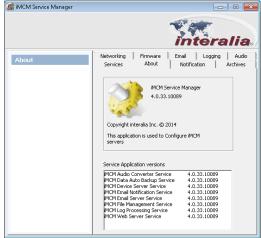

#### **Further Information**

Note For information about other configurations that can be done in the Service manager, see: Audio Tab - Chapter 5, "Uploading and Updating Media files" Notification Tab - Chapter 8, "Contacts and Notifications" Archives Tab - Chapter 10, "Archiving and Logging" Logging Tab - Chapter 10, "Archiving and Logging" Firmware Tab - Chapter 11, "Updates"

# CHAPTER 3 | Introduction to the

### iMCM Web Server/iMCM **Configuration Server**

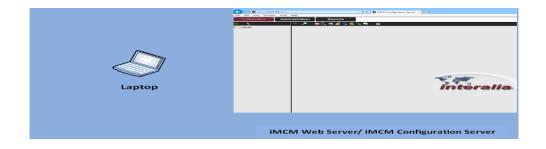

This chapter provides an introduction to the iMCM Web Server/iMCM Configuration Server.

#### In This Chapter

- "Launching the "iMCM Web Server/iMCM Configuration Server"
- "The Tab Bar"
- "Using the Configuration Tab"
  - "Creating New Folders"
  - · "Cutting, Copying, Pasting, and Deleting Items"
  - · "Searching"
- "More Information"

### Launching the iMCM Web Server/iMCM Configuration Server

To access the iMCM Web Server/iMCM Configuration Server:

• Launch a web browser and open the following URL:

http://IP address:port

Where *IP* address and *Port* number are the iMCM Web Server's IP address and port number from the Networking tab in the iMCM Service Manager.

By default, the Port number is 80, this is the default port number for a Web Server. So if the iMCM Web Server's port number is not changed from 80, then just enter the IP address on the browser.

For example: <u>http://10.0.0.194</u>

If the iMCM Web Server's port number is different than 80, then enter both the IP address and the port number on the browser.

For example: <u>http://10.0.0.194:8888</u>

For more information on IP addresses and ports, see "Configuring Networking Settings" on Chapter 2. See also Appendix C, "Summary of IP Addresses".

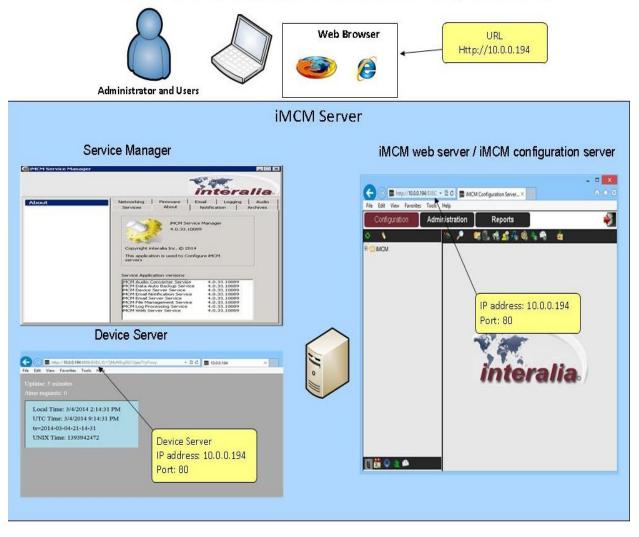

The URL to View the iMCM web server / iMCM configuration server

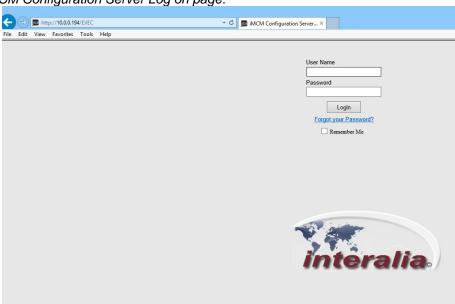

iMCM Web Server/iMCM Configuration Server Log on page:

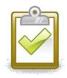

#### Success Checkpoint

If you see the above login screenshot for the iMCM Web Server/iMCM Configuration Server, then the network configuration is correct. If you don't see the login screenshot, recheck your firewall and network settings.

Enter User name and password (By default both are "admin") to log into the iMCM Web Server/iMCM Configuration Server. You will see the following page.

#### The Tab Bar

The iMCM Web Server/iMCM Configuration Server has three tabs:

- Configuration to configure music, messages, iProMOHs, and schedules.
  - See "Using the Configuration Tab".
- · Administration to add, remove, and modify user accounts who uses iMCM Web

Server/iMCM Configuration Server. See Chapter 9, "Administration and User Accounts".

• **Reports** — to view reports about iProMOH check-ins, schedules, logs, and user activity on the iMCM Web Server/iMCM Configuration Server.

See Chapter 7, "Reports".

### Using the Configuration Tab

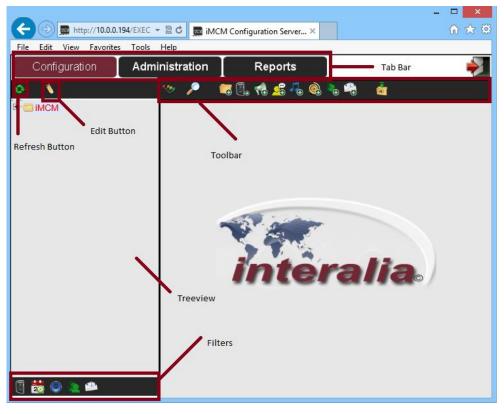

#### **Refresh Button**

This button refreshes the treeview.

#### Edit Button

This button enables you to copy, paste and delete items in the treeview. For more information, see "Cutting, Copying, Pasting, and Deleting Items"

#### Toolbar

The toolbar provides the main functions.

| Button      | Function                                                                                         |
|-------------|--------------------------------------------------------------------------------------------------|
| ***         | Toggles visibility of the treeview.                                                              |
| <i>&gt;</i> | Searches for folders, iProMOHs, schedules, audio files, or contacts. See "Searching" on page 26. |

### CHAPTER 3 | Introduction to the iMCM Web Server/iMCM Configuration Server

| Button         | Function                                                          |  |  |  |
|----------------|-------------------------------------------------------------------|--|--|--|
| <b></b>        | Creates a new folder in the treeview. See "Creating New Folders". |  |  |  |
| $\Box_{\odot}$ | Configures a new iProMOH.                                         |  |  |  |
| 9              | See Chapter 4, "iProMOH Setup and Configuration".                 |  |  |  |
| **             | Creates a new priority message schedule.                          |  |  |  |
| **             | See Chapter 6, "Creating Schedules".                              |  |  |  |
| <b>2</b>       | Creates a new message schedule.                                   |  |  |  |
| <u> </u>       | See Chapter 6, "Creating Schedules".                              |  |  |  |
| <b>-</b>       | Creates a new music schedule.                                     |  |  |  |
| *              | See Chapter 6, "Creating Schedules".                              |  |  |  |
|                | Creates a new external music schedule.                            |  |  |  |
|                | See Chapter 6, "Creating Schedules".                              |  |  |  |
| - 🎭            | Creates a new contacts list.                                      |  |  |  |
|                | See Chapter 8, "Contacts and Notifications".                      |  |  |  |
| -              | Creates a new notification.                                       |  |  |  |
|                | See Chapter 8, "Contacts and Notifications".                      |  |  |  |
| <b>a</b>       | Uploads audio files.                                              |  |  |  |
|                | See Chapter 5, "Uploading and Updating Media files".              |  |  |  |

#### **View Filters**

The view filter buttons show or hide classes of items in the tree view. For example, if you have a lot of audio files you may wish to use the Audio Filter button to hide them when you are not working with them.

| Filter Button | View/Hide                        |
|---------------|----------------------------------|
|               | iProMOHs                         |
| 20            | schedules                        |
| ٢             | audio files (music and messages) |
| 2             | contacts                         |
| 2             | notifications                    |

#### **Creating New Folders**

Folders are used to set up configurations. iProMOHs, audio files and schedules can be assigned into a folder.

Sub-folders can be created for additional configurations within a parent folder.

Settings (eg. time zone, check in interval) on the folders will be applied to sub-folders by default unless

otherwise programed.

To create a New Folder in the treeview:

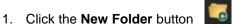

### CHAPTER 3 | Introduction to the iMCM Web Server/iMCM Configuration Server

#### 2. Configure the following information:

- Display Name name that will be shown in the treeview.
- **Description** optional description.
- **iProMOH Defaults** Default settings for all the iProMOHs in this folder. (These defaults can be overridden. See Chapter 4, " iProMOH Setup and Configuration".)

• **CallHome Server** — IP address and port of the server to call home. See "Understanding IP Addresses" on Chapter 2. See also Appendix C, "Summary of IP Addresses".

- Time Zone time zone for the iProMOH. This time is used for all schedules run by this iProMOH.
- Stale Date date when this iProMOH should stop serving messages and music.
- Check In Interval how often the iProMOH should check in with the CallHome server. (By Default 24 hours)
- · Firmware Choose Inherit (Locked) or Lock. (By Default Lock)

If the firmware settings are set to **Inherit (xxxx)**, then the iProMOH will inherit the firmware settings set at a parent level folder. This provides an easy way to propagate the firmware settings to a large number of iProMOHs.

If the firmware is set to **Lock or Inherit (Locked)** then the firmware on the iProMOH will not be updated during Check in.

For more information on updating firmware, see Chapter 11, "Updates".

#### Note Check our Secure FTP site for latest firmware release

For more information about updating the firmware, see "Uploading New iProMOH Firmware" on Chapter 11.

• Maintenance Cycle — maintenance cycle restarts the iProMOH on a regular basis. Choose None (By Default), Nightly, Weekly, or Monthly.

- Nightly restarts the iProMOH once a night, between 1am and 6am.
- Weekly restarts the iProMOH once on Sunday, between 1am and 6am.
- Monthly restarts the iProMOH at the end of the monthly between 1am and 6am.
- 3. Optionally to save time and change multiple iProMOHs simultaneously, Select the Propagate button

of the setting to propagate the changes to all sub folders and to all iProMOHs within those folders.

The following Settings can be propagated:

- Call Home Server
- Time Zone
- Stale Date
- Check In Interval
- 4. Click the **Save** button **[**] to save the configuration or the **Reload** button **(O**) to refresh the screen.
- 5. Click the **Close** button

to close the page.

to the right

#### Inheritance

When you create a subfolder below another folder in the tree view, the subfolder inherits all the items from the parent folders. For example, when you create a Message/Music schedule in a subfolder, it has access to all the Message/Music files in all the parent folders. This lets you keep common items in one place and reuse them.

This also means that an iProMOH in a subfolder will play all the Message schedules in the subfolder and all the Message schedules in all parent folders (unless the schedules have exactly the same name, in which case it will play the copy that is lowest in the tree). This lets you define general schedules at a higher level and override them or supplement as necessary for specific locations.

### Note: When you create a Message/Music schedule in subfolder, it has access to all the Message/Music files in all the parent folders as well as in its own sub folders.

For an example, see Chapter 6, "Creating Schedules"

### CHAPTER 3 | Introduction to the iMCM Web Server/iMCM Configuration Server

#### Cutting, Copying, Pasting, and Deleting Items

When the Edit button is pressed, checkboxes appear beside all the items in the treeview and cut, copy, paste, and delete buttons appear to operate on the checked items.

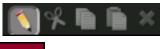

| Button | Function                                |
|--------|-----------------------------------------|
|        | Toggles visibility of the edit buttons. |
| ×      | Cuts checked item(s).                   |
| æ      | Copies checked item(s).                 |
|        | Pastes checked item(s).                 |
| ×      | Deletes checked item(s).                |

- You can copy a complete folder and duplicate it elsewhere in the tree. This copies all the items inside it (audio files, schedules, iProMOHs, and subfolders).
- If you *copy* and paste an iProMOH, the copied iProMOH will have a blank MAC address. This is because these addresses must be unique.
- If you *cut* and paste an iProMOH, the pasted iProMOH will keep the same MAC address. This is because cut and paste just moves the iProMOH from one location to another in the tree.

#### Searching

To search for items in the iMCM Web Server/iMCM Configuration Server:

- 1. Press the Search button in the main toolbar
- 2. In the **Type** dropdown menu, choose what to search for:
  - Folder
  - iProMOH
  - Schedule
  - Audio
  - Contacts List
- 3. Enter the text to search for in the Display Name and/or Description fields.
- 4. Click the Search button beside the Type dropdown menu.

### CHAPTER 3 | Introduction to the iMCM Web Server/iMCM Configuration Server

|                          |                               |                          | - 🗆 🗙  |
|--------------------------|-------------------------------|--------------------------|--------|
|                          | 4/EXEC 👻 🗟 💆 📠 imcn           | M Configuration Server × | fà ★ ¢ |
| File Edit View Favorites | Tools Help                    |                          |        |
| Configuration            | Administration                | Reports                  | ⇒      |
| 🥗 🔎 🛛 🖏 🐔 💈              | 💈 🖡 🏟 👆 🚔                     | 4                        |        |
|                          |                               | iMCM                     |        |
| Display Name:            |                               |                          | 🤎 🔪 🗶  |
| Ø Description:           |                               |                          |        |
| ္က Type:                 | Folder<br>IProMOH<br>Schedule |                          |        |
| Display Name             | Audio<br>Contacts List        |                          | Folder |
| Dispity Pame             | 1                             |                          | rolder |
|                          |                               |                          |        |
|                          |                               |                          |        |
|                          |                               |                          |        |
|                          |                               |                          |        |
|                          |                               |                          |        |
|                          |                               |                          |        |
|                          |                               |                          |        |
|                          |                               |                          |        |
|                          | I                             |                          | l      |
|                          |                               |                          |        |

- To go to an item, select the item in the results list and press the View/Edit Selected button above the results list. 5. ٩
- beside the Type dropdown menu) to clear the search terms. 6. Optionally, click the **Clear** button
- Click the Close button (beside the Type dropdown menu) to close the search page. 7.

#### More Information

More information about the iMCM Web Server/iMCM Configuration Server can be found in these chapters:

- Chapter 4, "iProMOH Setup and Configuration".
- · Chapter 5, "Uploading and Updating Media files".
- Chapter 6, "Creating Schedules".Chapter 7, "Reports".
- · Chapter 8, "Contacts and Notifications".

# CHAPTER 4 *iProMOH Setup and Configuration*

This section describes iProMOH Setup and Configuration:

#### In This Chapter

- "Adding iProMOH information and Setting up Call Home Server address on the iMCM Web Server/iMCM Configuration Server"
- "Configuring Call Home Server on the iProMOH via Installer Website Application"
- "iProMOH Checks in and Call Home Success

#### CHAPTER 4 | iProMOH Setup and Configuration

## Adding iProMOH information and Setting up Call Home Server address on the iMCM Web Server/iMCM Configuration Server

To configure new iProMOH information:

- 1. In the treeview, select the folder where you want the iProMOH to be placed.
- 2. Click the New iProMOH button in the toolbar

After selecting the "New iProMOH" button in the toolbar, the following page will be displayed:

| 😑 🗇 📠 http://10.0.0.194/EXEC       |                                                          | - C                | 🔜 iMCM Configura  | tion Server ×  |         |
|------------------------------------|----------------------------------------------------------|--------------------|-------------------|----------------|---------|
| ile Edit View Favorites Tools Help |                                                          |                    |                   |                |         |
| Configuration Administra           |                                                          | ports              |                   |                |         |
| <b>\$</b>                          | 🥕 🛛 🥦 🐔                                                  | 👌 🚅 🖧 🏟 🐁 🕯        | à 💩               |                |         |
|                                    | Display Nam                                              | New iProMOH        |                   |                | iMC     |
|                                    | Display Nam<br>Description:                              | S New IFIOMOR      |                   | >              | ິ 🔚 🔿 💥 |
|                                    | Beschpilon.                                              |                    |                   |                |         |
| M                                  | AC Address:                                              | 000707             |                   |                |         |
|                                    |                                                          |                    |                   |                |         |
| Ca                                 | allHome Server:                                          | 10.0.0.194:8889    |                   | ~              |         |
|                                    |                                                          |                    |                   |                |         |
|                                    |                                                          | Canada.Mountain    |                   | ~              |         |
|                                    | ale Date:<br>neck in Interval:                           | 11/2/2044 Thour(s) |                   |                |         |
|                                    | heck in interval:                                        | 24 V nour(s)       |                   |                |         |
| De                                 | evice Status:                                            |                    |                   |                |         |
|                                    | Last Check In:<br>Check In Status:                       | Never              | Local IP Address: |                |         |
|                                    |                                                          |                    | _                 |                |         |
|                                    | Firmware Version:<br>Device Configuration: (Values in %) |                    | Reques            |                |         |
| D                                  |                                                          |                    |                   |                |         |
|                                    | Channel 1:                                               |                    | Channel 2:        |                |         |
|                                    | Master Volume:                                           | 50 🗢               | Master Volume:    | 50 🗢           |         |
|                                    | Fade Level:                                              | 20 🗢               | Fade Level:       | 20 🕈           |         |
|                                    | Message Volume                                           | 100 🗢              | Message Volume:   | 100 🗢 🛛 Enable | e       |
|                                    | Music Volume:                                            | 100 후              | Music Volume:     | 100 ≑          |         |
|                                    | External Volume:                                         |                    | External Volume:  | 100 🗢          |         |
|                                    | Exernar volume.                                          | 100                | External Volume.  | 100            |         |
| So                                 | Schedule Information:                                    |                    |                   |                |         |
|                                    | Audio Size:                                              | 0 bytes            |                   |                |         |
|                                    |                                                          |                    |                   |                |         |
|                                    |                                                          |                    |                   |                |         |

- 3. Configure the following information:
  - Display Name name for the iProMOH as it will appear in the treeview.
  - **Description** optional description, which will display as a "mouse-over" or hint in the treeview.
  - MAC Address 12-character MAC address of the iProMOH. You can find this on the back of the iProMOH.

For example: 000707005155.

(All iProMOH MAC addresses start with: 000707.)

**Note** It is very important to enter the correct MAC address as it is the unique identifier of the physical unit on the *iMCM*.

You must correctly setup the CallHome Server IP address to allow the iProMOH to communicate with the iMCM Server.

#### CallHome Server

Every iProMOH regularly "calls home" to check in with its iMCM Server. (How often it should call home can be configured through the iMCM Web Server/iMCM Configuration Server) When the iProMOH calls home, it downloads updates for the audio files and schedules.

(An iProMOH can also be forced to call home by depressing the twin volume buttons simultaneously. This is typically used by the installer to immediately download the configuration.)

The CallHome Server IP address must match the address entered for the CallHome Server entered in the Network settings on the Service Manager. See "Understanding IP Addresses" on Chapter 2.

You can either select the IP address/port number, or choose Inherit, in which case the setting will be taken from the parent folder.

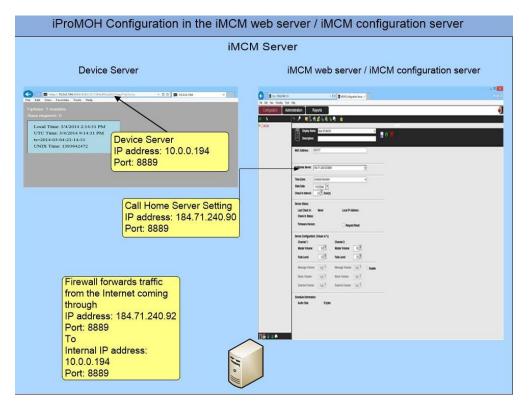

Time Zone — the time zone used by the iProMOH.

The deployed iProMOH and the iMCM Server may be located in different time zones. The times used in the schedules are based on the iProMOH local time.

**Note** The iProMOH automatically changes its time to account for Daylight Savings Time.

• **Stale Date** — The date when this iProMOH should stop playing Audio. This can be used to enforce contractual agreements with customers. You can be notified when the stale date is approaching.

- Check In Interval (By default 24 Hours) the interval (in hours) when the iProMOH should contact the Service Manager to get new information (schedules, audio files, etc.). You can be notified if the iProMOH misses a check in.
- Device Status section If instructed by Interalia support, select Request Reset to restart the iProMOH the next time it checks in. (It only does so once. After the iProMOH is restarted, the Request Reset checkbox is automatically cleared.)
- 5. Configure the **Device Configuration** section.
  - **Master Volume** sets the volume output for each channel of the iProMOH. (The volume can also be set locally with the volume keys on back of the iProMOH.)
  - Fade Level sets how low the background music fades down so that messages can play over top of it. (By Default 20%)
    - Message Volume volume level of the Message
    - · Music Volume volume level of the Music
    - External Music Volume volume level of the external audio

Note: By default, access to these volume buttons is disabled. After the iProMOH first check in, the enable check box will be available to enable these parameters.

- 6. Click the **Save** button **b** to save the configuration or the **Reload** button **c** to refresh the screen.
- 7. Click the **Close** button **to** close the page.

# Configuring Call Home Server address on iProMOH via Installer Website Application:

1. In a web browser, open the URL

http://ipm<Mac address> or http://<iProMOH's IP address>

Where *MACADRESS* is the MAC address of the iProMOH. For example: <u>http://ipm000707005155</u>. Where iProMOH's IP address is the IP address of the iProMOH. For example: <u>http://10.0.0.122</u>.

**Note** The host Name URL may not work on all network configurations. If this is the case use the IP address of the iProMOH.

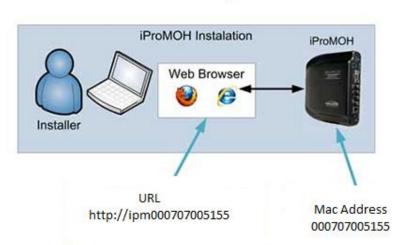

## The URL to Set Up an iProMOH

The following Installer Website Application appears.

| ← → Ø p://pm000707005 | 1551 × 2 → 🧭 Interalia Ipromoh V4 🛛 ×                               | ×<br>• * 0                         |
|-----------------------|---------------------------------------------------------------------|------------------------------------|
| interalia             | INSTALLER WEBSITE APPLICATION                                       |                                    |
|                       |                                                                     |                                    |
|                       | Enter login information<br>Username: (IProMOH<br>Password:<br>Login |                                    |
|                       |                                                                     |                                    |
|                       |                                                                     |                                    |
|                       |                                                                     |                                    |
|                       |                                                                     |                                    |
| Status:               |                                                                     |                                    |
| Waiting for login     |                                                                     |                                    |
|                       | © 2007-2012 I                                                       | nteralia Inc. All Rights Reserved. |

**Note** The Installer Website Application is only available for one hour after the iProMOH is powered on. If you have waited longer than one hour, simply power-cycle the iProMOH.

- 2. For the username, enter **iProMOH**.
- 3. For the password, enter the iProMOH's 12-character MAC address. (This can be found on the back of the iProMOH.) For example: 000707005155.

Note Letters in the MAC address must be entered in uppercase.

4. Click Login.

The network configuration page appears.

| File Edit View Eavorite | n Tools Help         |                             |       |
|-------------------------|----------------------|-----------------------------|-------|
|                         |                      | SITE APPLICATION            |       |
| interalia               | ING FALLER WEL       | MAC Address: 000707005155   |       |
| interana.)              | Fin                  | nware: imoh_4_1_0_10098.xmf |       |
|                         |                      |                             |       |
|                         | Network Audio        | Support Logs Lopout         |       |
|                         |                      |                             |       |
| Network Setu            | p                    |                             |       |
|                         | Address Type:        | dhcp 🗸                      |       |
|                         | IP Address:          | 10.0.0.12                   | 12    |
|                         | Netmask:             | 255.255                     | 255.0 |
|                         | Gateway:             | 10.0.0.1                    |       |
|                         | DNS1:                | 10.0.0.25                   | 9     |
|                         | DNS2:                | 10.0.0.28                   | 3     |
|                         | IPv6 Init:           | No 🗸                        |       |
|                         | IPv6 Address:        |                             |       |
|                         | IPv6 Gateway:        |                             |       |
|                         | Proxy Address:       |                             |       |
|                         | Proxy User:Password: |                             |       |
|                         |                      | Save                        |       |
| c                       |                      |                             |       |
| Call Home Set           | ungs                 |                             |       |
|                         |                      |                             |       |
|                         | iMCM IP Address:     |                             |       |
|                         | Port:                | Set/Renew                   |       |
| Installation To         | ools                 |                             |       |
|                         |                      |                             |       |
|                         | Ping iMCM            |                             |       |
|                         |                      |                             |       |
|                         |                      |                             |       |
|                         |                      |                             |       |
|                         |                      |                             |       |

- 5. Configure the Network Setup settings.
  - Address Type choose how the iProMOH obtains its IP address.
  - IP Address IP address of the iProMOH.
  - Netmask subnet mask.
  - Gateway gateway for this iProMOH.
  - DNS1 primary domain name server.
  - DNS2 secondary domain server.
  - IPv6 Init enables the IPv6 scheme.
  - IPv6 Address IP address for the IPv6 scheme.
  - IPv6 Gateway gateway for the IPv6 scheme.
  - Proxy Address IP address of the proxy, if used.
  - Proxy User: Password username and password for the proxy, if used.

#### 6. Call Home Settings:

Set the iMCM IP address and Port to the IP address and port number of the Device Server. This must match the Settings in the iMCM Web Server/iMCM Configuration Server; see "Understanding IP Addresses" on Chapter 2.

| Attp://ipm000707005155/loggedin     | → Ø Interalia Ipromoh V4 ×                              |
|-------------------------------------|---------------------------------------------------------|
| File Edit View Favorites Tools Help |                                                         |
| INSTALLER WEBS                      | SITE APPLICATION                                        |
|                                     | MAC Address: 000707005155<br>vare: imoh 4 1 0 10098.xmf |
| FILIN                               | vare: imon_4_1_0_10098.xm                               |
| Network Audio St                    | upport Logs Logout                                      |
|                                     |                                                         |
| Network Setup                       |                                                         |
| Address Type:                       | dhcp 🗸                                                  |
| IP Address:                         | 10.0.0.122                                              |
| Netmask:                            | 255.255.255.0                                           |
| Gateway:                            | 10.0.0.1                                                |
| DNS1:                               | 10.0.0.29                                               |
| DNS2:                               | 10.0.0.28                                               |
| IPv6 Init:                          | No 🗸                                                    |
| IPv6 Address:                       |                                                         |
| IPv6 Gateway:                       |                                                         |
| Proxy Address:                      |                                                         |
| Proxy User: Password:               |                                                         |
|                                     | Save                                                    |
| Call Home Settings                  |                                                         |
| iMCM IP Address: 10.0.0.194         |                                                         |
| Port: 8889                          | Set/Renew                                               |
| Installation Tools                  |                                                         |
| Ping IMCM                           |                                                         |

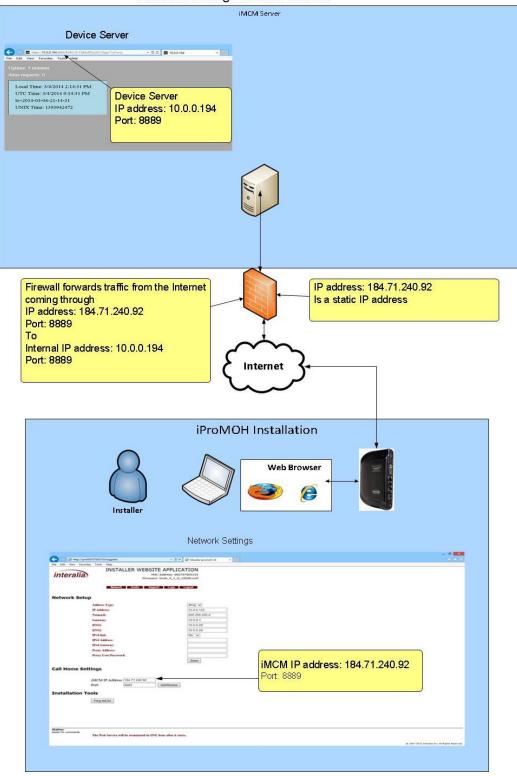

#### Network Settings for an iProMOH

- 7. Click Set/Renew.
- 8. To check the communication, select Ping iMCM button. If it says "This iMCM is Active" then the communication between iProMOH and iMCM working properly.

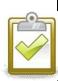

#### Success Checkpoint

When you click Ping iMCM, you should see **This iMCM is active**. This confirms that the iProMOH can successfully contact the iMCM Server.

| File Edit View Favorites Tools Help                                                   | 👻 🗈 🕈 👩 Interalia Ipromoh V4                                              |
|---------------------------------------------------------------------------------------|---------------------------------------------------------------------------|
|                                                                                       | ITE APPLICATION<br>MAC Address: 000707005155<br>are: imob_4_1_0_10098.xmf |
| Network Setup                                                                         | aport Logs Logost                                                         |
| Address Type:                                                                         | dhcp 🗸                                                                    |
| IP Address:                                                                           | 10.0.0.122                                                                |
| Netmask:                                                                              | 255 255 255 0                                                             |
| Gateway:                                                                              | 10.0.0.1                                                                  |
| DNS1:                                                                                 | 10.0.0.29                                                                 |
| DNS2:                                                                                 | 10.0.0.28                                                                 |
| IPe6 Init:                                                                            | No V                                                                      |
| IPo6 Address:                                                                         |                                                                           |
| IPe6 Gateway:                                                                         |                                                                           |
| Pruxy Address:                                                                        |                                                                           |
| Pruxy User:Password:                                                                  |                                                                           |
|                                                                                       | Save                                                                      |
| Call Home Settings<br>MCM IP Address: 164.71.240.92<br>Pot 0009<br>Installation Tools | SelRenew                                                                  |
| Ping IMCM This IMCM is active.                                                        |                                                                           |

#### Troubleshooting

If you cannot set up the iProMOH through the web interface, see Appendix B, "Other Ways to Locate iProMOHs" for alternate methods.

9. The audio parameters can be set in the Installer Website Application by clicking the Audio button or via iMCM Web Server/iMCM Configuration Server

| -                             |                                                             | - • ×                           |
|-------------------------------|-------------------------------------------------------------|---------------------------------|
| (<) (                         | 5155/ + 🗄 → 💋 Interalia Ipromoh V4 🛛 ×                      |                                 |
| $\frown$                      | INSTALLER WEBSITE APPLICATION                               |                                 |
| interalia                     | MAC Address: 000707005155                                   |                                 |
|                               | Firmware: imoh_4_1_0_9051.xmf                               |                                 |
|                               | Network Audio Support Logs Logout                           |                                 |
|                               | terning reads appart togs toget                             |                                 |
| Channel 1                     |                                                             |                                 |
|                               |                                                             |                                 |
|                               | Dynamic Range: 0 dB V Set                                   |                                 |
|                               | Volume [%] 50 Set                                           |                                 |
|                               | Fade [%] 20 Set                                             |                                 |
|                               | Msg Atten [%] 100 Set                                       |                                 |
|                               | Mus Atten [%] 100 Set                                       |                                 |
|                               | Ext Atten [%] 100 Set                                       |                                 |
| Channel 2                     |                                                             |                                 |
|                               |                                                             |                                 |
|                               | Dynamic Range: 0 dB V Set                                   |                                 |
|                               | Volume [%] 100 Set                                          |                                 |
|                               | Fade [%] 20 Set                                             |                                 |
|                               | Msg Atten [%] 100 Set                                       |                                 |
|                               | Mus Atten [%] 100 Set                                       |                                 |
|                               | Ext Atten [%] 100 Set                                       |                                 |
|                               |                                                             |                                 |
| Audio Test Functions          |                                                             |                                 |
|                               | 1KHz Tone On All Channels Channel 1 Channel 2               |                                 |
|                               | 1KHz Tone Off All Channels Channel 1 Channel 2              |                                 |
|                               |                                                             |                                 |
| Status:<br>Ready for commands |                                                             |                                 |
|                               | Web Service will be terminated in ONE hour after it starts. |                                 |
|                               |                                                             | the loss of the loss of the     |
|                               | © 2007-2012 Inte                                            | ralia Inc, All Rights Reserved. |

10. For each channel, choose the following settings.

- **Dynamic Range** adjusts the peak-to-peak signal strength of the overall output. Different end units may be more sensitive than others and require a smaller dynamic range. If the dynamic range is too large, the audio output may be distorted.
- **Volume** sets the volume output for each channel of the iProMOH. (The volume can also be set locally with the volume keys on back of the iProMOH.)
- Fade sets volume level for the music when the messages are playing. (By Default 20%).
- Attenuation Parameters:
  - Msg Atten Message Attenuation volume level of the Message
  - · Mus Atten Music Attenuation volume level of the Music
  - Ext Atten External Music Attenuation volume level of the External Music

11. Optionally attach speakers (Not provided) to the **Audio Out** connections on the back of the iProMOH, and use the **Audio Test Function** buttons on the web page to play a tone.

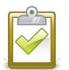

## Success Checkpoint

You should hear the tones playing over the speakers connected to the iProMOH. This checks that the iProMOH will correctly play the sounds sent to it.

12. Optionally, click the Support button to:

- Restore Default Configuration (This will delete the entire Configuration from the iProMOH)
- Update the iProMOH firmware (Update can also be done by the iMCM Web Server/iMCM Configuration Server)

|                               |                                                                                             | - O ×                                           |
|-------------------------------|---------------------------------------------------------------------------------------------|-------------------------------------------------|
| C Sttp://ipm0                 | 00707005155/h + 🖹 → 🧭 Interalia Ipromoh V4 🛛 🛛                                              |                                                 |
| interalia                     | INSTALLER WEBSITE APPLICATION<br>MAC Address: 000707005155<br>Firmware: imoh_4_1_0_9051.xmf |                                                 |
|                               | Network Audio Support Logs Logout                                                           |                                                 |
| Tools                         | Restore Default Configuration                                                               |                                                 |
| Firmware Upd                  | ate                                                                                         |                                                 |
|                               | Firmware File:<br>Uploading firmware may take several minutes.                              | Browse Update                                   |
| Status:<br>Ready for commands | The Web Service will be terminated in ONE hour after it starts.                             |                                                 |
|                               |                                                                                             | © 2007-2012 Interalia Inc, All Rights Reserved. |

13. The Logs screen is intended to use by Interalia Technical Support.

|                                                                                                    | INSTALLER WEBSITE APPLICATION                                                                                                    |   |
|----------------------------------------------------------------------------------------------------|----------------------------------------------------------------------------------------------------|---|
| interalia                                                                                                    | MAC Address: 000707005155                                                                                                    |   |
| interana.)                                                                                                    | Firmware: imoh_4_1_0_9051.xmf                                                                                                    |   |
|                                                                                                    | Network Audio Support Logs Logout                                                                                                    |   |
| ProMOH Logs                                                                                                    |                                                                                                    |   |
| http://imcm.interal:<br>09/05/2013-10:49:51-<br>0600IHTTPIER:http:40<br>v=4:http://imcm.inte<br>09/05/2013-10:49:52- | 00/06/J013-10:04/11-0600(nalHomesHoot scheduled call home in 3600 sees<br>-0000(calHome/starge callhome 50 55.estry)~*4<br>4com8889/files/files/fi | ^ |
|                                                                                                    |                                                                                                    | > |

14. When you are finished, click Logout.

#### iProMOH LED Status

The status LED on the back of the iProMOH indicates the current activity of the iProMOH.

| Status LED               | Indicates                                   |
|--------------------------|---------------------------------------------|
| Flashing Green           | Normal Operation                            |
| Flashing Green and Amber | Upload/Download Activity & admin connection |
| Solid Red                | Error Condition. A reboot is required.      |
| Solid Green              | Firmware updates / Start up                 |

#### iProMOH checks in and CallHome Success:

You have completed adding your iProMOH on the iMCM Web Server/iMCM Configuration Server and have configured the CallHome Server address on the iProMOH unit as well.

It may take few minutes before the iProMOH first checks in.

To see the successful call home immediately. Press both volume buttons (~2 sec) on the iProMOH simultaneously. This will initiate the call home. Now you will be able to see the status message on the iProMOH page on the iMCM Web Server/iMCM Configuration Server.

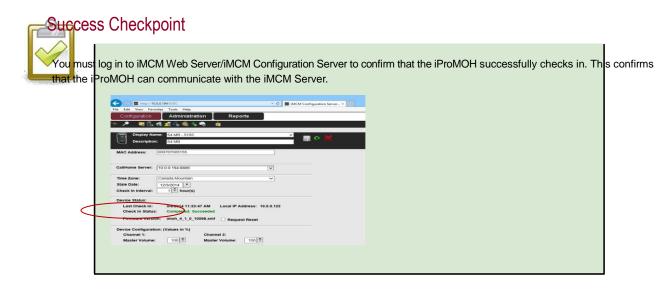

## CHAPTER 5 | Uploading and Updating Media files

The Service Manager is the best method to use when you have a large number of files to upload. The Configuration Server is convenient when you only want to upload a few files.

#### In This Chapter

- "Uploading Audio via the Service Manager"
- "Uploading Audio via the Configuration Server"
- "Updating Audio file via the iMCM Web Server/iMCM Configuration Server"

#### Uploading Audio via the Service Manager

To upload audio via the Service Manager:

1. Select the Audio tab.

|                                                         |              |                       | int         | eralia        |
|---------------------------------------------------------|--------------|-----------------------|-------------|---------------|
| Audio                                                   | Services     |                       | Notificatio |               |
|                                                         | Networkin    | g Firmware            | Email       | Logging Audio |
|                                                         | Audio Uplo   | ad Status             |             | -             |
|                                                         | Name         |                       |             | Status        |
|                                                         | Juin 20120   | .ogg                  |             | Converted     |
|                                                         | Decembre     | 2007 Down.ogg         |             | Converted     |
|                                                         | Promotion    | 1.ogg                 |             | Converted     |
|                                                         | Promotion    | 3.ogg                 |             | Converted     |
|                                                         | Cafiteria is | Open - Copy.ogg       |             | Converted     |
|                                                         | 11 Flower    | Duet - Copy.ogg       |             | Converted     |
|                                                         | 15 It's the  | Heart That Matters    | Most.ogg    | Converted     |
| Audio Status<br>Uploaded: 7<br>Converted: 7<br>Total: 7 | Clear #      | Audio Select<br>Music |             | Eanza         |

2. Click **Select Music** (to upload music files) or **Select Messages** (to upload message files). Browse to the file(s) to Upload, and click **Open**.

The files can be any of the following types:

- .OGG Ogg Vorbis audio
- .WAV Waveform Audio
- . MP3 MPEG-1 or MPEG-2 Audio Layer III
- .AU Audio file (typically created on a Sun or Unix-based machine)
- .WMA Windows Media Audio
- 3. The Audio Upload Status list shows the status of each file's conversion to the file format used internally (.OGG).
- **Notes** Files uploaded here appear in the **New Audio** section of the treeview in the iMCM Web Server/iMCM Configuration Server. Use the **Edit** button to move them to the appropriate folders. (They will not be available to use in schedules until they are moved into the same folder as the schedule or a parent folder of the schedule.)

You cannot create folders under the **New Audio** folder. It is just a repository for audio files uploaded via the Service Manager.

If you accidentally choose **Select Music** instead of **Select Messages**, or vice-versa, you can change the file's type later through the iMCM Web Server/iMCM Configuration Server.

## Uploading Audio via the iMCM Web Server/iMCM Configuration Server

To upload audio files via the iMCM Web Server/iMCM Configuration Server:

- 1. Select the folder where the audio files are to go.
- 2. Click the Upload Audio button

|                                                                                                    | Administra       | ation Reports                                         |          |
|----------------------------------------------------------------------------------------------------|------------------|-------------------------------------------------------|----------|
| Configuration                                                                                                    |                  |                                                       |          |
| /~ 🕒 🕞 Ÿ                                                                                                    | 🖁 🚅 🖧 🍭 🤻        | ⇒ 🖏 🧃                                                 |          |
| 🗐 Display Nam                                                                                                    | e: New iProMOH   | i × 🔒 🖓                                               | <i>•</i> |
| Description:                                                                                                    |                  |                                                       |          |
| AC Address:                                                                                                    | 000707           |                                                       |          |
| NAO Address.                                                                                                    | ,00101           |                                                       |          |
| CallHome Server:                                                                                                    |                  |                                                       |          |
| callHome Server:                                                                                                    | 10.0.0.194:8889  | $\checkmark$                                          |          |
| Time Zone:                                                                                                    | Canada.Mountain  | ~                                                     |          |
| Stale Date:                                                                                                    | 11/2/2044 🔻      |                                                       |          |
| Check in Interval:                                                                                                    | 24 👻 hour(s)     |                                                       |          |
| Device Status:                                                                                                    |                  |                                                       |          |
| Jevice status.                                                                                                    |                  |                                                       |          |
| Last Check In:                                                                                                    | Never            | Local IP Address:                                     |          |
|                                                                                                    | Never            | Local IP Address:                                     |          |
| Last Check In:                                                                                                    |                  | Local IP Address:                                     |          |
| Last Check In:<br>Check In Status:<br>Firmware Versior                                                                        | 1:               |                                                       |          |
| Last Check In:<br>Check In Status:                                                                                            | 1:               |                                                       |          |
| Last Check In:<br>Check In Status:<br>Firmware Versior<br>Device Configuration                                                | 1:               | Request Reset                                         |          |
| Last Check In:<br>Check In Status:<br>Firmware Version<br>Device Configuration<br>Channel 1:                                  | n: (Values in %) | Channel 2:                                            |          |
| Last Check In:<br>Check In Status:<br>Firmware Version<br>Device Configuration<br>Channel 1:<br>Master Volume:                | n: (Values in %) | Channel 2:<br>Master Volume: 50 +                     |          |
| Last Check In:<br>Check In Status:<br>Firmware Version<br>Device Configuration<br>Channel 1:<br>Master Volume:<br>Fade Level: | n: (Values in %) | Channel 2:<br>Master Volume: 50 +<br>Fade Level: 20 + |          |

- 3. Click **Browse** to select the audio file(s) to upload.
- 4. Enter a **Display Name** and an optional **Description**.
- 5. Select the Audio Type (to determine if this is a music file or a message file).
- 6. Click the Upload Selected Files button

**Note** You can only upload audio files if you have the correct user level privilege. See Chapter 9, "Administration and User Accounts

#### CHAPTER 5 | Uploading and Updating Media Files Updating Audio files with existing name via iMCM Web Server/iMCM Configuration Server: (Re-import File Feature)

To update audio files with existing name: This is also an iMCM's new feature called "Re-import file"

- 1. Double click the Music or Message file from the Tree View
- 2. It will show the following page (Example shown as for Music)

|                         | .194/EXEC                |                   | - C 🔜 iMi | CM Configuration Server × |      |
|-------------------------|--------------------------|-------------------|-----------|---------------------------|------|
| File Edit View Favorite | es Tools Help            |                   |           | -                         |      |
| Configuration           | Administration           | Reports           |           |                           |      |
| 🌝 🔎 🛛 🖏 🍕               | s 🖧 🍓 🍓 😫                | à                 |           |                           |      |
| Display Name            | Charlotte Church - Ama   |                   |           |                           | iMCI |
|                         |                          | -                 | ×         | 🔚 📀 💥                     |      |
| 🔵 🍯 Description:        | Charlotte Church - Ama   | azing Grace       |           |                           |      |
| Audio Type:             | Music                    | ~                 |           |                           |      |
| File Name:              | Charlotte Church - Am    | nazing Grace.ogg  |           |                           |      |
| Duration:               | 2 mins, 47 secs          |                   |           |                           |      |
|                         |                          | Browse            |           |                           |      |
|                         |                          | •                 |           |                           |      |
| Mindows yourly doos     | not come with a CODEC    | to play any files |           |                           |      |
|                         | from Windows about a     | . ,               | format    |                           |      |
| ,                       | is clicked, a free CODEC |                   |           |                           |      |
| from www.vorbis.com.    |                          |                   |           |                           |      |
|                         |                          |                   |           |                           |      |
|                         |                          |                   |           |                           |      |
|                         |                          |                   |           |                           |      |
|                         |                          |                   |           |                           |      |
|                         |                          |                   |           |                           |      |

- 2. Select Browse button to browse and select a new file with the same name.
- 3. To upload select T upload icon.
- 4. The new file replaces the existing file with the same name. This allows you to utilize the existing schedule with new content.
- 5. When the iProMOH next checks in , it will update with the new file.

This chapter describes how to schedule messages and music

## In This Chapter

- "Schedule Overview"
- "Override Priorities"
- "Common Use Cases"
- "Creating a New Message Schedule"
- "Creating a New Priority Message Schedule"
- "Creating a New Music Schedule"
- "Creating a New External Music In Schedule"
- "Other Examples"
  - "Creating a Store Folder"
  - "Adding Audio to the Store Folder"
  - "Creating a Regular Message Schedule"
  - "Creating a Regular Music Schedule"
  - "Creating an External Music in Schedule"
  - "Viewing the Schedule"
  - "Adding a Sub-Folder for a Different Location"
  - "Adding a Location-Specific Regular Message Schedule"
  - "Adding a Location-Specific Priority Message Schedule"
  - "Viewing the Location-Specific Schedule"
  - "Creating a New Supercede Schedule"
  - "Viewing the Schedule"

#### Schedule Overview

The iMCM enables you to schedule:

· Music (either from music files or the external licensed audio input)

#### Messages

There is an inherent priority for schedules. The following illustrates the priorities, from highest to lowest:

- Priority Message Schedule :
  - The priority messages take precedence over the regular messages, but if a regular message is playing when a priority message is scheduled, the regular message will be allowed to finish before the priority message starts. For example, you might have a regular set of schedules that play during the day, and a priority "the store is closing in 15 minutes" message that plays at a specific time.
- Message Schedule:
  - When messages play, the music automatically fades down. The music fades back up when the message has finished.
- Music Schedule:
  - Music schedules using music files take precedence over schedules using the external input.
- External Music Schedule:
  - External Music Schedule has the lowest priority among all schedules.
  - If both Music and External Music schedules are enabled at the same time, the Music schedule will play.

#### **Override Priorities**

There are also three override priorities of schedules:

The Override priorities are applicable between the same type of schedules (Such as, Priority Message Schedule or Message Schedule or Music Schedule) and within the same folder. These priorities do not apply between different types of schedules and folders.

- **SuperCede** schedule takes precedence over both Neutral and Ceded schedules. For example: you might create one of these schedules for a holiday. (Highest Priority)
- **Neutral** schedule is played normally. For example: you might set this schedule as the default for every day of the year.
- Cede —schedule has lower priority than Neutral schedules. For example: you might create one of these schedules for background music in off-hours when maintenance staff is on premises. (Lowest Priority)

#### Common Use Cases

Some examples of typical schedules are:

- A Music-on-hold system plays background music 24 hours a day, 7 days a week. Periodically, messages play over the music.
- A store plays music over a public address system. Messages play during the hours the store is open. Some messages are common to all days, and some are specific to particular days of the week. Shortly before closing, an announcement tells customers the store is closing.
- A Company has two regions and three stores in each region. Each store has different hours. Each store has its own iProMOH. There are some messages that are common to all stores, some that are common to the region, and some that are specific to the store.

For examples of some typical schedules, and how to set them up, see "Other Examples" .

## Creating a New Message Schedule

To create a new message schedule:

- 1. In the treeview, select the folder where you want the schedule to be placed.
- 2. Click the New Message Schedule button

| Edit View Favorites Too                                                                                                    | : Help                                                                                                    |                  |                                                                                                    |                                                                                                    |
|----------------------------------------------------------------------------------------------------|----------------------------------------------------------------------------------------------------|------------------|----------------------------------------------------------------------------------------------------|----------------------------------------------------------------------------------------------------|
| Configuration Ad                                                                                                    | ministration Reports                                                                                                    |                  |                                                                                                    |                                                                                                    |
| 1                                                                                                    | 📎 🔎 💼 🗓 🚓 🚅 🖧 🎕 🐁 👘 🧯                                                                                                    |                  |                                                                                                    |                                                                                                    |
| IMCM                                                                                                    |                                                                                                    |                  | CMAlberta                                                                                                    |                                                                                                    |
| New Audio                                                                                                    | Display Name: Weekday                                                                                                    |                  | × 🔲 🕫 💥                                                                                                    |                                                                                                    |
| 1 Set-up Example                                                                                                    | Description:                                                                                                    |                  |                                                                                                    |                                                                                                    |
| Alberta                                                                                                    |                                                                                                    |                  |                                                                                                    |                                                                                                    |
| 🗄 🗂 Banff                                                                                                    | Enabled Channel Start                                                                                                    | End              |                                                                                                    | Audio                                                                                                    |
| Calgary                                                                                                    | January ∨ 1 ∨                                                                                                    | December V 31 V  | Priority Interval I                                                                                                    | Delay                                                                                                    |
| Edmonton                                                                                                    | 2 00 : 00                                                                                                    | 23 : 59 🗘        | Neutral V 00 : 00 : 30 +                                                                                                    | 0 🗢                                                                                                    |
| B Cantonian Bed Deer                                                                                                    | 00:00                                                                                                    | 23 59 👻          |                                                                                                    |                                                                                                    |
| Priority -64                                                                                                    | Day of Week: Mon Tue                                                                                                    | Wed Thu Fr       | i √Sat √Sun                                                                                                    |                                                                                                    |
| Pri 64 - 2                                                                                                    | · Maion Milue                                                                                                    | ⊻ wed ⊻ Inu ⊻ Fr | 1 🗠 Sat 🗠 Sun                                                                                                    |                                                                                                    |
| B Message - Cede                                                                                                    |                                                                                                    |                  |                                                                                                    |                                                                                                    |
|                                                                                                    | 🚹 📙 😑 Duration of Messages: 35 secs                                                                                                    |                  |                                                                                                    |                                                                                                    |
| -S Weekday                                                                                                    | Scheduled and Available Audio                                                                                                    |                  |                                                                                                    |                                                                                                    |
|                                                                                                    |                                                                                                    |                  |                                                                                                    |                                                                                                    |
|                                                                                                    | Display Name                                                                                                    |                  | Description                                                                                                    | Duration                                                                                                    |
| - R Weekday 2                                                                                                    | Display Name                                                                                                    |                  | Description<br>Store Closed                                                                                                    | Duration<br>15 secs                                                                                                    |
| Weekday 2<br>                                                                                                    |                                                                                                    |                  |                                                                                                    |                                                                                                    |
| Weekday 2<br>                                                                                                    | Store Closed                                                                                                    |                  | Store Closed                                                                                                    | 15 secs                                                                                                    |
| Weekday 2<br>Music - Cede on ch 1<br>Nusic Super Cede                                                                                                    | ✓         ▲ Store Closed           ✓         ▲ Thanks for Calling                                                                                                    |                  | Store Closed<br>Thanks for Calling                                                                                                    | 15 secs<br>20 secs                                                                                                    |
| Weekday 2<br>Music - Cede on ch 1<br>Nusic Super Cede<br>Week<br>Week                                                                                                    |                                                                                                    |                  | Store Closed<br>Thanks for Calling<br>Busy time to call                                                                                                    | 15 secs<br>20 secs<br>10 secs                                                                                                    |
| Weekday 2<br>Music - Cede on ch 1<br>Nusic Super Cede<br>Week<br>Week 2<br>Alberta - Ext                                                                                        | A Store Closed      A Thanks for Calling      A Busy time to call      A Cafiteria is Open                                                                                                    |                  | Store Closed<br>Thanks for Calling<br>Busy time to call<br>Cafiteria is Open                                                                                                    | 15 secs<br>20 secs<br>10 secs<br>22 secs                                                                                                 |
| Weekday 2  Wusic - Cede on ch 1  Wusic Super Cede  Week  Week  Kusic Super Cede  Aberta - Ext  Aberta - Ext  Aberta - Ext 2                                                     | A store Closed     A Thanks for Calling     A Busy time to call     Call is important                                                                                                    |                  | Store Closed<br>Thanks for Calling<br>Busy time to call<br>Catiferia is Open<br>Call is important                                                                                                    | 15 secs           20 secs           10 secs           22 secs           4 secs                                                           |
| Weekday 2  Wusic - Cede on ch 1  Kusic Super Cede  Week  Week  Week 2  Aberta - Ext  BC                                                                                         | A Store Closed     A Tanks for Calling     A Busy time to call     A Calling     A Calling     A Call is important     A Deb                                                                                                    |                  | Store Closed<br>Thanks for Calling<br>Busy time to call<br>Caffieria is Open<br>Call is important<br>Déc                                                                                                    | 15 secs           20 secs           10 secs           22 secs           4 secs           1 min, 42 sec           4 mins,                 |
| Weekday 2  Music - Cede on ch 1  Nusic Super Cede  Week  Week 2  Alberta - Ext  BC  New Folder                                                                                  | ✓         A Store Closed           ✓         A Tanks for Calling           A Busy time to call         A Calliera is Open           A Call is important         Dee           A Deembre 2007 Down         A Deembre 2007 Down                                                                                                    |                  | Store Closed Thanks for Calling Busy time to call Califeria is Open Call is Important Dec Decembre 2007 Down                                                                                                    | 15 secs<br>20 secs<br>10 secs<br>22 secs<br>4 secs<br>1 min, 42 sec<br>4 mins, 54 sec<br>3 mins, 54 sec                                  |
| Weekday 2     Wusic - Cede on ch 1     Wusic - Cede on ch 1     Wusic Super Cede     Week     Week 2     Week 2     Aberta - Ext     BC     New Folder     Root Message on ch 2 | ✓     A Store Closed       ✓     A Tanks for Calling       ▲ Busy time to call     A Callisria       ▲ Callisria is Open     A Callisria       ▲ Callisria is Open     A Callisria       ▲ Callisria     Decembre 2007 Down       ▲ Juin 20120     A Juin 20120       ▲ Lingerie     Elemetric                                                                             |                  | Store Closed<br>Thanks for Calling<br>Busys time to call<br>Catteria is Open<br>Cattle is important<br>Déc<br>Decembre 2007 Down<br>Juin 3007                                                                                                    | 15 secs<br>20 secs<br>10 secs<br>22 secs<br>4 secs<br>1 min, 42 sec<br>4 mins, 54 sec<br>3 mins, 64 sec                                  |
| Weekday 2     Wusic - Cede on ch 1     Wusic - Cede on ch 1     Wusic Super Cede     Week     Week 2     Week 2     Aberta - Ext     BC     New Folder     Root Message on ch 2 | ✓     A Store Closed       ✓     A Tanks for Calling       ▲ Busy time to call     A Callisria       ▲ Callisria is Open     A Callisria       ▲ Callisria is Open     A Callisria       ▲ Callisria     Decembre 2007 Down       ▲ Juin 20120     A Juin 20120       ▲ Lingerie     Elemetric                                                                             |                  | Store closed<br>Thanks for Calling<br>Bury time to call<br>Calleria to Open<br>Call is important<br>Déc<br>Decembre 2007 Down<br>Juin 2007<br>Unin 302D                                                                                                    | 15 secs<br>20 secs<br>10 secs<br>22 secs<br>4 secs<br>1 min, 42 sec<br>4 mins,<br>3 mins, 64 sec<br>2 mins, 52 se                        |
| Weekday 2  Music - Cede on ch 1  Music Super Cede  Week  Week  Week 2  Aberta - Ext  BC                                                                                         | ✓         A Store Closed           ✓         A Tanks for Calling           ▲ Busy time to call         A Callisry time to call           ▲ Catteria is Open         A Callisry time protrant           ▲ Call is Important         A Dele           ▲ Decembre 2007 Down         A Juin 2007           ▲ Juin 20120         A Lingerie                                     |                  | Store Closed<br>Thanks for Calling<br>Busy time to call<br>Califeria is Open<br>Call is important<br>Dee<br>Deembra 2007 Down<br>Juin 2007<br>Juin 2017<br>Lingerie                                                                                                    | 15 secs<br>20 secs<br>10 secs<br>22 secs<br>4 secs<br>1 min, 42 sec<br>4 mins,<br>3 mins, 54 sec<br>2 mins, 52 sec<br>13 secs            |
| Weekday 2     Wusic - Cede on ch 1     Wusic - Cede on ch 1     Wusic Super Cede     Week     Week 2     Week 2     Aberta - Ext     BC     New Folder     Root Message on ch 2 | ✓         Store Closed           ✓         A Tanks for Calling           ▲         Barry time to call           ▲         Call is important           ▲         Call is important           ▲         Dele           ▲         December 2007 Down           ▲         Juin 2007           ▲         Juin 2017           ▲         Lingerie           ▲         Permotion 3 |                  | Store Closed           Thanks for Calling           Busy time to call           Catteria is Open           Catteria is Open           Catteria           Decembre 2007 Down           Juin 2007           Juin 2017           Juin 2017           Juin 2017           Juin 2017           Juin 2017           Promotion 3 | 15 sect<br>20 sect<br>10 sect<br>22 sect<br>4 sect<br>3 mins, 42 sec<br>3 mins, 45 sec<br>2 mins, 52 se<br>19 sect<br>14 sect<br>14 sect |

- 3. Configure the following information:
  - Enabled whether this schedule should be currently enabled or not.

This feature allows you to create schedules in advance, and then enable them when the promotion starts. Disabling a schedule allows you to keep a schedule inactive without having to delete it, which is useful for schedules that only run during certain times of the year.

- Channel whether this schedule should play on channel 1 or 2 of the iProMOH.
- Start and End the dates and times this schedule should run.
- Override Priority whether this schedule should override other schedules See "Override Priorities".
- · Audio Interval the time (hh:mm:ss) between the start of one message and the start of the next.

For example, if the first message is 9 seconds long, and the audio interval is 30 seconds, there will be a gap of 21 seconds from the end of the first message and the start of the next.

• Audio Delay — interval between the end of the first message and start of the second message.

This interval time is a constant time between messages. In order to use this functionality, the Audio interval must be set to 10 seconds. Then set the Audio Delay between 5 and 60 seconds.

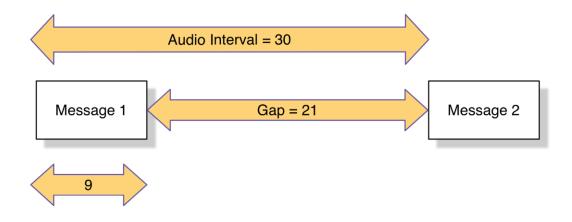

· Days of Week — days this schedule will play.

4. In the **Scheduled and Available Audio** list, select the messages that will be played during this schedule.

The list shown is available message files for this location in the treeview.

You can use the **Move Item Up** or **Move Item Down** buttons to rearrange the order of messages. This affects the order in which they are played.

You can use the Select/Deselect All Items button 🧮 to quickly select or deselect all messages in the list.

- 5. Click the **Save** button **I** to save the configuration or the **Reload** button **(C)** to refresh the screen.
- 6. Click the Close button to close the form.

#### Creating a New Priority Message Schedule

To create a new priority message schedule:

- 1. From the treeview, select the folder where you want the schedule to be placed.
- 2. Click the New Priority Message Schedule button

| minimized in the second second s |                                       |                                  | 6 v           |
|----------------------------------------------------------------------------------------------------|---------------------------------------|----------------------------------|---------------|
|                                                                                                    | ninistration Reports                  |                                  |               |
| <u>,</u>                                                                                                    | 📉 🥕 💼 🗓 🐔 🚅 🖧 🎕 🐁 🚔 🧯                 |                                  |               |
| СМ                                                                                                    |                                       | IMCMA/berta                      |               |
| New Audio                                                                                                    | Display Name: Priority -64            | ×                                |               |
| 1 Set-up Example                                                                                                    | Description:                          | 📈 🔿 📈                            |               |
| Alberta                                                                                                    | ( C)                                  |                                  |               |
| Banff                                                                                                    | Enabled Channel Start End             | Override                         |               |
| Calgary                                                                                                    | ● 1 January V 1 V December V 31 V     | Priority                         |               |
| Edmonton                                                                                                    | ○2                                    | Neutral                          |               |
| Red Deer                                                                                                    | 16 : 25 👻                             |                                  |               |
| Priority -64                                                                                                    | Day of Week: Mon Tue Wed Thu          | ✓Fri ✓Sat ✓Sun                   |               |
| Pri 64 - 2                                                                                                    | · • Nion • Tue • wea • Thu            | Y PH Y Sut Y Sun                 |               |
| Ressage - Cede                                                                                                    | · · · · · · · · · · · · · · · · · · · |                                  |               |
| Ressage - Neutral                                                                                                    | Duration of Message: 15 secs          |                                  |               |
| R Weekday                                                                                                    | Scheduled and Available Audio         |                                  |               |
| S Weekday 2                                                                                                    | Display Name                          | Description                      | Duration      |
| - Music - Cede on ch 1                                                                                                    | ✓ ▲ Winter Promotion                  | Winter Promotion                 | 15 secs       |
| Nusic Super Cede                                                                                                    | ▲ Busy time to call                   | Busy time to call                | 10 secs       |
| 4 Week                                                                                                    | □ ▲ Cafiteria is Open                 | Cafiteria is Open                | 22 secs       |
| Week 2                                                                                                    | Call is important                     | Call is important                | 4 secs        |
| Alberta - Ext                                                                                                    | Déc                                   | Déc                              | 1 min, 42 se  |
| Alberta - Ext 2                                                                                                    | A Decembre 2007 Down                  | Decembre 2007 Down               | 4 mins,       |
| BC                                                                                                    | □ ▲ Juin 2007                         | Juin 2007                        | 3 mins, 54 se |
| BC<br>New Folder                                                                                                    | □ ▲ Juin 2012D                        | Juin 2012D                       | 2 mins, 52 se |
| Root Message on Ch 2                                                                                                    | Lingerie                              | Lingerie                         | 19 secs       |
| Root Message on Ch 2<br>Root Message Sch on Ch                                                                                                    | A Promotion 3                         | Promotion 3                      | 14 secs       |
| RUOI Message Sch on Ch                                                                                                    |                                       | Store Closed                     | 15 secs       |
|                                                                                                    | A Thanks for Calling                  | Thanks for Calling               | 20 secs       |
|                                                                                                    | ▲ Thanks for Holding                  | Thanks for Holding               | 21 secs       |
|                                                                                                    | A The Corrs - In Blue - 06 - Radio    | The Corrs - In Blue - 06 - Radio | 4 mins, 51 se |

- 3. Configure the following information:
  - · Enabled whether this schedule should be currently enabled or not.

This feature allows you to create schedules in advance, and then enable them when the promotion starts.

Disabling a schedule allows you to keep a schedule inactive without having to delete it, which is useful for schedules that only run during certain times of the year.

- Channel whether this schedule should play on channel 1 or 2 of the iProMOH.
- Start and End Date dates this schedule should run.
- Start Time specific time when the message will play.

- **Override Priority** whether this schedule should override other priority message schedules within the same folder See "Override Priorities".
- Days of Week days this schedule will play.
- 4. In the Scheduled and Available Audio list, check the messages that should be played during this schedule.

The list shown is available message files for this location in the treeview.

You can use the **Move Item Up** find or **Move Item Down** buttons to rearrange the order of messages. This affects the order they are played.

You can use the **Select/Deselect All Items** button **i** to quickly select or deselect all messages in the list.

5. Click the **Save** button **F** to save the configuration or the **Reload** button **C** to refresh the screen.

6. Click the **Close** button **Close** to close the form.

#### Creating a New Music Schedule

To create a new music schedule:

- 1. In the treeview, select the folder where you want the schedule to be placed.
- 2. Click the New Music Schedule button in the toolbar
- 3. Configure the schedule information similarly to the way message schedules are configured. (See "Creating a New Message Schedule")

|                                                                                                    |                              |                                                                | - 0                       |
|----------------------------------------------------------------------------------------------------|------------------------------|----------------------------------------------------------------|---------------------------|
| Configuration       Administration       Reports         MMM       Image: State of the state of the sta                                                                                | 🗧 🕣 👼 http://10.0.0.194/EXEC | - 🗟 C 📓 MCM Configuration Server ×                             |                           |
| MCM       Display Name:       Display Name:       Display Name:       Display Name:                                                                                                    | le Edit View Favorites Tools | Help                                                           |                           |
| MCM Olsplay Name: Display Name: Calgary Name: Calgary Name: Day of Week: Name: Name: Standard Name: Day of Week: Name: Standard Name: Day and Name: Day and Name: Calgary Name: Day and Name: Day and Name:                                                                                                    | Configuration Adm            | ninistration Reports                                           |                           |
| Deptby Name: Lagary Music     Deptby Name: Lagary Music     Deptby Name: Lagary Music     Deptby Name: Lagary Music     Deptby Name: Lagary Music     Deptby Name: Lagary Music     Deptby Name: Lagary Music     Deptby Name: Lagary Music     Deptby Name: Music Name: Lagary Music     Deptby Name: Music Name: Music Name: Name:  | • •                          | 🐡 🥕 🖷 🖫 🐔 🕵 🐁 🖏 🧯                                              |                           |
| Setup Example     Setup Example     Setup E | IMCM                         | iMCMA/berta/Calgary                                            |                           |
| Sechap Example     Sechap Example     Sechap Example     Sechap Example     Sechap Example     Catagary     Substite Main     Sechap Example     Catagary     Sechap Message     Catagary     Catagary Message     Catagary Message     Ca  | New Audio                    | Display Name: Calgary Music ×                                  |                           |
| Banti     Banti     B | 1 Set-up Example             | Description: Ch 1                                              |                           |
| Image: Second Second Secon                            |                              |                                                                |                           |
| Pipe Calgary       Calgary Message         Pipe Calgary Message       Pipe Calgary Message         Pipe Calgary Message       Pipe Calgary Message         Pipe Calgary Message                                                                                                    |                              | Enabled Channel Start End Override                             |                           |
| 2       0       0       22:89       Neutral         Caligary Message       Caligary Message       Caligary Message       Staffe Masic         Caligary Message       Caligary Message       Caligary Message       Staffe Masic         Caligary Message       Caligary Message       Staffe Masic         Caligary Masic 2       Caligary Masic 2       Caligary Masic 2         Caligary Masic 2       Caligary Masic 2       Caligary Masic 2         Caligary Masic 2       Caligary Masic 2       Caligary Masic 2         Caligary Masic 2       Caligary Masic 2       Caligary Masic 2         Caligary Masic 2       Caligary Masic 2       Caligary Masic 2         Caligary Masic 2       Caligary Masic 2       Caligary Masic 2         Caligary Masic 2       Caligary Masic 2       Caligary Masic 2         Caligary Masic 2       Caligary Masic 2       Caligary Masic 2         Caligary Masic 2       Caligary Masic 2       Caligary Masic 2         Caligary Masic 2       Caligary Masic 2       Caligary Masic 2         Caligary Masic 2       Caligary Masic 2       Caligary Masic 2         Caligary Masic 2       Caligary Masic 2       Caligary Masic 2         Caligary Masic 2       Caligary Masic 2       Caligary Masic 2         Caligary                                                                                                    | E Calgary                    | ● 1 January V 1 V December V 31 V Priority                     |                           |
| 00       00       00       00       00       00       00       00       00       00       00       00       00       00       00       00       00       00       00       00       00       00       00       00       00       00       00       00       00       00       00       00       00       00       00       00       00       00       00       00       00       00       00       00       00       00       00       00       00       00       00       00       00       00       00       00       00       00       00       00       00       00       00       00       00       00       00       00       00       00       00       00       00       00       00       00       00       00       00       00       00       00       00       00       00       00       00       00       00       00       00       00       00       00       00       00       00       00       00       00       00       00       00       00       00       00       00       00       00       00       00       00 <td< td=""><td></td><td></td><td></td></td<>                                                                                                    |                              |                                                                |                           |
| Day of Week:     Day of Week:     D                                                                                                    |                              | 00:00 23:59                                                    |                           |
| Barling Wessage       Data       Data                                                                                                    |                              | Day of Week: Oxfor Oxfor Oxfor Oxfor Oxfor Oxfor Staffle Music |                           |
| Calgary Masc 2     Collary Masc 2     Collary  |                              | Mon Olue OWed Olhu Ofri OSat OSun Olumite music                |                           |
| Ar capary Music 2     Duration of Music Loop: & Inins, 30 Seci       My Weekday Music 2     Duration of Music Loop: & Inins, 30 Seci       Description     Duration       Description     Duration       Description     Duration       Description     Duration       Pistor     A Mayakkam Enna - TamilWire     Duration       Pistor     A Mayakkam Enna - TamilWire     Duration       Pistor     A Mayakkam Enna - TamilWire     Duration       Pistor     A Mayakkam Enna - TamilWire     Duration       Pistor     A Mayakkam Enna - TamilWire     Duration       Pistor     A SunRise ThemeWww     SunRise ThemeWww     SunRise ThemeWww       Pistor     A SunRise ThemeWww     Soletat (From Depra - Annore - Great Italian Love Arias - 03 - Quando Men V/o Seletat (From Depra - Annore - Great Italian Love Arias - 03 - Quando Men V/o Seletat (From Depra - Annore - Great Talian Love Arias - 03 - Quando Men V/o Seletat (From Depra - Annore - Great Italian Love Arias - 03 - Quando Men V/o Seletat (From Depra - Annore - Great Italian Love Arias - 03 - Quando Men V/o Seletat (From Depra - Annore - Great Italian Love Arias - 03 - Quando Men V/o Seletat (From Depra - Annore - Great Italian Love Arias - 03 - Quando Men V/o Seletat (From Depra - Annore - Great Italian Love Arias - 03 - Quando Men V/o Seletat (From Depra - Annore - Great Italian Love Arias - 03 - Quando Men V/o Seletat (From Depra - Annore - Great Italian Love Arias - 03 - Quando Men V/o Seletat (From Depra - Annore - Great Italian Love Arias - 03 - Quando Ken V/o Zenins, 8 zenins, 8 zenins, 8 zenins, 8 zenins, 8 zeni                                                                                                    |                              |                                                                |                           |
| Scheduled and Available Audio         Scheduled and Available Audio         Common       Description       Duration         Common       A Mayakkam Enna - TamiWire       Mayakkam Enna - TamiWire       Mayakkam Enna - TamiWire       Zmins, 611         Period       A Mayakkam Enna - TamiWire       Mayakkam Enna - TamiWire       Mayakkam Enna - TamiWire       Zmins, 611         Period       A Mayakkam Enna - TamiWire       Mayakkam Enna - TamiWire       Smilling with the painWww       1 min, 32 a         Period       A Mayakkam Enna - TamiWire       Mayakam Enna - TamiWire       Mayakam Enna - TamiWire       Zmins, 51 a         Message - Code       Opera - Aurore - Great Tailan Love Arias - 03 - Quando Men Vo' Solet (From La Bohema)2       Zmins, 33 a         Message - Netral       Opera - Aurore - Great Tailan Love Arias - 03 - Quando Men Vo' Solet (From Depra - Auroid - Duto Tominus - Sognato duet       Zmins, 33 a         Weekday       Opera - Auroid - Duto Tominus - Sognato duet       Opera - Vraidi - Duto Tominus - Sognato duet       Zmins, 62 a         Weekday       Period       Period       Etherna - 7 La Silente Riva       Zmins, 62 a       Zmins, 62 a         Weekday       Period       Period       Zmins, 62 a       Zmins, 62 a       Zmins, 62 a       Zmins, 62 a         Weekday       Perenus Shapplin - Eterna - 7. La Silente Riva                                                                                                    |                              | 🊹 📘 🔚 Duration of Music Loop: 5 mins, 30 secs                  |                           |
| Display Name         Description         Display Name         Description           Edmontion         ✓         A Mayakam Enna - TamiWire         Mayakam Enna - TamiWire         Display Name           Image: State Control         ✓         A smilling with the pain/Www         amiling with the pain/Www         1min, 32 a           Image: State Control         ✓         A smilling with the pain/Www         smilling with the pain/Www         1min, 32 a           Image: State Control         Opera - Annore - Great Italian Love Arias - 00 - Quando Men VC' Soletta (From La Boheme)2         2 mins, 54 a           Image: State Control         Opera - Annore - Great Italian Love Arias - 00 - Quando Men VC' Soletta (From La Boheme)2         2 mins, 54 a           Image: State Control         Opera - Vectoral         Opera - Vectoral         Opera - Vectoral         Poera - Vectoral           Image: Control         Opera - Vectoral         Opera - Vectoral         Opera - Vectoral         A mins, 54 a           Image: Control         Opera - Vectoral         Opera - Vectoral         Opera - Vectoral         A mins, 54 a           Image: Control         Opera - Vectoral         Opera - Vectoral         Opera - Vectoral         A mins, 54 a           Image: Control         Vectoral         Opera - Vectoral         Opera - Vectoral         A mins, 54 a           Image: Contro </td <td>0.0.</td> <td>Scheduled and Available Audio</td> <td></td>                                                                                                    | 0.0.                         | Scheduled and Available Audio                                  |                           |
| Advaka Enna - TamiWire     Mayakam Enna - TamiWire     Mayakam Enna - TamiMire     Mayakam Enna - TamiMire    | 0 /                          | Display Name Description                                       | Duration                  |
| A smilling with the pain/Www     Smilling with the pain/Www     Smilling with the pain/Wwith     Smilling with the pain/Wwith     Smilling with the pa |                              | ✓ 🔺 Mayakkam Enna - TamilWire Mayakkam Enna - TamilWire        | 2 mins, 51 se             |
| A SunRise ThemeWww     SunRise ThemeWww     SunRise Theme Thema Theme Thema Thema     SunRise ThemeWww     SunRise ThemeWww     SunRise ThemeWww     SunRise ThemeWww     SunRise ThemeWww     SunRise ThemeWww     SunRise ThemeWww     SunRise ThemeWww     SunRise ThemeWww     SunRise ThemeThema Thema Thema     SunRise ThemeWww     SunRise ThemeWww     SunRise ThemeWww     SunRise ThemeWww     SunRise ThemeWww     SunRise ThemeWww     SunRise ThemeWww     SunRise ThemeWww     SunRise ThemeWww     SunRise Thema Thema Thema     SunRise Thema Thema     SunRise Thema Thema     SunRise Thema Thema     SunRise Thema Thema     SunRise Thema     SunRise Thema     SunRise Thema     SunRise Thema     SunRise Thema     SunRise Thema     SunRise Thema     SunRise Thema     SunRise Thema     SunRise Thema   |                              | ✓ ▲ smiling with the painWww smiling with the painWww          | 1 min, 32 sec             |
| Message - Cede     Message - Cede     Message - Neural     Message - Neural     Message  |                              | ✓ ▲ SunRise ThemeWww SunRise ThemeWww                          | 1 min, 6 sec              |
| Message - Neutral       Opera - Luciano Pavarotti - Vesti La Giubba (Leoncavaio - Pagliacci)       Opera - Juciano Pavarotti - Vesti La Giubba (Leoncavaio - Pagliacci)       A funs, 8 s         Weekday       Opera - Vesti al Oiuti Dominus - Soprano duet       Opera - Vesti al Giubba (Leoncavaio - Pagliacci)       Opera - Vesti al Giubba (Leoncavaio - Pagliacci)       A funs, 8 s         Weekday       Opera - Vesti al Oiuti Dominus - Soprano duet       Opera - Vesti al Giubba (Leoncavaio - Pagliacci)       Opera - Vesti al Giubba (Leoncavaio - Pagliacci)       A funs, 5 s         Music - Cede on ch1       V Emma Shapplin - Etterna - 1 - La Silente Riva       Simes, 6 s       Simes, 6 s       Simes, 6 s         Weekday       V Emma Shapplin - Etterna - 5 - Mal Più Serena       Emma Shapplin - Etterna - 5 Mal Più Serena       Emma Shapplin - Etterna - 5 Mal Più Serena       A funs, 14 s         Week 2       V Emma Shapplin - Etterna - 5 Mal Più Serena       Emma Shapplin - Etterna - 5 Mal Più Serena       A funs, 14 s         Week 2       V Emma Shapplin - Etterna - 5 Mal Più Serena       Emma Shapplin - Etterna - 4 funs, 14 s       Sisan Aglukark - This Child - 15 - Sisanaya       4 mins, 11 s         A betra - Ext       V Susan Aglukark - This Child - 16 - Hina Na Ho (Celebration)       Susan Aglukark - This Child - 11 - Casualtes of War       Sins, 61 s         B C       Ø otesso-68bc 2464 5488-30568677172       0 otesso-68bc 2461 5485-30568677172       68 secce <t< td=""><td></td><td></td><td>do M'en Vo' 2 mins, 33 se</td></t<>                                                                                                    |                              |                                                                | do M'en Vo' 2 mins, 33 se |
| Weekday         Opera - Vivaldi - Dixt Dominus - Soprano duet         Opera - Vivaldi - Dixt Dominus - Soprano duet         Opera - Vivaldi - Dixt Dominus - Soprano duet         2 mins, 5 z           Weekday 2         ▼ Ermas Shapplin - Etterna - 7 - La Silente Riva         Ermas Shapplin - Etterna - 7 - La Silente Riva         3 mins, 6 z           Music Codet on ch 1         ▼ Ermas Shapplin - Etterna - 7 - La Silente Riva         Ermas Shapplin - Etterna - 7 - La Silente Riva         3 mins, 6 z           Music Codet on ch 1         ▼ Ermas Shapplin - Etterna - 9 - Mai Più Serena         Ermas Shapplin - Etterna - 9 - Mai Più Serena         4 mins, 14 z           Music Super Codet         ▼ Ermas Shapplin - Etterna - 9 - Mai Più Serena         Ermas Shapplin - Etterna - 9 - Mai Più Serena         4 mins, 14 z           Meek 2         ▼ Susan Aglukark - This Child - 1 - Saualtes of War         Susan Aglukark - This Child - 4 - Hina Na Ho (Celebration)         Susan Aglukark - This Child - 1 - Casualtes of War         Susan Aglukark - This Child - 1 - Casualtes of War         Susan Aglukark - This Child - 1 - Casualtes of War         Susan Aglukark - This Child - 1 - Casualtes of War         Susan Aglukark - This Child - 4 - Hina Na Ho (Celebration)         Susan Aglukark - This Child - 5 - Hina Na Ho (Celebration)         Susan Aglukark - This Child - 5 - Hina Na Ho (Celebration)         Susan Aglukark - This Child - 5 - Hina Na Ho (Celebration)         Susan Aglukark - This Child - 5 - Hina Na Ho (Celebration)         Susan Aglukark - This Child - 5 - Hina Na Ho (Celebration)         Susan Aglukark - T                                                                                                    |                              | Opera - Luciano Bayaretti - Vecti La Ciubba (Leonaa            | valo -                    |
| Weekday 2     Weekday 2     Weekday 2     Wema Shapplin - Etterna - 7 - La Silente Riva     Silente Riva     Silente     Silente Riva     Silente Riva     |                              | Pagliacci)                                                     |                           |
| Music - Ocek on ch 1     V Emma Shapplin - Etterna - 8 - Spesso, Sprofondo     Emma Shapplin - Etterna - 8 - Mal Più Serena     Venka Susan Aglukar. This Child - 1 - Shamaya     Venka     Venka     Venka     Venka     Venka - This Child - 6 - Hina Na Ho (Celebration)     Susan Aglukar. This Child - 1 - Shamaya     Venka     Venka     Venka - This Child - 1 - Saualtes of War     Susan Aglukar. This Child - 1 - Casualtes of War     Susan Aglukar. This Child - 1 - Casualtes of War     Venkar. This Child - 1 - Casualtes of War     Susan Aglukar. This Child - 1 - Casualtes of War     Susan Aglukar. This Child - 1 - Casualtes     Susan Aglukar. This Child - 1 - |                              |                                                                |                           |
| Nusic Super Cede     Y Emma Shapplin - Etterna - 9 - Mai Più Serena     Knik Super Cede     Y Emma Shapplin - Etterna - 9 - Mai Più Serena     Susan Aglukark - This Child - 9 - Ishamaya     Amins, 4 et     Y Susan Aglukark - This Child - 9 - Isha ka ho (Celebration)     Susan Aglukark - This Child - 9 - Isha ka ho (Celebration)     Susan Aglukark - This Celebration     Susan Aglukark - This Child - 9 - Isha ka ho (Celebration)     Susan Aglukark - This Celebrato - Isha ka ho (Celebration)     Susan Aglukark - This Celebrato |                              |                                                                |                           |
| Week              Ÿ Susan Aglokark - This Child - 2 - Shamaya          Susan Aglokark - This Child - 2 - Shamaya          4 mins, 34 n            Week 2              Ÿ Susan Aglokark - This Child - 5 - Hina Na Ho (Celebration)          Susan Aglokark - This Child - 6 - Hina Na Ho (Celebration)          Susan Aglokark - This Child - 2 - Shamaya          4 mins, 14 n            Abetra - Ext               Ø Susan Aglokark - This Child - 6 - Hina Na Ho (Celebration)          Susan Aglokark - This Child - 10 - SusanBes of War          Susan Aglokark - This Child - 2 - Shamaya          4 mins, 11 n            Abetra - Ext               A Odtle-650-4802-4861-4888-37068e77a172          Ddtce50-4802-4861-4888-37068e77a172          68 sec            BC               A Ot 19k-980-4802-4861-4888-37068e77a172          Ddtce50-4802-4861-4888-37068e77a172          68 sec            BC               A Ot 19k-980-17068               A Ut 19k-980-170               A Ut 19k-980               Sins, 25 s            BC               A 01 de fabline au rivage               1 min, 5 se               1 min, 5 se               1 min, 5 se            BC               A 101 de fabline au rivage               1 min, 5 se </td <td></td> <td></td> <td></td>                                                                                                    |                              |                                                                |                           |
| • F Susan Aglukark - This Child - 6 - Hina Na Ho (Celebration)         Susan Aglukark - This Child - 6 - Hina Na Ho (Celebration)         Susan Aglukark - This Child - 6 - Hina Na Ho (Celebration)         4 mins, 11 - 2 - 2 - 2 - 2 - 2 - 2 - 2 - 2 - 2                                                                                                    |                              |                                                                |                           |
| Aberta - Ext         V Suzan Agukark - This Child - 11 - Casualities of War         Suzan Agukark - This Child - 11 - Casualities of War         Suzan Agukark - This Child - 11 - Casualities of War         Smins, 41           * & Aberta - Ext         A 0 for 6450-4852-4861 - 4888-37068077 at 72         Odt cedao-4852-4861 - 4888-37068077 at 72         56 secs           * © Rev Folder         A 0 1 for Jass from Requiem         O 1 for Jass from Requiem         O 1 min, 58 s           * © New Folder         A 0 1 de 1 abbilin au rivage         0 1 de 1 abbilin au rivage         1 min, 58 s           * © Roth Message of Cr         A 0 1 de 1 abbilin au rivage         1 min, 58 s         1 min, 58 s                                                                                                    |                              |                                                                |                           |
| Aberta - Eri 2         A A Odtice\$30-48b2-4861-4888-37068e77a172         Odtice\$30-48b2-4861-4888-37068e77a172         68 secs           BC         A 01 Pie Jesus trom Requiem         01 Pie Jesus trom Requiem         3 mins, 26 s           BC         A 01 Jesus trom Requiem         01 Pie Jesus trom Requiem         3 mins, 26 s           C New Föder         A 10 Jesus trom steree         BACK, 38         1 min, 9 s           A tanz 6db down steree         BACK, 38         1 min, 9 s                                                                                                    |                              |                                                                |                           |
| Image: Solution Column         A 01 Pie Jesu from Requirem         01 Pie Jesu from Requirem         3 mins, 28 s           Image: Solution Column         A 01 Pie Jesu from Requirem         01 Pie Jesu from Requirem         3 mins, 28 s           Image: Solution Column         A 01 Pie Jesu from Requirem         01 Pie Jesu from Requirem         3 mins, 28 s           Image: Solution Column         A 01 Pie Jesu from Requirem         01 Pie Jesu from Requirem         3 mins, 28 s           Image: Solution Column         A 1 Pie Jesu from Requirem         01 Pie Jesu from Requirem         3 mins, 28 s           Image: Solution Column         A 1 Pie Jesu from Requirem         01 Pie Jesu from Requirem         3 mins, 28 s           Image: Solution Column         A 1 Pie Jesu from Requirem         01 Pie Jesu from Requirem         3 mins, 28 s           Image: Solution Column         A 1 Pie Jesu from Requirem         01 Pie Jesu from Requirem         3 mins, 28 s           Image: Solution Column         A 1 Pie Jesu from Requirem         1 mins, 9 s         1 mins, 9 s           Image: Solution Column         A 1 Pie Jesu from Requirem         1 mins, 9 s         1 mins, 9 s           Image: Solution Column         A 1 Pie Jesu from Requirem         1 mins, 9 s         1 mins, 9 s           Image: Solution Column         A 1 Pie Jesu from Requie Jesu from Requirem         1 mins, 9 s                                                                                                    |                              |                                                                |                           |
| New Folder         A 01_de l'abbine au rivage         01_de l'abbine au rivage         1 min, 9 se           New Folder         A 11_de l'abbine au rivage         1 min, 9 se         1 min, 9 se           R bott Message on Ch.2         A 11_de l'abbine au rivage         1 min, 9 se                                                                                                    |                              |                                                                |                           |
| Root Message on Ch 2     X     A 1khz 6db down stereo_BACK_38     1khz 6db down stereo_BACK_38     1min,                                                                                                    | 🖲 🔁 BC                       |                                                                |                           |
| Root Message on Ch 2                                                                                                    |                              |                                                                |                           |
| 1 this 6db down stores BACK 129kbps MP2 BACK 29 1kbs 6db down stores BACK 129kbps MP2 BACK 29 1 min                                                                                                    | Root Message on Ch 2         |                                                                | ,                         |

The list shown is available music files for this location in the treeview.

4. The Shuffle Feature will shuffle the order of the playlist. (By Default - disabled).

## Creating a New External Music Schedule

To create a new external music schedule:

- 1. In the treeview, select the folder where you want the schedule to be placed.
- 2. Click the New External Music Schedule button in the toolbar
- 3. Configure the schedule information similarly to the way message schedules are configured. (See "Creating a New Message Schedule")

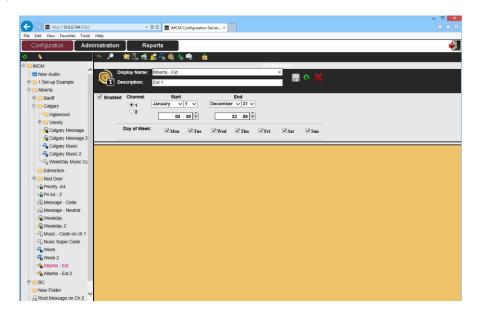

Since this is an External Music Schedule, there are no music files available to schedule.

Note The external music feed has to be connected to the physical iProMOH device.

#### **Other Examples**

This section walks through the process of creating some sample schedules.

#### Creating a Store Folder

Create a folder in the treeview for our chain of stores in Calgary.

- 1. Click the Configuration tab.
- 2. If the treeview on the left is not currently being shown, click the Show/Hide Tree Data button
- 3. In the treeview, select the iMCM folder.
- 4. Click the New Folder icon 🌅.

| 🗧 💿 🔳 http://10.0.114/0.1                                         | IC - 22 G aACM Configuration Server ×                                                                                       |
|-------------------------------------------------------------------|----------------------------------------------------------------------------------------------------|
| Configuration Adr                                                 | ministration Reports                                                                                                    |
| N (                                                               | 🔊 🔎 🖉 🗓 🚓 ⊈ 🖧 🍕 🗞 🚔 🖕                                                                                                    |
| AACM     ACM     ACM     Actio     Action     Calgary     Calgary | Display Name: Grocery Store ×<br>Description: Store 3                                                                       |
|                                                                   | iProMOH Defaults:                                                                                                    |
|                                                                   | Califiome Server: 10.0.0 194.8889                                                                                           |
|                                                                   | Time Zone:     Canada Mountan       Stale Date:     59/2043       Check in Interval:     24       Check in Interval:     24 |
|                                                                   | Firmware: Lock v Maintenance Cycle: None v                                                                                  |
|                                                                   |                                                                                                    |
|                                                                   |                                                                                                    |
|                                                                   |                                                                                                    |

- 5. Set Display Name Grocery Store.
- 6. Optionally, add a Description Store 1
- 7. Leave the other settings set to the defaults.
- 8. Click the Save button.

The new folder appears in the treeview.

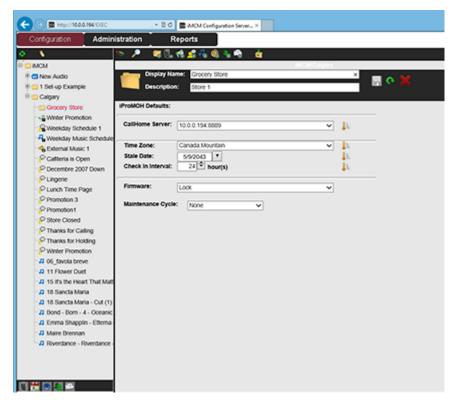

#### Adding Audio to the Store Folder

Use the Service Manager to upload some audio files, as described in Chapter 5, "Uploading and Updating Media files". After uploading, the audio is listed under the New Audio folder in the treeview. These need to be copied to the Grocery Store folder before they can be scheduled.

**Note** The lower left corner of the screen contains a panel of button that can be used to hide or show items in the treeview. For this tutorial make sure they are all selected (so they show all items).

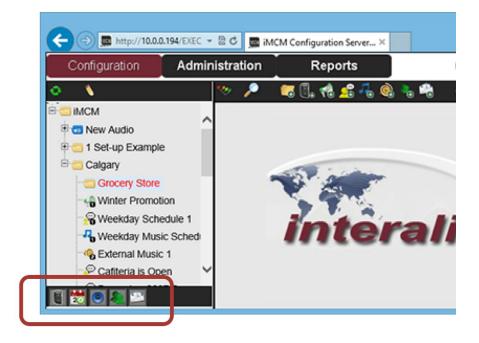

- 1. Click the Toggle Edit Mode button
- 2. Click the New Audio folder to expand it.

While the iMCM Web Server/iMCM Configuration Server is in edit mode, checkboxes appear beside the items in the tree.

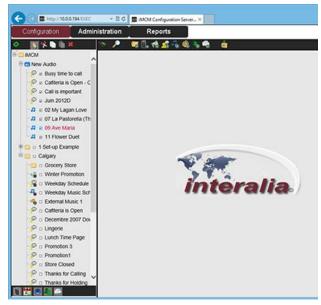

- 3. Select required items in the New Audio folder.
- 4. Select the Copy Checked Items button
- 5. Select the Grocery Store folder in the treeview.
- 6. Select the Paste Checked Items button

7. The audio now appears in the Grocery Store folder.

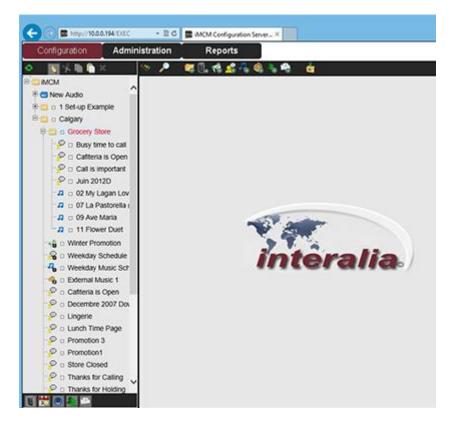

#### Creating a Regular Message Schedule

To create a message schedule that will play messages during the day while the stores are open.

1. Click the New Message Schedule button

| C = http://1048.11                                                                                                    | 4000                                                                                                    | - 2.0 <b>2</b> and                                                                                                    | I Configuration Serve | - X           |                                                                                                    |                  |                                                                                                    |
|----------------------------------------------------------------------------------------------------|----------------------------------------------------------------------------------------------------|----------------------------------------------------------------------------------------------------|-----------------------|---------------|----------------------------------------------------------------------------------------------------|------------------|----------------------------------------------------------------------------------------------------|
| Configuration                                                                                                    | Administration                                                                                                    | Reports                                                                                                    |                       |               |                                                                                                    |                  | -                                                                                                    |
|                                                                                                    | Administration                                                                                                    |                                                                                                    | -                     |               |                                                                                                    |                  | -                                                                                                    |
| <b>\</b>                                                                                                    | <u> </u>                                                                                                    | - 😂 🕼 📢 🚅 👫                                                                                                    |                       | á l           |                                                                                                    |                  |                                                                                                    |
| MCM                                                                                                    |                                                                                                    | Display Name: Regul                                                                                                    |                       |               |                                                                                                    |                  |                                                                                                    |
| New Audio                                                                                                    |                                                                                                    |                                                                                                    | a wasaye so to        | (A)           |                                                                                                    |                  |                                                                                                    |
| 1 Set-up Example                                                                                                    | <u>~</u> u                                                                                                    | Description:                                                                                                    |                       |               |                                                                                                    |                  |                                                                                                    |
| Calgary                                                                                                    | ✓ Enable                                                                                                    | d Channel                                                                                                    | Start                 | End           |                                                                                                    | Autio            | Autio                                                                                                    |
| 8 😅 Grocery Store                                                                                                    |                                                                                                    | a channel<br>R 1 Janua                                                                                                    |                       | December v 31 | Override<br>Priority                                                                                                    | Interval         | Delay                                                                                                    |
| P Busy time to c                                                                                                    | 4                                                                                                    | 2                                                                                                    |                       | Cecember v[at |                                                                                                    |                  |                                                                                                    |
| P Cafiteria is Op                                                                                                    |                                                                                                    |                                                                                                    | 09 : 00               | 17 : 😳        | Neutral                                                                                                    | Y 00 : 02 : 00 ÷ | 02                                                                                                    |
| Call is importa                                                                                                    | x                                                                                                    | _                                                                                                    |                       |               |                                                                                                    |                  |                                                                                                    |
| P Jun 2012D                                                                                                    |                                                                                                    | Day of Week:                                                                                                    | Mon The               | Wed The       | ZEri ZSat                                                                                                    | ₩Sun             |                                                                                                    |
| 02 My Lagan I                                                                                                    |                                                                                                    |                                                                                                    |                       |               |                                                                                                    |                  |                                                                                                    |
|                                                                                                    |                                                                                                    |                                                                                                    |                       |               |                                                                                                    |                  |                                                                                                    |
|                                                                                                    |                                                                                                    |                                                                                                    |                       |               |                                                                                                    |                  |                                                                                                    |
| D 07 La Pastore                                                                                                    |                                                                                                    | Duration of Messag                                                                                                    | ges: 1 min, 8 secs    |               |                                                                                                    |                  |                                                                                                    |
| - 2 07 La Pastore<br>- 2 09 Ave Maria                                                                                                    |                                                                                                    | Duration of Messag<br>and Available Audio                                                                                                    | ges: 1 min, 8 secs    |               |                                                                                                    |                  |                                                                                                    |
| - 2 07 La Pastore<br>- 2 09 Ave Maria<br>- 2 11 Flower Due                                                                                                    | ta (Th<br>Scheduled                                                                                                    |                                                                                                    | pes: 1 min, 8 secs    |               | Description                                                                                                    |                  | Duration                                                                                                    |
| Of La Pastore     Of Ave Maria     D 11 Flower Due                                                                                                    | la (Th<br>Scheduled<br>Displa                                                                                                    | and Available Audio                                                                                                    | pes: 1 min, 8 secs    |               | Description<br>Busy time to call                                                                                                    |                  | Duration<br>10 secs                                                                                                    |
| Of La Pastore     Of Ave Maria     Of Ave Maria     Of Ave Maria     Of Ave Maria     Of Maria     Winter Promotion     Weekday Schedu                                                                                                    | la (Th<br>Scheduled<br>Displa<br>ac 1 / Catter                                                                                                    | and Available Audio<br>ay Name<br>time to call                                                                                                    | pes: 1 min, 8 secs    | ,             |                                                                                                    |                  |                                                                                                    |
| Of La Pastore     Of Ave Maria     D 11 Flower Due                                                                                                    | a (Th<br>Scheduled<br>Displa<br>ae 1 Cafter                                                                                                    | and Available Audio<br>ay Name<br>time to call<br>ria is Open                                                                                                    | pes: 1 min, 8 secs    | ,             | Busy time to call<br>Catiteria is Open - C                                                                                                    | 00Y              | 10 secs                                                                                                    |
| A 07 La Pastore     A 09 Ave Maria     D 9 Ave Maria     D 11 Flower Due     Winter Promotion     Weekday Schedu     Weekday Music 1     Deemal Music 1                                                                                                    | a (Th<br>Schedules<br>a Displa<br>a Busy t<br>Caffee<br>Caffee<br>Caffee                                                                                                    | and Available Audio<br>ay Name<br>time to call<br>ria is Open                                                                                                    | ges: 1 min, 8 secs    |               | Busy time to call                                                                                                    |                  | 10 secs<br>22 secs                                                                                                    |
| A 07 La Pastore     A 09 Ave Maria     D 3 Ave Maria     D 11 Flower Due     Winter Promotion     Weekday Schedu     Weekday Music 1     D demai Music 1     Catteria is Open                                                                                                    | a (Th<br>Scheduled<br>a 1<br>Sched<br>Call is<br>A Dec                                                                                                    | and Available Audio<br>any Name<br>time to call<br>ria is Open<br>important<br>cembre 2007 Down                                                                                     | ges: 1 min, 8 secs    |               | Busy time to call<br>Cafiteria is Open - C<br>Call is important                                                                                                    |                  | 10 secs<br>22 secs<br>4 secs<br>4 mins,<br>2 mins, 52                                                                                      |
| O T La Pastore     O Ave Maria     O Ave Maria     O Ave Maria     O T La Pastore     Wreter Das     Wreter Promotion     Wreterday Schedu     Weekday Musics     Octeman Musics     Catternia is Open     O Decembre 2007                                                                                                    | as (Th<br>scheduled<br>be 1 ✓ Catter<br>✓ Catter<br>✓ Catter<br>✓ Catter<br>✓ Catter<br>✓ Catter<br>✓ Juin 20                                                                                                    | and Available Audio<br>sy Name<br>Ime to call<br>ria is Open<br>important<br>iembre 2007 Down<br>012D                                                                               | ges: 1 min, 8 secs    | 1             | Busy time to call<br>Califeria is Open - C<br>Call is important<br>Decembre 2007 Dow<br>Juin 2012D                                                                                                    |                  | 10 secs<br>22 secs<br>4 secs<br>4 mins,<br>2 mins, 62<br>54CS                                                                              |
| O CLa Pastore     O Ave Maria     O Ave Maria     O Ave Maria     O Ave Maria     O Hower Dae     Writer Promotion     Writer Promotion     Wreekday Schede     O Contenting Music 1     O Catternia is Open     O December 2007 I     O Lingerie                                                                                                    | Is (The section of the section of th                                                                                                    | and Available Audio<br>zy Namo<br>ime to call<br>tia is Open<br>important<br>imbre 2007 Down<br>012D<br>perie                                                                       | ges: 1 min, 8 sect    | 3             | Busy time to call<br>Cafiteria is Open - C<br>Call is important<br>Decembre 2007 Dow<br>Juin 2012D<br>Lingerie                                                                                        |                  | 10 secs<br>22 secs<br>4 secs<br>4 mins,<br>2 mins, 52<br>secs<br>19 secs                                                                   |
| Of La Padore     Of Ave Maria     Of Ave Maria     O | As (Th<br>c<br>c<br>c<br>c<br>c<br>c<br>c<br>c<br>c<br>c<br>c<br>c<br>c                                                                                                    | and Available Audio<br>any Name<br>time to call<br>important<br>embre 2007 Down<br>012D<br>perie<br>ch Time Page                                                                    | pes: 1 min, 8 secs    | ,             | Busy time to call<br>Cafiteria is Open - C<br>Call is important<br>Decembre 2007 Dow<br>Juin 2012D<br>Lingerie<br>Lunch Time Page                                                                     |                  | 10 secs<br>22 secs<br>4 secs<br>4 mins,<br>2 mins, 62<br>8465<br>19 secs<br>19 secs                                                        |
| Of La Pattore     Of Ave Maria     Of Ave Maria      | a (Th<br>Scheduled<br>Displa<br>Bury t<br>Cafter<br>Cafter<br>Caft | and Available Audio<br>by Name<br>tra is Open<br>important<br>important<br>important<br>other<br>0120<br>perfe<br>ch Time Page<br>motion 3                                          | pesc 1 min, 8 secs    | ,             | Busy time to call<br>Cafiteria is Open - C<br>Call is important<br>Decembre 2007 Dow<br>Juin 2012D<br>Lingerie<br>Lunch Time Page<br>Promotion 3                                                      |                  | 10 secs<br>22 secs<br>4 secs<br>4 mins, 62<br>secs<br>19 secs<br>19 secs<br>16 secs                                                        |
| Of La Padore     Of Ave Maria     Of Ave Maria     O | As (The second second s                                                                                                    | and Available Audio<br>py Namo<br>pme to call<br>fra is Open<br><u>important</u><br>embore 2007 Down<br>012D<br>partie<br>ch Time Page<br>motion 3<br>motion1                       | pesc 1 min, 8 secs    |               | Busy time to call<br>Cafiteria is Open - C<br>Call is important<br>Decembre 2007 Dow<br>Juin 2012D<br>Lingerie<br>Lunch Time Page<br>Promotion 3<br>Promotion1                                        |                  | 10 secs<br>22 secs<br>4 secs<br>4 mins,<br>2 mins, 52<br>secs<br>19 secs<br>19 secs<br>16 secs<br>24 secs                                  |
| Of La Pattore     Of Are Maria     Of Are Maria      | As (Th<br>Scheduled,<br>Busys<br>Busys<br>Busys<br>Catter<br>Catter<br>Catte | and Available Audio<br>ny Name<br>ime to call tais<br>is 0pen<br>important<br>embre 2007 Down<br>012D<br>perie<br>cot Time Page<br>motion 3<br>motion1<br>re Closed                 | gest: 1 min, 8 sect   | ,<br>         | Busy time to call<br>Cafferia is Open - C<br>Call is important<br>Decembre 2007 Dow<br>Juin 2015/D<br>Lingerie<br>Lunch Time Page<br>Promotion 3<br>Promotion 1<br>Store Closed                       |                  | 10 secs<br>22 secs<br>4 secs<br>4 mins,<br>2 mins, 52<br>secs<br>19 secs<br>19 secs<br>16 secs<br>24 secs<br>15 secs                       |
| A 07 La Pastore     A 09 Are Maria     A 11 Florer Du     Wreter Promotor     Wreteday Music 1     Ocennal Music 1     Catterna is Open     Catterna is Open     Conterna Source 2007     Clagerie     Cunch Time Page     Promotor 3     Promotor 3     Promotor 1                                                                                                    | ta (Th<br>Scheduled<br>Display<br>A Ling<br>A Ling<br>A Ling<br>A Ling<br>A Ling<br>A Proc<br>A Proc<br>A Thai                                                                                                    | and Available Audio<br>y Name<br>bine to call<br>ins Open<br>important<br>ambre 2007 Down<br>0120<br>partie<br>ch Time Page<br>motion 3<br>motion 1<br>re Closed<br>nis for Calling | ges: 1 min, 8 secs    |               | Busy time to call<br>Catiteria is Open - C<br>Call is important<br>Decembre 2007 Dow<br>Juin 2012D<br>Lungerie<br>Lunch Time Page<br>Promotion 3<br>Promotion 1<br>Store Closed<br>Thanks for Calling |                  | 10 secs<br>22 secs<br>4 secs<br>4 mins,<br>2 mins, 52<br>5655<br>19 secs<br>19 secs<br>16 secs<br>24 secs<br>15 secs<br>26 secs<br>26 secs |
| 20 Of La Pastore     20 Are Maria     20 Are Maria     21 To Pose Duo     Weekday Masic     Weekday Masic     Ceatteria is Open     Coatteria is Open     Coatteria is Open     Coatteria is Open     Coatteria is Open     Decentre 2007     Lingort     Lingort     Catteria is Open     Decentre 2007     Lingort     Coatteria is Open     Decentre 2007     Decentre 2007  | ta (Th<br>5ch+duled<br>Displa<br>bch+duled<br>Displa<br>Displa<br>Displa<br>Catter<br>Cate<br>Cate<br>Cate<br>A Len<br>A Len<br>A Pro-<br>A Sto-<br>A Tha<br>A Tha                                                                                                    | and Available Audio<br>ny Name<br>ime to call tais<br>is 0pen<br>important<br>embre 2007 Down<br>012D<br>perie<br>cot Time Page<br>motion 3<br>motion1<br>re Closed                 | ges: 1 min, 8 secs    |               | Busy time to call<br>Cafferia is Open - C<br>Call is important<br>Decembre 2007 Dow<br>Juin 2015/D<br>Lingerie<br>Lunch Time Page<br>Promotion 3<br>Promotion 1<br>Store Closed                       |                  | 10 secs<br>22 secs<br>4 secs<br>4 mins,<br>2 mins, 52<br>secs<br>19 secs<br>19 secs<br>16 secs<br>24 secs<br>15 secs                       |

- 2. Set the **Display Name** to Regular Message Schedule.
- 3. Set the Start time to 09:00 and the End time to 17:00.
- 4. Set the Audio Interval to 00:02:00.
- 5. Select all the days of the week.
- 6. Select the messages to play.

7. Click the **Save** button

Interalia | iMCM User Manual

#### Creating a Regular Music Schedule

To create a schedule to play music files while the stores are open.

Click the New Music Schedule button 1.

| (-) (-) 🗮 http://1088                                                                                                    | UNHIDEC                                                                                                    | E G ACM Configuration Server ×                                                                                                    | n *                                                                                                    |
|----------------------------------------------------------------------------------------------------|----------------------------------------------------------------------------------------------------|----------------------------------------------------------------------------------------------------|----------------------------------------------------------------------------------------------------|
| Configuration                                                                                                    | Administr                                                                                                    | ration Reports                                                                                                    | <b>-</b>                                                                                                    |
| N                                                                                                    | 10                                                                                                    | · 🥕 💘 🗓 🔥 🎕 🐁 🖷 🖕                                                                                                    |                                                                                                    |
| - MCM                                                                                                    |                                                                                                    | MOII Calgary Grocery Store                                                                                                    |                                                                                                    |
| 8 🗂 New Audio                                                                                                    |                                                                                                    | Display Name: Regular Music Schedule                                                                                                    |                                                                                                    |
| 8 😄 1 Set-up Example                                                                                                    |                                                                                                    | Description:                                                                                                    |                                                                                                    |
| 🖯 😋 Calgary                                                                                                    |                                                                                                    |                                                                                                    |                                                                                                    |
| Crocery Store                                                                                                    | 8                                                                                                    | Enabled Channel Start End Override                                                                                                    |                                                                                                    |
| Winter Promote                                                                                                    | on                                                                                                    | (i) January ∨[1 ∨ December ∨[31 ∨ Priority                                                                                                    |                                                                                                    |
| Weekday Sche                                                                                                    | dule 1                                                                                                    | 2 09:00 0 17:00 0 Neutral ♥                                                                                                    |                                                                                                    |
| - Weekday Musik                                                                                                    | c Sched                                                                                                    |                                                                                                    |                                                                                                    |
| - Colemal Music                                                                                                    | 1                                                                                                    | Day of Week: ZMon ZTar ZWod ZThe ZFri ZSat ZSan                                                                                                    | Shuffle Music                                                                                                    |
| Cafferia is Ope                                                                                                    | en                                                                                                    |                                                                                                    |                                                                                                    |
| Decembre 200                                                                                                    |                                                                                                    |                                                                                                    |                                                                                                    |
| <ul> <li>Decembre 200.</li> </ul>                                                                                                    | 7 Down                                                                                                    | It is Parates of Marie Loop 15 mins Taxes                                                                                                    |                                                                                                    |
| P Lingerie                                                                                                    | 1                                                                                                    | 1 Duration of Music Loop: 25 mins, 7 secs                                                                                                    |                                                                                                    |
| P Lingerie<br>P Lunch Time Pa                                                                                                    | 1                                                                                                    | heduled and Available Audio                                                                                                    | Provide                                                                                                    |
| P Lingerie<br>P Lunch Time Pa<br>Promotion 3                                                                                                    | 50 Set                                                                                                    | heduled and Available Audio<br>Display Name Description                                                                                                    | Duration                                                                                                    |
| P Lingerie<br>P Lunch Time Pa<br>Promotion 3<br>P Promotion 1                                                                                                    | 50 Set                                                                                                    | heduled and Available Audio                                                                                                    | 3 mins, 14<br>5405                                                                                                    |
| Clingerie<br>Clunch Time Pa<br>Promotion 3<br>Promotion 1<br>Store Closed                                                                                                    | 99 <b>50</b>                                                                                                    | heduled and Available Audio<br>Display Name Description                                                                                                    | 3 mins, 14<br>5405<br>4 mins, 31                                                                                                    |
| Clingene Clunch Time Pa Promotion 3 Promotion 1 Store Closed Thanks for Call                                                                                                    | nge Set                                                                                                    | Hedded and Available Audio Display Name Description D2 My Lagan Love 20 My Lagan Love 20 My Lagan Love 20 My Lagan Love 20 My Lagan Love 20 La Pasteria The Little Shepher                                                                                                    | 3 mins, 14<br>5405<br>4 mins, 31<br>5405<br>15405<br>2 mins, 20                                                                                                    |
| Lingerie     Lunch Time Pa     Lunch Time Pa     Promotion 3     Promotion 1     Store Closed     P Thanks for Call     P Thanks for Hold                                                                                                    | nge Ser                                                                                                    | eduled and Available Audio Display Name Description Display Name D My Lagan Love A 01 Evola breve O1 Evola breve O1 Evola breve O1 Evola breve O1 Evola breve O1 Evola breve D1 Evola breve D1 Evola brevee D1 Evola brevee D1 Evola brevee D1 Evola brevee D1 Evola brevee D1 Evola brevee D1 Evola brevee D1 Evola brevee D1 Evola brevee D1 Evola breveee D1 Evola breveee D1 Evola breveeeeeeeeeeeeeeeeeeeeeeeeeeeeeeee | 3 mins, 14<br>5405<br>4 mins, 31<br>5405<br>2 mins, 24<br>5405<br>2 mins, 24<br>5405                                                                                                    |
| Lingerie     Lunch Time Pa     Lunch Time Pa     Promotion 3     Promotion 1     Store Closed     P Thanks for Call     P Thanks for Hold     P Writer Promotio                                                                                                    |                                                                                                    | eduled and Available Audio Display Name Description Display Name D My Lagan Love A 00 Krvola breve O1 Krvola breve O1 Krvola breve O1 La Pastonella (The Little Shepherdess) (From "Socies Musicales") O1 La Pastonella (The Little Shepherdess)                                                                                                    | 3 mins, 14<br>5465<br>4 mins, 31<br>5465<br>2 mins, 26<br>5465<br>2 mins, 24<br>5465<br>2 mins, 24<br>5465                                                                                                    |
| C Lingene<br>C Lunch Time Pa<br>Promotion 3<br>Promotion 1<br>Store Closed<br>Thanks for Call<br>Thanks for Hok<br>Whiter Promotion<br>2 06_tavola breve                                                                                                    |                                                                                                    | eduled and Available Audio Display Name Description Display Name D My Lagan Love A 00 Krvola breve O1 Krvola breve O1 Krvola breve O1 La Pastonella (The Little Shepherdess) (From "Socies Musicales") O1 La Pastonella (The Little Shepherdess)                                                                                                    | 3 mins, 1<br>5455<br>4 mins, 31<br>5455<br>5455<br>5455<br>5455<br>2 mins, 40<br>5455<br>3 mins, 54<br>5455<br>3 mins, 54<br>5455<br>3 mins, 54<br>5455<br>3 mins, 54<br>5455<br>3 mins, 54<br>5455<br>54555<br>5455<br>5455<br>54555<br>54555<br>54555<br>54555<br>54555<br>54555<br>545555<br>54555<br>54555<br>54555<br>54555<br>545555<br>545555<br>54555<br>545555<br>54555<br>54555<br>54555<br>54555<br>54555<br>54555<br>54555<br>54555<br>54555<br>54555<br>54555<br>545555<br>54555<br>54555<br>54555<br>54555<br>545555<br>54555<br>54555<br>54555<br>54555<br>545555<br>54555<br>54555<br>54555<br>54555<br>54555<br>545555<br>54555<br>54555<br>54555<br>545555<br>54555<br>54555<br>54555<br>54555<br>545555<br>54555<br>54555<br>54555<br>54555<br>54555<br>54555<br>54555<br>54555<br>54555<br>54555<br>545555<br>545555<br>545555<br>545555<br>545555<br>545555<br>545555<br>545555<br>54555555<br>545555<br>545555<br>545555<br>545555<br>545555<br>5455555<br>545555<br>5455555<br>5455555<br>5455555<br>5455555<br>5455555<br>5455555<br>5455555<br>5455555<br>5455555<br>5455555<br>5455555<br>5455555<br>54555555<br>545555555<br>5455555555                                                                                                    |
| Clingene<br>Clunch Time Pa<br>Promotion 3<br>Promotion 3<br>Store Closed<br>Thanks for Hak<br>Writer Promotio<br>4 06 Javia Interv<br>1 Thower Dud                                                                                                    |                                                                                                    | Hedded and Available Audio Display Name Description D2 My Lagan Love 02 My Lagan Love 03 My Lagan Love 04 (_strota berre 04 (_strota berre 05 La Pasterial (The Little Shepherdess) (From 'Sories Musicales') 04 Ave Maria 05 Ave Maria 05 Ave Maria 11 Fibreer Duet 11 Fibreer Duet                                                                                                    | 3 mins, 1<br>4 4 mins, 31<br>4 4 mins, 31<br>4 4 mins, 31<br>4 4 mins, 31<br>4 4 mins, 31<br>4 4 mins, 31<br>4 4 mins, 34<br>4 4 mins, 34<br>4 4 mins, 34<br>4 4 mins, 34<br>4 4 mins, 34<br>4 4 mins, 34<br>4 4 mins, 34<br>4 4 mins, 34<br>4 4 mins, 34<br>4 4 mins, 34<br>4 4 mins, 34<br>4 4 mins, 31<br>4 4 mins, 31<br>4 4 mins, 31<br>4 4 mins, 31<br>4 4 mins, 31<br>4 4 mins, 31<br>4 4 mins, 31<br>4 4 mins, 31<br>4 4 mins, 31<br>4 4 mins, 31<br>4 4 mins, 31<br>4 4 mins, 31<br>4 4 mins, 31<br>4 4 mins, 31<br>4 4 mins, 31<br>4 4 mins, 31<br>4 4 mins, 31<br>4 4 mins, 31<br>4 4 mins, 34<br>4 4 mins, 34<br>4 4 m                                                                                 |
| Clingene<br>Clunch Time Pa<br>Promotion 3<br>Promotion 1<br>Store Costed<br>Thanks for Call<br>Writer Promotio<br>4 06_taxola brev<br>4 11 Flower Duet<br>1 3 15 the Hear                                                                                                    | nge Sel<br>ling V<br>ding V<br>e V<br>e that W                                                                                                    | Analysia Analysia Analysia Display Name Display Name Dis  | 2 mmms, 14<br>9453<br>1455<br>16455) (From 'Soirtées<br>2 mins, 84<br>5455<br>2 mins, 84<br>5455<br>3 mins, 84<br>5455<br>2 mins, 94<br>5455<br>2 mins, 94<br>5455<br>2 mins, 94<br>5455                                                                                                    |
| Clagene<br>Clanch Time Pa<br>Promotion 3<br>Promotion 3<br>Promotion 1<br>Store Closed<br>Thanks for Class<br>Writer Promoti<br>4 06 favola brev<br>4 11 Flower Duet<br>4 15 fiss the Hear<br>3 18 Sancta Mari                                                                                                    | nge Sel<br>ing V<br>ding V<br>e V<br>t<br>t That V                                                                                                    | Operating Name         Operating Name           Display Name         Display Name           O My Lagan Love         Di My Lagan Love           O My Lagan Love         Di My Lagan Love           O Lay Data Derve         Di Evola Derve           Of Lava Datorella (The Little Shepherdess) (From "Sorie's Musicales" Norskiels")         Di Ave Maria           Di Ave Maria         Di Ave Maria           11 Flower Outt         11 Flower Outt           A 16 Sincts Maria         16 Sancta Maria                                                                                                    | 3 mmns, 14<br>5653<br>4 mms, 30<br>16453<br>16453<br>16453<br>2 mins, 26<br>3 mins, 54<br>16453<br>3 mins, 54<br>16453<br>2 mins, 26<br>16453<br>3 mins, 7 sec                                                                                                    |
| Clagerie<br>Clanch Time Pa<br>Promotion 3<br>Promotion 3<br>Store Closed<br>Store Closed<br>Thanks for Hok<br>Wetter Fromoti<br>4 06_taxta brev<br>4 115 Tis the Hear<br>7 18 Sancta Mari<br>4 18 Sancta Mari                                                                                                    | ngo Sel<br>ing Sel<br>ding Sel<br>on Sel<br>t that V<br>is<br>is - Cut (                                                                                                    | Hedded and Available Audio Display Name Display Name Display Name Display Name Display Name Display Lagan Love Di Maria Di My Lagan Love Di La Pasterelia (The Little Shepherdess) (From 'Sories Musicales') Availaberee Di La Pasterelia (The Little Shepherdess) (From 'Sories Musicales') Di Ave Maria Di Ave Maria Di Ave Maria Di Ave Maria Di Ave Maria Di Shots Maria Di Mare Maria A 18 Into Heart That Matters Most A 18 Sancta Maria - Copy Di Bancta Maria - Copy Di Bancta Maria                                                                                                    | 3 mins, 1<br>4 4 mins, 31<br>4 4 mins, 31<br>4 4 mins, 31<br>4 4 mins, 31<br>4 4 mins, 31<br>4 4 mins, 31<br>4 4 mins, 34<br>4 4 mins, 34<br>4 4 mins, 34<br>4 4 mins, 34<br>4 4 mins, 34<br>4 4 mins, 34<br>4 4 mins, 34<br>4 4 mins, 34<br>4 4 mins, 34<br>4 4 mins, 34<br>4 4 mins, 34<br>4 4 mins, 31<br>4 4 mins, 31<br>4 4 mins, 31<br>4 4 mins, 31<br>4 4 mins, 31<br>4 4 mins, 31<br>4 4 mins, 31<br>4 4 mins, 31<br>4 4 mins, 31<br>4 4 mins, 31<br>4 4 mins, 31<br>4 4 mins, 31<br>4 4 mins, 31<br>4 4 mins, 31<br>4 4 mins, 31<br>4 4 mins, 31<br>4 4 mins, 31<br>4 4 mins, 31<br>4 4 mins, 34<br>4 4 mins, 34<br>4 4 m                                                                                 |
| Lingene     Lungen     Lungen     Lunch Time Pa     Premotion 3     Premotion 3     Premotion 4     Store Closed     Thanks for hole     Water Promoti     di G, favola breve     11 Flower, Stor Hol     4 15 Forst here Hoar     4 15 Sanch Man     3 16 Sanch Man     3 16 Sanch Man     3 10 Sanch John - Approx | nge Sel<br>ing Sel<br>ding Sel<br>ing Sel<br>ing S | Hedded and Available Audio Display Name Display Name Display Name Display Name Display Name Display Lagan Love Di Maria Di My Lagan Love Di La Pasterelia (The Little Shepherdess) (From 'Sories Musicales') Availaberee Di La Pasterelia (The Little Shepherdess) (From 'Sories Musicales') Di Ave Maria Di Ave Maria Di Ave Maria Di Ave Maria Di Ave Maria Di Shots Maria Di Mare Maria A 18 Into Heart That Matters Most A 18 Sancta Maria - Copy Di Bancta Maria - Copy Di Bancta Maria                                                                                                    | 3 mms, 14<br>9653<br>4 mms, 11<br>8653<br>2 mms, 22<br>2 mms, 26<br>3 mms, 74<br>3 mms, 74<br>3 mms, 74<br>3 mms, 74<br>3 mms, 74<br>4 mms, 74<br>3 mms, 74<br>4 mms, 74<br>4 mms, 74<br>5 mms, 74<br>5 mms, 74  |
| Lingerie     Lunch Time Pa     Promotion 3     Promotion 1     Store Closed     Thanks for Hok     Weter Fromoti     do 5 and a trev     A 115 Tis the Hear     A 15 Tis the Hear     A 15 Sancta Mari     A 18 Sancta Mari                                                                                          | nge Sel<br>ing Sel<br>ding Sel<br>ing Sel<br>ing S | Hedded and Available Audio Display Name Display Name Display Name Display Name Display Name Display Lagan Love Di Maria Di My Lagan Love Di La Pasterelia (The Little Shepherdess) (From 'Sories Musicales') Availaberee Di La Pasterelia (The Little Shepherdess) (From 'Sories Musicales') Di Ave Maria Di Ave Maria Di Ave Maria Di Ave Maria Di Ave Maria Di Shots Maria Di Mare Maria A 18 Into Heart That Matters Most A 18 Sancta Maria - Copy Di Bancta Maria - Copy Di Bancta Maria                                                                                                    | 3 mms, 14<br>9653<br>4 mms, 11<br>18653<br>2 mms, 4<br>1865<br>2 mms, 42<br>2 mms, 70<br>2 mms, 70<br>2 mms, 70<br>3 mms, 7 sec<br>3 mms, 7 sec<br>4 mms, 42<br>4 mms, 42 |

- Set the **Display Name** to Regular Music Schedule. 2.
- 3. Set the Start time to 09:00 and the End time to 17:00.
- 4. Leave Override Priority set to Neutral.
- Select all the days of the week. 5.
- Click the Save button 6.

#### Creating an External Music Schedule

To create an external music schedule after-hours. (Licensed)

Click the New External Music In button 1.

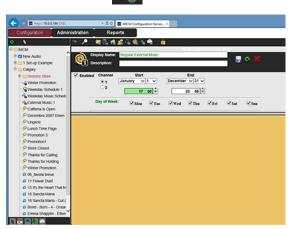

- 2. Set the **Display Name** to Regular External Music In Schedule.
- Set the Start time to 17:00 and the End time to 23:59. 3.
- Select all the days of the week. 4.
- Click the Save button 5.

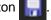

Interalia | iMCM User Manual

#### Creating a Priority Message Schedule

Create a schedule to play a message at a fixed time.

1. Click the New Priority Message Schedule button

| 0                         |                                                                                | - 0 ×      |
|---------------------------|--------------------------------------------------------------------------------|------------|
| C- C B My// 1088.194/D/IC | + E G 🗮 MCM Configuration Server ×                                             |            |
| Configuration Admi        | nistration Reports                                                             |            |
| o \                       | 🔊 🏓 🚾 🗓 🚓 ⊈ 🍕 🍇 🛸 📥 👍                                                          |            |
| 8 CI MCM                  | MCH Cilgary/Grocery Store                                                      |            |
| 8 G New Audio             | Display Name: Store Closing                                                    |            |
| 8 😋 1 Set-up Example      | Display Name: State Closing                                                    |            |
| 8 😋 Calgary               |                                                                                |            |
| 8 Crocery Store           | Enabled Channel Start End Override                                             |            |
| P Busy time to call       | B 1 January ∨ 1 ∨ December ∨ 31 ∨ Priority                                     |            |
| Cafteria is Open          | 2 16 : 30 ♀ Neutral ❤                                                          |            |
| Call is important         | (                                                                              |            |
| P Jun 2012D               | Day of Week: ZMon ZTee ZWed ZTen ZTei ZSet ZSen                                |            |
| - D 02 My Lagan Love      |                                                                                |            |
| - D 07 La Pastorella (Th  | Barriers al Harrow Harrow                                                      |            |
| - 2 09 Ave Maria          | Duration of Message: 15 secs                                                   |            |
| - D 11 Flower Duet        | Scheduled and Available Audio                                                  |            |
| - 😪 Regular Message Sc    | Display Name Description                                                       | Duration   |
| - Regular Music Sche-     | ✓ A Store Closed Store Closed                                                  | 15 secs    |
| Store Closing             | Busy time to call                                                              | 10 secs    |
| Winter Promotion          | Cafiteria is Open Cafiteria is Open - Copy Call is important Call is important | 22 secs    |
| Weekday Schedule 1        | Call is important Call is important A Decembre 2007 Down Decembre 2007 Down    | 4 secs     |
| 4 Weekday Music Sched     |                                                                                | 2 mins, 62 |
| Colomal Music 1           | Juin 2012D Juin 2012D                                                          | 5405       |
| Cafteria is Open          | A Lingerie Lingerie                                                            | 19 secs    |
| Decembre 2007 Down        | A Lunch Time Page                                                              | 19 secs    |
|                           | A Promotion 3 Promotion 3                                                      | 16 secs    |
| Clunch Time Page          | A Promotion1 Promotion1                                                        | 24 secs    |
| Promotion 3               | A Thanks for Calling Thanks for Calling                                        | 20 secs    |
| Promotion1                | A Thanks for Holding Thanks for Holding Winter Promotion                       | 21 secs    |
| ET 🗮 🖬 🖬 🔤                | A Winter Promotion Winter Promotion                                            | 15 secs    |

- 2. Set the Display Name to Store Closing.
- 3. Set the Start time to 16:30.
- 4. Select all the days of the week.
- 5. Leave Override Priority set to Neutral.
- 6. Select the Store is closed message file.
- 7. Click the Save button.

#### Viewing the Schedule

To view the schedule:

- 1. Click the **Reports** tab.
- 2. In Reports, select iProMOH Schedule.
- 3. In Presets, select 12 Hour Day.
- 4. Set Start to 07:00 and End to 19:00.
- 5. Click Refresh button

The report shows the schedule for a day.

| Configuration Admir     | histration     | Reports                                                                                                    |                          |                                          |                                               |                                           | 1                  |
|-------------------------|----------------|----------------------------------------------------------------------------------------------------|--------------------------|------------------------------------------|-----------------------------------------------|-------------------------------------------|--------------------|
| N                       | Rep            | orts: ProMOH Sch                                                                                                | eðule 🗸                  |                                          |                                               |                                           |                    |
| MOM                     | Date: 59       | 2013 . 10545                                                                                                    | CH 1, CH 2, Priority Me  | Grocery Sta                              | **                                            |                                           |                    |
| Ca New Audio            | 0              | Presets: 12 Hour D                                                                                              | 2/ ¥                     | View: Day V                              | SINGL 07 : 00                                 | End 19 00 -                               | 100 - 00 - 00 - 00 |
| 🔁 1 Set op Example      |                |                                                                                                    |                          |                                          | 540.5                                         | in the last                               |                    |
| Calgary                 | \$7.40.08      |                                                                                                    |                          | SA 00:00-23:59                           |                                               | A 00:00-23-59                             | - 0A 00:00-23:59   |
| 8 CI Grocery Store      | 87.36-00       |                                                                                                    |                          | Default                                  | 1                                             | Deafa                                     |                    |
| Busy time to call       | 28.00-00       |                                                                                                    |                          | 00:00:22 Cafferia is                     |                                               | 00.04.51 06 favela                        |                    |
| Catteria is Open        | 19-10-00       |                                                                                                    |                          | Open<br>D0.00.05 Jaterval                |                                               | breve<br>D0.06.42 Boad - Born             |                    |
| Call is important       | 29.00.00       |                                                                                                    | 609:00-17:00             | D0:04:00 December                        | <b>%</b> 09:00-17:00                          | 4 - Oceanic                               |                    |
| 9 Jun 2012D             | 10.00.00       |                                                                                                    | 00.00 22 Caffeeria is    | D007 Down                                | 00.05.04                                      | 00.04 11 Riverdance -<br>Ehverdance - 4 - |                    |
| JD 02 My Lagan Love     | 10.00.00       |                                                                                                    | Open<br>00.01.38 Janeval | 00.00.19 Lingurie                        | Lagan Leve                                    | Casineadh Cú Chulainn                     |                    |
| 20 07 La Pastorela (Th  | 11-00-00       | 1                                                                                                    | 00:00:04 Call is         | 00:00:11 Interval<br>00:00:19 Lanch Time | Pasterella (The Little                        | Lamen()<br>D0.05.58 Fmma                  | 1                  |
| D 09 Ave Maria          | 12.00.00       |                                                                                                    | toportant                | Peter O                                  | Shepherdent) (Trom<br>Solrier Managher)       | Shapping Hitting - 1-                     |                    |
| A 11 Flower Duet        | 10.00          |                                                                                                    | 00:00:00 (habder)        | 00 00 11 (maxies)                        | 00:02 1. 09 444                               | Spense Spridhede                          | G                  |
| Regular Message Sk      | 12.20.00       |                                                                                                    | Colling Loop             | DO CO 54                                 | Maria Didd Id. Mt Dower                       | Brunnes                                   |                    |
| - Regular Music Sche    | 12 10 00       |                                                                                                    | booogi Daniadar          | Repeat Line                              | Per Com                                       | Contraction of the second                 |                    |
| + Store Closing         | 24 00.00       |                                                                                                    | Selding Selding          |                                          | - 4 - Oceanic                                 |                                           | 2                  |
| - Winter Promotion      | 24.82.00       |                                                                                                    | Repeat Los               |                                          | DO DS SE FARME                                |                                           |                    |
| Viteekday Schedule 1    | 13.40.00       | 3                                                                                                    |                          |                                          | Shapplin - Etterna - 8 -<br>Spense, Sprofondo |                                           |                    |
| 4 Vileekday Music Sched | 13.30.00       |                                                                                                    |                          |                                          | RepearList                                    |                                           |                    |
| Cotemal Music 1         | 19,99,90       | in the second second second second second second second second second second second second second second second |                          |                                          | Construction of the second                    |                                           |                    |
| Catteria is Open        | 12,000,000,000 | • 16:30 (15 secs)                                                                                               |                          |                                          | -                                             | -                                         |                    |
| Decembre 2007 Down      |                | 00 15 Store Clased                                                                                              | -                        |                                          |                                               | 1                                         |                    |
| P Lingene               | 18.00-00       | Tando Sale                                                                                                    | 0)                       |                                          | -                                             | 1                                         |                    |
| Lunch Time Page         | 12-20-02       |                                                                                                    |                          |                                          | 3,55                                          |                                           |                    |
| Promotion 3             | 1.             |                                                                                                    |                          | Thu,                                     | Sep 5                                         |                                           |                    |
| Promotion1              |                |                                                                                                    |                          |                                          |                                               |                                           |                    |

**Note** It shows all the schedules we have created so far. Schedules on the left have priority over schedules on the right.

#### Adding a Sub-Folder for a Different Location

Now add a sub-folder for a store location that will have slightly different schedules.

The iMCM's inheritance means that this location will automatically inherit items from the parent folder but also enable us to add and override specific schedules we want to change for this location only.

- 1. Click the **Configuration** tab.
- 2. In the treeview, select the Grocery Store folder.
- 3. Click the New Folder button
- 4. Set Display Name to Northwest Location.
- 5. Leave the other settings set to the defaults.
- 6. Click the Save button

#### Adding a Location-Specific Regular Message Schedule

To add a regular message schedule to the Northwest Location folder:

- 1. In the treeview, select the Northwest Location folder.
- 2. Click the New Message Schedule button

|                                                                                                    | 010 - 2 6 🛢 MOM 6                                                                                                    | ulautin lana x                                                                                                    |                                                                                                    |
|----------------------------------------------------------------------------------------------------|----------------------------------------------------------------------------------------------------|----------------------------------------------------------------------------------------------------|----------------------------------------------------------------------------------------------------|
| A COLOR                                                                                                    |                                                                                                    | steps toon server >                                                                                                    |                                                                                                    |
| Configuration                                                                                                    | Administration Reports                                                                                                    | 1                                                                                                    |                                                                                                    |
| <b>`</b>                                                                                                    | 📉 🔊 🏓 💘 🕄 🐄 🖉                                                                                                    | 1 h 🖷 🧯                                                                                                    |                                                                                                    |
| P Bury time to ca                                                                                                    |                                                                                                    | MCM Calgary Grocery Store North epst Loc                                                                                                    | Jion                                                                                                    |
| Catteria is Ope                                                                                                    | Display Name: Hoyotar                                                                                                    | lessage Schedule                                                                                                    | 1 ° X                                                                                                    |
| - 02 My Lagan U                                                                                                    |                                                                                                    | Start End Override                                                                                                    |                                                                                                    |
| 07 La Pastorell                                                                                                    | I January                                                                                                    | V 1 V December V 31 V Priority                                                                                                    | Interval Delay                                                                                                    |
| 0 09 Ave Maria                                                                                                    |                                                                                                    | 09 : 00 0 Neutral                                                                                                    | ✓ 00:02:00 ÷ 0 ÷                                                                                                    |
| - A 11 Flower Duel                                                                                                    |                                                                                                    |                                                                                                    |                                                                                                    |
| Regular Messa                                                                                                    | Day of Week' and                                                                                                    | den The Wed The Firi Sat                                                                                                    | 9 See                                                                                                    |
| Regular Music                                                                                                    |                                                                                                    | an che che che che che                                                                                                    | Com                                                                                                    |
|                                                                                                    |                                                                                                    |                                                                                                    |                                                                                                    |
|                                                                                                    |                                                                                                    |                                                                                                    |                                                                                                    |
| Store Closing                                                                                                    | L L Duration of Message                                                                                                    | : 1 min, 10 secs                                                                                                    |                                                                                                    |
|                                                                                                    | L L Duration of Message                                                                                                    | : 1 min, 10 secs                                                                                                    |                                                                                                    |
| Store Closing                                                                                                    | Con Scheduled and Available Audio Display Name                                                                                                    | : 1 min, 19 secs<br>Description                                                                                                    | Duratio                                                                                                    |
| Store Closing                                                                                                    | Con Constant Constant                                                                                                    |                                                                                                    | Durativ                                                                                                    |
| Store Closing                                                                                                    | on Display Name 1 A Busy time to call                                                                                                    | Description<br>Busy time to call                                                                                                    | 10 sec                                                                                                    |
| Store Closing     Northwest Local     Winter Promotion     Wieekday Schedul                                                                                                    | Con<br>Scheduled and Available Audio<br>Display Name<br>01<br>A Busy time to call                                                                                                    | Description                                                                                                    | 10 sec                                                                                                    |
| Store Closing     Northwest Local     Writer Promotion     Wieekday Schedu     Weekday Music S                                                                                                    | Constant of Message     Scheduled and Available Audio     Display Name     Constant of a Busy time to call     A Caffeela is Open                                                                                                    | Description<br>Busy time to call<br>Caliteria is Open - C                                                                                                    | opy 22 sec<br>4 seci                                                                                                    |
| Store Closing     Northwest Loca     Northwest Loca     Winter Promotion     Wieekday Schedu     Weekday Music S     External Music 1                                                                                                    | Con<br>Schedurd and Available Audio<br>Display Name<br>a Bury time to cal<br>A Catteria is Open<br>A Catteria is Open<br>A Catteria is Ope | Description<br>Bury time to call<br>Content is Open - C<br>Call is Important<br>December 2017 Dow                                                                                                    | 10 sec<br>opy 22 sec<br>4 sec<br>n 4 mins<br>2 mins,                                                                                                    |
| Store Closing     Nortwent Locu     Winter Promotion     Wieskday Schedu     Vieskday Music S     External Music 1     Catteria is Open                                                                                                    | Constant of Message     Scheduled and Available Audio     Display Name     Scheduled and Available Audio     Display Name     Scheduled and Available Audio     Scheduled and Available Audio     A Catteria is Open     A Catteria is Open     A Catteria is Open     A Catteria is Open     A Catteria is Open     A Jun 2012D                                                                                                    | Description<br>Bury time to call<br>Cafteria is Open - C<br>Call is important<br>Decembre 2007 Dow<br>Juin 2012D                                                                                                    | 10 sec           opy         22 sec           4 sec1           m         4 min           2 mins, secs                                                                                                    |
| Store Closing<br>Northwest Loci<br>Writer Promotion<br>Writer Aromotion<br>Determini Music 1<br>Determini Music 1<br>Det | Image: Image:                                                                                                    | Description<br>Bury time to call<br>Califier is Open - C<br>Call is important<br>December 3007 Dow<br>Julio 2012D<br>Linguris                                                                                                    | 10 sec<br>opy 22 sec<br>d sec<br>n 4 mini-<br>secs<br>19 sec<br>19 sec                                                                                                    |
| Store Closing     Northwest Loca     Writer Promotion     Writer Promotion     Writer Venetaly Maac S     Deternal Music 1     Octoreal Scopen     December 2007 D     Legens     Lunch Time Page                                                                                                    | Control of Massage     Scheduled and Available Audio     Display Mame     A Gallery Iman to call     A Calteria is open     A Calteria is open     A Calteria is important     A Calteria is important     A Calteria is important     A Auto 2013D     A Lingerie     A Lunch Time Page                                                                                                    | Description<br>Bury time to call<br>Culterin is Open<br>Call is important<br>December 2007 Doe<br>Juin 3912D<br>Lingerie<br>Lunch Time Page                                                                                                    | 10 sec<br>opy 22 sec<br>a 5 sec<br>m 4 sec<br>m 2 min<br>secs<br>15 sec<br>15 sec                                                                                                    |
| Store Closing     Northwest Loci     Writer Promotion     Writer Promotion     Wreekday Maxic S     Doemal Music 1     Ocatteria is Open     Docembre 2007 C     Lingerie     Promotion 3                                                                                                    | Image: Image:                                                                                                    | Description<br>Bury time to dat<br>Catteria is Open - C<br>Catteria is Open - C<br>Catteria is Open - C<br>Catteria is Open - C<br>Catteria is open - C<br>Catteria is open - C<br>C | 10 sec           opy         22 sec           4 sec           n         4 mini,<br>5 sec           11 sec         19 sec           12 sec         19 sec           13 sec         19 sec           15 sec         19 sec                                                                                                    |
| Store Closing     Nortweet Loc     Writer Promotion     Writer Promotion     Writer Annuel     Writer Annuel     Writer Annuel     Writer Annuel     Writer Annuel     Writer Annuel     Writer Annuel     Unerthannuel     Unerthannuel     Unerthannuel     Unerthannuel     Promotion     Sone                                                                                                    | Image: Control of Message           Scheduled and Available Audio           Display Name           A Devy time to call           A Catteria is Open           A Catteria is Open           A Jun 2012D           A Jun 2012D           A Lingerie           A Lonch Time Page           A Promotion 3                                                                                                    | Description<br>Bury time to call<br>Contents is Open-of<br>Call is important<br>Decembre 2007 Dow<br>Julin 2012D<br>Lingerie<br>Lunch Time Page<br>Promotion 3<br>Promotion 1                                                                                                    | 10 sec<br>opy 22 sec<br>a 5 sec<br>m 4 sec<br>m 2 min<br>secs<br>15 sec<br>15 sec                                                                                                    |
| Store Closing     Northweet Loco     Writer Promotion     Wreekday Schedu     Veekday Macc 5     Docembre 2007 C     Docembre 2007 C     Doce                                                                                                    | Image: Control of Message           1         Constant of Message           1         A Bury time to call           2         A Call is important           4         Call is important           4         Call is important                                                                                                    | Description<br>Bury time to call<br>Califieria is Open - C<br>Call is important<br>Decembre 2007 Dow<br>Jun 2012D<br>Lingeria<br>Lunch Time Page<br>Promotion 3<br>Brow Closed                                                                                                    | 10 sec           opy         22 sec           4 sec           n         4 mini,<br>5 sec           11 sec         19 sec           12 sec         19 sec           13 sec         19 sec           15 sec         19 sec                                                                                                    |
| Store Cooling<br>Northwerk Loc<br>Wreiddy Schedu<br>Wreiddy Make S<br>Decembre 2007 C<br>Loch Time Page<br>Pomotion 3<br>Promotion 3<br>Store Coole<br>Thanks to Calling                                                                                                    | Image: Image:                                                                                                    | Description<br>Bury time to call<br>Contents is Open-of<br>Call is important<br>Decembre 2007 Dow<br>Juin 2012D<br>Lingerie<br>Lunch Time Page<br>Promotion 3<br>Promotion 1                                                                                                    | 10 sed<br>opy 22 sed<br>4 sec<br>m 4 mini-<br>2 mini,<br>5 mini-<br>19 sec<br>19 sec<br>19 sec<br>24 sec<br>24 sec                                                                                                    |
| Store Closing     Northweet Loco     Writer Promotion     Wreekday Schedu     Veekday Macc 5     Docembre 2007 C     Docembre 2007 C     Doce                                                                                                    | Image: Control of Message           Scheduled and Available Audio           Display Name           A Bury time to call           A Catteria is Gopen           A Catteria is Sopen           A Desembre 2007 Down           A Jung 2012D           A Lingerie           A Lunch Time Page           A Promotion 3           A Store Closed           A Store Closed                                                                                                    | Description<br>Bury time to call<br>Califieria is Open - C<br>Call is important<br>Decembre 2007 Dow<br>Jun 2012D<br>Lingeria<br>Lunch Time Page<br>Promotion 3<br>Brow Closed                                                                                                    | 10         90         22         90           4         91         4         91           m         4         91         91         91           10         9         91         91         91         91           11         9         92         91         91         91         91         91         91         91         91         91         91         91         91         91         91         91         91         91         91         91         91         91         91         91         91         91         91         91         91         91         91         91         91         91         91         91         91         91         91         91         91         91         91         91         91         91         91         91         91         91         91         91         91         91         91         91         91         91         91         91         91         91         91         91         91         91         91         91         91         91         91         91         91         91         91         91         91 |

3. Set the Display Name to Regular Message Schedule.

Note This is the same name that we used for the message schedule in the Grocery Store folder.

- 4. Set the **Start time** to 09:00 and the **End time** to 17:00.
- 5. Set the Audio Interval to 02:00.
- 6. Select all the days of the week.
- 7. Select the messages to play.
- 8. Click the Save button
- 9. Click OK.

Note This schedule has exactly the same name as the schedule in the parent folder, so it will override it.

#### Adding a Location-Specific Priority Message Schedule

To add a priority message schedule that will only play in this location:

- 1. In the treeview, select the Northwest Location folder.
- 2. Click the New Priority Message Schedule button.

| E http://1088.194/0/80                                                                                                    | - 🗄 🖉 🗮 ACM Configuration Server X                                                                                                    |                                                                                                    | • •                                                                                                    |
|----------------------------------------------------------------------------------------------------|----------------------------------------------------------------------------------------------------|----------------------------------------------------------------------------------------------------|----------------------------------------------------------------------------------------------------|
| Configuration Admir                                                                                                    | nistration Reports                                                                                                    |                                                                                                    |                                                                                                    |
| <b>\</b>                                                                                                    | 🏷 🔎 🗮 🗓 🔥 🚅 🖧 🎕 🐁 🖷 👌                                                                                                    |                                                                                                    |                                                                                                    |
| Dusy time to call                                                                                                    | 1.11.1                                                                                                    | Calgary/Grocery Store North epid Location                                                                                                    |                                                                                                    |
| Cafferia is Open                                                                                                    | Display Name: Lunch Promotion Priority Message                                                                                                    | e Schedule                                                                                                    |                                                                                                    |
| Call is important                                                                                                    | T Description: Promotion                                                                                                    | 🖁 🕈 💥                                                                                                    |                                                                                                    |
| - P Jun 2012D                                                                                                    |                                                                                                    |                                                                                                    |                                                                                                    |
| 02 My Lagan Love                                                                                                    | Enabled Channel Start                                                                                                    | End Override                                                                                                    |                                                                                                    |
| 2 07 La Pastorella (Th                                                                                                    | ★1 January V 1 V Dece                                                                                                    | ember v 31 v Priority                                                                                                    |                                                                                                    |
| . O9 Ave Maria                                                                                                    | C2                                                                                                    | Neutral                                                                                                    |                                                                                                    |
| - D 11 Flower Duet                                                                                                    | 12 15                                                                                                    | (Heat in the                                                                                                    |                                                                                                    |
| Regular Message Sc                                                                                                    | Day of Week: V Mon V Tax V T                                                                                                    | and The Tri The The                                                                                                    |                                                                                                    |
| A Regular Music Sche                                                                                                    | Soline Soline Sol                                                                                                    | And Softhing Soft State State                                                                                                    |                                                                                                    |
|                                                                                                    |                                                                                                    |                                                                                                    |                                                                                                    |
|                                                                                                    |                                                                                                    |                                                                                                    |                                                                                                    |
| Store Closing                                                                                                    | Duration of Message: 19 secs                                                                                                    |                                                                                                    |                                                                                                    |
| Store Closing                                                                                                    | Duration of Message: 19 secs<br>Scheduled and Available Audio                                                                                                    |                                                                                                    |                                                                                                    |
| Store Closing     Softwest Location     Winter Promotion                                                                                                    |                                                                                                    | Description                                                                                                    | Duration                                                                                                    |
| Store Closing     Softwest Location     Winter Promotion     Weekday Schedule 1                                                                                                    | Scheduled and Available Audio                                                                                                    | Description<br>Busy time to call                                                                                                    | Duration<br>10 secs                                                                                                    |
| Shore Closing     Softwest Location     Winter Promotion     Weekday Schedule 1     Weekday Music Sched                                                                                                    | Scheduled and Available Audio<br>Display Name                                                                                                    |                                                                                                    |                                                                                                    |
| Sore Closing     Sore Closing     Softwest Location     Writer Promotion     Weekday Schedule 1     Weekday Music Sched     Software Music 1                                                                                                    | Scheduled and Available Audio Display Name A Busy time to call                                                                                                    | Busy time to call                                                                                                    | 10 secs                                                                                                    |
| Sore Closing     Northwest Location     Northwest Location     Weekday Schedule 1     Weekday Music Sched     Determin Music 1     Catteria is Open                                                                                                    | Scheduled and Available Audio Display Name A Busy time to call A Cafteria is Open                                                                                                    | Busy time to call<br>Cafiteria is Open - Copy                                                                                                    | 10 secs<br>22 secs<br>4 secs<br>4 mins,                                                                                       |
| Store Closing     Sore Closing     Sore Closing     Writer Promotion     Wreekday Schedue 1     Wreekday Music Sched     Desma Music 1     Catteria is Open     Decembre 2007 Down                                                                                                    | Scheduled and Available Audio Display Name  A Busy time to call  A Califeria is Open  A Cali is important                                                                                                    | Busy time to call<br>Cafiteria is Open - Copy<br>Call is important                                                                                                    | 10 secs<br>22 secs<br>4 secs<br>4 mins,<br>2 mins, 5                                                                          |
| Chore Closing<br>Control Costing<br>Control Cost<br>Control Cost<br>Cost<br>Control Cost<br>Control Cost<br>Cost<br>Control Cost<br>Cost<br>Control Cost<br>Cost<br>Cost | Scheduled and Available Audio           Display Name           A Bury time to call           A Call is important           A Desember 2007 Down           A Juin 2012D                                                                                                    | Buty time to call<br>Catteria is Open - Copy<br>Call is important<br>Decembre 2007 Down<br>Juin 2012D                                                                                | 10 secs<br>22 secs<br>4 secs<br>4 mins,<br>2 mins, 6<br>secs                                                                  |
| Store Closing     Solution     Solution                                                                                                    | Scheduled and Available Audio Display Name A Bury Imm to call A Colferna is Open A Call is Important A December 2007 Down A Unit 2010 A Lingerie                                                                                                    | Busy time to call<br>Catheria is Open - Copy<br>Call is important<br>Decembre 2007 Down<br>Juin 2012D<br>Jungarie                                                                    | 10 secs<br>22 secs<br>4 secs<br>4 mins,<br>2 mins,<br>5 secs<br>19 secs                                                       |
| Store Closing     Sole Closing     Sole     Sole                                                                                                    | Scheduled and Available Audio           Display Name           A Bury time to call           A Callss insoprant           A Calls is noperant           A Orestime 2007 Down           A Juin 2015D           A Lingerie           A Lingerie           A Lingerie                                                                                                    | Busy time to call<br>Catiteria is Open - Copy<br>Call is important<br>Decembre 2007 Down<br>Juli 2012D<br>Lingerie<br>Lund: Time Page                                                | 10 secs<br>22 secs<br>4 secs<br>4 mins,<br>2 mins, 5<br>secs<br>19 secs<br>19 secs                                            |
| Store Cosing     Actives Location     Workeday Schedule 1     Weekday Schedule 1     Weekday Schedule 1     Weekday Schedule 1     Weekday Maric Schedule 1     Ocenters 2007 Down     Ocenters 2007 Down                                                                                                    | Scheduled and Available Audio           Display Name           A Bury two to call           A Calterna is Open           A Calterna is Open           A Calterna is Open           A Calterna is Open           A Calterna is Open           A Calterna is Open           A Calterna is Open           A Lingerie           A Lingerie           A Promotion 3                                                                                                    | Buty time to call<br>Control to Span - Copy<br>Call is important<br>Decembre 2007 Down<br>Julio 30120<br>Lingerie<br>Lunch Time Page<br>Promotion 3                                  | 10 secs<br>22 secs<br>4 secs<br>4 mins,<br>2 mins, 5<br>5 secs<br>19 secs<br>19 secs<br>18 secs<br>16 secs                    |
| Store Cosing     Softwest Location     Where Promotion     Weekstay Schoolar 1     Celevalay Schoolar 1     Celevala                                                                                                    | Scheduled and Available Audio           Display Name           A Bury time to call           A Catteria is Open           A Catteria is Open           A Catteria is Open           A Catteria is Open           A Day time boalt           A Description           A Line S15D           A Line And Time Page           A Fromodoon 3           A Promodoon 1                                                                                                    | Busy time to call<br>Catteria is Open - Copy<br>Call is Important<br>Decembre 2007 Down<br>Juin 2012D<br>Ungerie<br>Lundr Time Page<br>Promotion 3<br>Promotion 1                    | 10 secs<br>22 secs<br>4 secs<br>4 mins,<br>2 mins,<br>5 secs<br>19 secs<br>19 secs<br>18 secs<br>24 secs<br>24 secs           |
| Store Cooling     Cooling     Cooling     Cooling     Where Normation     Wither Normation     Withersbary Marias: School     Cooling     Cooling     Cooling     Cooling     Cooling     Cooling     Cooling     Cooling     Pomotion     Pomotion                                                                                                    | Scheduled and Available Audio           Display Name           A Bury time to call           A Call is important           A Call is important           A December 2007 Down           A Juli 2012D           A Lingerie           A Promotion 1           A Promotion 1                                                                                                    | Buyy time to call<br>Carline is Open - Copy<br>Call is important<br>December 2007 Down<br>Julin 39120<br>Lingerit<br>Lunch Time Page<br>Promotion 3<br>Systemation 1<br>Store Closed | 10 secs<br>22 secs<br>4 secs<br>5 secs<br>2 mins,<br>2 mins,<br>5 secs<br>19 secs<br>19 secs<br>24 secs<br>24 secs<br>15 secs |
| Store Cosing     Softwest Location     Where Promotion     Weekstay Schoolar 1     Celevalay Schoolar 1     Celevala                                                                                                    | Scheduled and Available Audio           Display Name           A Bury time to call           A Catteria is Open           A Catteria is Open           A Catteria is Open           A Catteria is Open           A Day time boat           A Description           A Description           A Description           A Description           A Description           A Description           A Description           A Lingerin           A Encodon 3           A Promotion 1 | Busy time to call<br>Catteria is Open - Copy<br>Call is Important<br>Decembre 2007 Down<br>Juin 2012D<br>Ungerie<br>Lundr Time Page<br>Promotion 3<br>Promotion 1                    | 10 secs<br>22 secs<br>4 secs<br>4 mins,<br>2 mins,<br>5 secs<br>19 secs<br>19 secs<br>18 secs<br>24 secs<br>24 secs           |

- 3. Set the Display Name to Lunch Promotion Priority Message Schedule.
- 4. Set the Start time to 12:15.
- 5. Select all the days of the week.
- 6. Select the Lunch Promotion message file.
- 7. Click the Save button

**Note** This schedule name is different from any in the parent folder, so it will play in addition to the ones in the parent folder.

#### Viewing the Location-Specific Schedule

To view schedule for this location:

- 1. Click the **Reports** tab.
- 2. In the treeview, select the Northwest Location folder.
- 3. In Reports, select iProMOH Schedule.
- 4. In Presets, select 12 Hour Day.
- 5. Set Start to 07:00 and End to 19:00.
- 6. Click the Refresh button 📀.

The report now shows the schedule for a day for this location.

|                           | . 24                                                                                                    | AICM Configuration Server                                                                                                    |                                                  |
|---------------------------|----------------------------------------------------------------------------------------------------|----------------------------------------------------------------------------------------------------|--------------------------------------------------|
| forsten Admir             | Nation Reports                                                                                                  |                                                                                                    |                                                  |
| <b>`</b>                  | Steppen Protocol V                                                                                              |                                                                                                    |                                                  |
| CM .                      | Own 20200 I Films Orth Orth Orth                                                                                | and the second second se |                                                  |
| New Audio                 | the second second second second second second second second second second second second second second second se |                                                                                                    |                                                  |
| 1 Set up Exemple          | O to be Presets 12 How Day                                                                                      | ✓ Vew Der ✓ Start, 47 : 60 ¥ End, 18 : 60 ¥ State;                                                                                                    | ao ao ao +                                       |
| Calgary                   |                                                                                                    | Wor, Sep 2                                                                                                    |                                                  |
| Cathola & Open            | 17-00-00<br>17-7-00-00                                                                                          | N 99,90-23,59 Weekdan Schedule                                                                                                    | 1                                                |
| Cathona is Open           | in the lat                                                                                                    |                                                                                                    |                                                  |
|                           | 14 M (M)                                                                                                    | 00022 Calenta & Open<br>0022 A Second                                                                                                    |                                                  |
| Pungene                   | (19-00-0)                                                                                                    | NO12 Lageria                                                                                                    | "s 09:00-17:00 Weekday Marie Schedule            |
| Curkh Time Page           | 19.00                                                                                                    | No. 11, 41 here al                                                                                                    | Marie Schedule 1                                 |
| P Promotion 3             | pel des des                                                                                                    | 10 00 04 Promotion 7<br>D0 02 44 Select al                                                                                                    | 00.02.25                                         |
| Premotion1                | N-M-M                                                                                                    | 20100 Dt. Promotived                                                                                                    | 00.01.07                                         |
| P Store Closed            | 10.000                                                                                                    | 1010 24                                                                                                    | 2010 07                                          |
| P Thanks for Calling      | 10.000                                                                                                    | Pill 40 Januaria                                                                                                    | 10101 St. Emma Mappin - Emma 1 - Spread Spreader |
| P Thanks for Holding      | • 12:00 (19 secto Lan                                                                                           | b Time Promotion 00071_Thads for Bolding (+++)                                                                                                    | DO DI 44. Maire Breatan                          |
| Viteler Promotion         |                                                                                                    | Aperta.                                                                                                    | _Report Lat                                      |
| 06_Secia brove            | 12 No. 10 Cold 13 Lanch Time Page                                                                               |                                                                                                    |                                                  |
| 11 Famer Cust             | Transf Messar                                                                                                   |                                                                                                    |                                                  |
| 15 Pa the Island That Mar |                                                                                                    |                                                                                                    |                                                  |
| 10 functo Maria           | 10.00.00                                                                                                    |                                                                                                    | _                                                |
| 10 Sanda Maria - Out (1)  | 16 26 20                                                                                                    |                                                                                                    |                                                  |
| Bond - Born - 4 - Oceane  | an inclusion                                                                                                    |                                                                                                    |                                                  |
| Emna Shappin - Ellinna    | 14-24-04                                                                                                    |                                                                                                    |                                                  |
| Mare Dennan               | 17.00.00                                                                                                    |                                                                                                    | To 1700-23.09 External Maxie Schedule 2 -        |
| Dentance - Reentance      | 11.00                                                                                                    |                                                                                                    | Testing                                          |
|                           |                                                                                                    |                                                                                                    |                                                  |
| Northwest Location        | 14.00-00                                                                                                    | Win. Sep 2                                                                                                    | <b>N</b> U                                       |
| Lunch Time Promotion      |                                                                                                    | Won, Sep 2                                                                                                    |                                                  |
| Grinekdey Schedule 1      |                                                                                                    |                                                                                                    |                                                  |
| - Viewday Music Sched     | 1                                                                                                    |                                                                                                    |                                                  |
| Scientif Music Schedu     | 1                                                                                                    |                                                                                                    |                                                  |
|                           |                                                                                                    |                                                                                                    |                                                  |
|                           |                                                                                                    |                                                                                                    |                                                  |
|                           |                                                                                                    |                                                                                                    |                                                  |
|                           |                                                                                                    |                                                                                                    |                                                  |
|                           |                                                                                                    |                                                                                                    |                                                  |
|                           |                                                                                                    |                                                                                                    |                                                  |
|                           |                                                                                                    |                                                                                                    |                                                  |
|                           | ]                                                                                                    |                                                                                                    |                                                  |
|                           |                                                                                                    |                                                                                                    |                                                  |

#### Creating a New SuperCede Schedule

Create a schedule that will override the regular schedule for a specific date range.

- 1. In the treeview, select the Northwest Location folder.
- 2. Click the New Message Schedule button

| Configuration Admi                                                                                                    | nistration                                                                                                    | кер                                                                                                    | orts                                                                                                    |               |                                                                                                    |            |               | -                                                                            |
|----------------------------------------------------------------------------------------------------|----------------------------------------------------------------------------------------------------|----------------------------------------------------------------------------------------------------|----------------------------------------------------------------------------------------------------|---------------|----------------------------------------------------------------------------------------------------|------------|---------------|------------------------------------------------------------------------------|
| N                                                                                                    | 1 🐄 🎤                                                                                                    | - 🧠 🗓 📢                                                                                                    | 🚅 🕂 🍭 🌯 🚔 👘                                                                                                    | ά .           |                                                                                                    |            |               |                                                                              |
| MOM                                                                                                    |                                                                                                    |                                                                                                    |                                                                                                    | 1004 65350    | Northwest Location                                                                                                    |            |               |                                                                              |
| C New Audio                                                                                                    |                                                                                                    | <b>Display Name</b>                                                                                                    | Holday Message Sched                                                                                                    | úe –          |                                                                                                    | <u>م x</u> |               |                                                                              |
| 1 Set-up Example                                                                                                    |                                                                                                    | Description:                                                                                                    |                                                                                                    |               | 10                                                                                                    |            |               |                                                                              |
| Calgary                                                                                                    |                                                                                                    |                                                                                                    |                                                                                                    |               |                                                                                                    |            |               |                                                                              |
| Cafteria is Open                                                                                                    | S Enal                                                                                                    | sied Channel                                                                                                    | Start                                                                                                    | End           | Override                                                                                                    |            | Audio         | Audio                                                                        |
| Decembre 2007 Down                                                                                                    |                                                                                                    | *1                                                                                                    | December v 20 v                                                                                                    | December v 26 | <ul> <li>Priority</li> </ul>                                                                                                    |            | Interval      | Delay                                                                        |
| P Lingerie                                                                                                    |                                                                                                    | <b>2</b>                                                                                                    | Q0 : 00                                                                                                    | 17:00         | CI SuperCede                                                                                                    | Y 0        | 0 : 02 : 00 🗘 | 0                                                                            |
| P Lunch Time Page                                                                                                    |                                                                                                    |                                                                                                    | 44 . 44 <u>[2</u>                                                                                                    |               | <u> </u>                                                                                                    |            |               |                                                                              |
|                                                                                                    |                                                                                                    |                                                                                                    |                                                                                                    |               |                                                                                                    |            |               |                                                                              |
| Promotion 3                                                                                                    |                                                                                                    | Day of Wee                                                                                                    | ik: VMan VTar                                                                                                    | Wed The       | 21ri 2.5at                                                                                                    | Sea        |               |                                                                              |
| -P Promotion 3<br>P Promotion1                                                                                                    |                                                                                                    | Day of Wee                                                                                                    | ik: ⊠Men ⊠Tee                                                                                                    | ⊠Wed ⊠The     | ⊗Ini ⊠Sat                                                                                                    | ⊗Sun       |               |                                                                              |
|                                                                                                    |                                                                                                    |                                                                                                    | Colon Cite                                                                                                    |               | ⊠tri ⊠Sat                                                                                                    | ⊻sm        |               |                                                                              |
| P Promotion1                                                                                                    | 1.1                                                                                                    | Duration o                                                                                                    | et Messages: 4 mins, 56 se                                                                                                    |               | ⊠fni ⊠Sat                                                                                                    | ⊻Sm        |               |                                                                              |
| Promotion1                                                                                                    | Schedule                                                                                                    | Duration o                                                                                                    | et Messages: 4 mins, 56 se                                                                                                    |               |                                                                                                    | ⊻sm        |               |                                                                              |
| P Promotion1<br>P Store Closed<br>P Thanks for Calling                                                                                                    | Schedule                                                                                                    | Curstion o<br>d and Available<br>lay Name                                                                                                    | of Messages: 4 mins, 56 se<br>Audio                                                                                                    |               | Description                                                                                                    |            |               | Duratio                                                                      |
| Promotion1<br>P Store Closed<br>P Thanks for Calling<br>P Thanks for Holding                                                                                                    | Schedule<br>Disp                                                                                                    | Duration o<br>d and Available<br>day Name<br>scembre 2007 C                                                                                                    | of Messages: 4 mins, 56 se<br>Audio                                                                                                    |               | Description<br>Decembre 2007 Down                                                                                                    |            |               | 4 mins                                                                       |
| Promotion1     Store Closed     Thanks for Calling     Thanks for Holding     P Thanks for Holding     P Wetter Promotion                                                                                                    | Schedule<br>Disp<br>V A D                                                                                                    | Curstion o<br>d and Available<br>day Name<br>scentere 2007 C<br>romotion 3                                                                                                    | of Messages: 4 mins, 56 se<br>Audio                                                                                                    |               | Description<br>Decembre 2007 Down<br>Promotion 3                                                                                                |            |               | 4 mins<br>16 sect                                                            |
| Promotion1 PStore Closed Thanks for Calling Thanks for Calling PThanks for Holding PWInter Promotion a 06_favola breve                                                                                                    | Schedule<br>Disp<br>V A D<br>V A P                                                                                                    | Curstion o<br>d and Available<br>day Name<br>scentere 2007 0<br>romotion 3<br>romotion 1                                                                                                    | © Massages; 4 mins; 66 se<br>Audio<br>Down                                                                                                    |               | Description<br>Decembre 2007 Down<br>Promotion 3<br>Promotion 1                                                                                 |            |               | 4 mins<br>16 sect<br>24 sect                                                 |
| Promotion1 Store Closed Thanks for Calling Thanks for Calling Thanks for Holding Thanks for Holding Studee Promotion G 65 studie breve G 11 Flower Duet                                                                                                    | Schedule<br>Disp<br>V A D<br>V A P<br>V A P                                                                                                    | Duration of<br>d and Available<br>day Name<br>scembre 2007 0<br>romotion 3<br>romotion 1<br>inter Promotion                                                                                               | © Mail © Tee<br>e Massages: 4 mins, 56 se<br>• Audio<br>Down                                                                                                    |               | Description<br>Decembre 2007 Dowr<br>Promotion 3<br>Promotion 1<br>Winter Promotion                                                             |            |               | 4 mins<br>16 sect<br>24 sect<br>15 sect                                      |
| Promotion1 Store Closed Thanks for Calling Thanks for Calling Thanks for Holding Whiter Promotion a 06_Isvola treve a 11 Flower Dust a 15 Fis the Heart That M                                                                                                    | Schedule<br>Disp<br>V & D<br>V & P<br>V & P<br>V & W                                                                                                    | Curston o<br>d and Available<br>day Name<br>ecembre 2007 D<br>romotion 3<br>romotion 1<br>Inter Promotion<br>afteria is Open                                                                              | © Mail © Tee<br>e Massages: 4 mins, 56 se<br>• Audio<br>Down                                                                                                    |               | Description<br>Decembre 2007 Down<br>Promotion 3<br>Promotion 1<br>Writer Promotion<br>California is Open                                       |            |               | 4 mins<br>16 sect<br>24 sect<br>15 sect<br>22 sect                           |
| Promotion1     Store Closed     Thanks for Calling     Thanks for Holding     Writer Promotion     B of Sarola breve     B 11 Flower Duet     B 15 Flower Duet     B 15 Sancta Maria                                                                                                    | Schedule<br>Disp<br>V & D<br>V & P<br>V & P<br>V & P<br>V & A P<br>V & A D<br>V & A D D<br>V & A D V & A D D<br>V & A D V & A D D<br>V & A D V & A D D<br>V & A D V & A D D V & A D D V & A D D V & A D V & A D D V & A D D V & A D D V & A D D V & A D D V | Curstion 6<br>d and Available<br>day Name<br>ecembre 2007 0<br>romotion 3<br>romotion 1<br>inter Promotion<br>fifteria is Open<br>ngerie                                                                  | <ul> <li>Xiana Xiana Xiana</li> <li>Minasapast 4 minas 66 se</li> <li>Audio</li> <li>Down</li> <li>Audio</li> </ul>                                                                                                    |               | Description<br>Decembre 2007 Down<br>Promotion 3<br>Promotion 1<br>Writter Promotion<br>California is Open<br>Lingerie                          |            |               | 4 mins<br>16 sect<br>24 sect<br>15 sect<br>22 sect<br>19 sect                |
| Phomotion1     Store Closed     Thanks for Holding     Thanks for Holding     Wither Phomotion     d of_Broke Ineve     al 16 flower Duet     al 15 r/s me Heast That M     al 16 Sancta Maria     al 36 Sancta Maria                                                                                                    | Schedule<br>Disg<br>V & D<br>V & P<br>V & P<br>V & A<br>V<br>& A<br>U<br>A U                                                                                                    | Curstion o<br>d and Available<br>day Namo<br>scenter 2007 C<br>romotion 3<br>romotion 1<br>inter Promotion<br>finter Promotion<br>finter Promotion<br>finter Promotion<br>finter Promotion<br>finter Page | <ul> <li>Xiana Xiana Xiana</li> <li>Minasapast 4 minas 66 se</li> <li>Audio</li> <li>Down</li> <li>Audio</li> </ul>                                                                                                    |               | Description<br>Decembre 2007 Down<br>Promotion 3<br>Promotion 1<br>Writer Promotion<br>Califeria is Open<br>Lingerie<br>Lunch Time Page         |            |               | 4 mins<br>16 sect<br>24 sect<br>15 sect<br>22 sect<br>19 sect<br>19 sect     |
| Promotion1     Promotion1     Promotion1     Pransis for Calling     Pransis for Holding     Pransis for Holding     Promotion     all of Earola Interve     all 11 Flower Dout1     all 15 Fits the Heart That M     all 15 Boards Maria     all 15 Boards Maria     all 16 Sancta Maria     all 16 Sancta Maria     all 16 Sancta Maria                                                                                                    | Schedule<br>Disp                                                                                                    | Curstion o<br>d and Available<br>day Namo<br>accembre 2007 C<br>tomotion 3<br>tomotion 1<br>toter Promotion<br>afteria is Open<br>inperie<br>unch Time Page<br>tore Closed                                | C Mais C Lee<br>C Massupers 4 mins; 06 se<br>Audo<br>Down                                                                                                    |               | Description<br>Decembre 2007 Down<br>Promotion 3<br>Promotion 3<br>Promotion<br>Cafferia is Open<br>Lingerie<br>Lunch Time Page<br>Store Closed |            |               | 4 mins<br>36 sec<br>24 sec<br>15 sec<br>22 sec<br>19 sec<br>19 sec<br>15 sec |
| Promotion1     Promotion1     Promotion1     Prairies for claiming     Prairies for claiming     Prairies for claiming     Prairies for claiming     Promotion     and for some claiming     and for some claiming     and fo | Schedule<br>Disg<br>V A D<br>V A P<br>V A P<br>V A V<br>A C<br>A U<br>A U<br>A S<br>A S                                                                                                    | Curstion o<br>d and Available<br>day Namo<br>scenter 2007 C<br>romotion 3<br>romotion 1<br>inter Promotion<br>finter Promotion<br>finter Promotion<br>finter Promotion<br>finter Promotion<br>finter Page | <ul> <li>Xina C Iar</li> <li>Kina C Iar</li> <li>Kudo</li> <li>Down</li> <li></li> <li><td></td><td>Description<br/>Decembre 2007 Down<br/>Promotion 3<br/>Promotion 1<br/>Writer Promotion<br/>Califeria is Open<br/>Lingerie<br/>Lunch Time Page</td><td></td><td></td><td>4 mins<br/>16 sect<br/>24 sect<br/>15 sect<br/>22 sect<br/>19 sect<br/>19 sect</td></li></ul> |               | Description<br>Decembre 2007 Down<br>Promotion 3<br>Promotion 1<br>Writer Promotion<br>Califeria is Open<br>Lingerie<br>Lunch Time Page         |            |               | 4 mins<br>16 sect<br>24 sect<br>15 sect<br>22 sect<br>19 sect<br>19 sect     |

- 3. Set the Display Name to Holiday Message Schedule.
- 4. Set the Start date to December 20 and the End date to December 26.
- 5. Set the **Start time** to 09:00 and the **End time** to 17:00.
- 6. Set the Override Priority to SuperCede -this will override any schedules that have Neutral or Cede priority.
- 7. Set the Audio Interval to 00:02:00.
- 8. Select all the days of the week.
- 9. Select the audio files to play for holiday promotion.

#### Viewing the Schedule

To view the schedule for the holiday period:

- 1. Click the **Reports** tab.
- 2. In the treeview, select the Northwest Location folder.
- 3. In Reports, select iProMOH Schedule.
- 4. Set the **Date** to December 23.
- 5. In Presets, select 12 Hour Day.
- 6. Set Start to 07:00 and End to 19:00.
- 7. Click the **Refresh** button 📀 .

The report now shows the schedule for a day during the holiday period.

| Configuration Admi                                 |                      | ACH Schedule        | ~                    |                |                                        |                                                          |
|----------------------------------------------------|----------------------|---------------------|----------------------|----------------|----------------------------------------|----------------------------------------------------------|
| MOM                                                | Dote: 25/12/2013     | Filler CHLO         | H 2. Priority Messar | Northwest      | Location                               |                                                          |
| C New Audio                                        | O (1 1) Presets:     | STATUTE AND INCOME. | v View               |                |                                        | 19 : 00 - Secole: 00 : 50 : 00                           |
| 5 🔁 1 Set-up Example                               |                      |                     | - Distant            |                | Dec 23                                 |                                                          |
| Calgery                                            | 87.40.08             |                     |                      |                | 6 00:00-23-59 Weekd                    | av I                                                     |
| Californa is Open                                  | 27/30-00             |                     |                      |                | Schedule 1                             | 1                                                        |
| Decembre 2007 Down                                 | 29.10-00             |                     |                      |                | 0.00 22 Cafferia is Open               |                                                          |
| Lingene                                            | 20130-00             |                     |                      | and the second | boldt 38. deserval                     | Less an our concernence                                  |
| Quarch Time Page                                   | 20,00,00 0           |                     | + 609:00.17:0        | 0 Holiday,     | p0:00:19 Lingerie<br>p0:01:41 Interval | 4 09:00-17:00 Weekday<br>Muni: Schedule 1                |
| Promotion 3                                        | D4-18-18.9           |                     | Discito Dediate      | 1 2807 Denis   | DO GO 55 Promotion 3                   | 1                                                        |
| Promotion1                                         | 50-00-00             |                     | bacost internet      |                | b0.00.24                               | 00.02:20                                                 |
| Store Closed                                       | 11.10.00             |                     | DO DO 16 Premotio    |                | DO OT 36 _ Seterval                    | Matters Meet<br>00:03:07 18 Sancta Maria                 |
| P Thanks for Calling                               | 12 10 10             |                     | 100024 Prepatie      | al. + +        | 00.00-20 Thanks for Calling            | And the second second second second second               |
| P Thanks for Holding                               | a 12:00 (1           | 9 secol Lunch Tit   | De Decolt SWinner    | 1              | DOCO 21. Thank by Hatt                 | (1)<br>(0.0642 Read-Bern-4-                              |
| O Water Promotion                                  | Promotion I          |                     | DO 01-45. Asterval   | -              | 0.01.39laterra                         | Oceanie                                                  |
| D 06 tavola breve                                  | 10 00 10 IL          | oth Brue Pars       | -Xefen Lat           |                | Repealan                               | 00.05 St Denna Shipplin -<br>Emerare & Spiller Aprelindo |
| D 11 Flower Duet                                   |                      | 10 Page             |                      |                |                                        | 00.05-44 Maire Barles at                                 |
| A 15 Ps the Heart That M                           | 24.00.00             | 100 C               |                      | ٠. لک          |                                        | _Repeat List_                                            |
|                                                    | 24 80 00<br>11 00 00 |                     |                      |                |                                        |                                                          |
| - D 15 Sancta Maria<br>- D 15 Sancta Maria - Cut ( | 19.30.00             |                     |                      | ***            | 1                                      |                                                          |
|                                                    | 10.00.00             |                     | *****                | ***            | 1                                      |                                                          |
| Bond - Bom - 4 - Ocear                             | 26120100             |                     | ****                 | ***            | 1                                      |                                                          |
| A Emma Shappin - Etten                             | 17.90.00             |                     |                      |                |                                        | - 'o 17:00-23:59 External                                |
| A Maire Brennan                                    | 17.30.00             |                     |                      |                |                                        | Kinkday                                                  |
| A Riverdance - Riverdanc                           | 18-00-00             |                     |                      | _              |                                        | 0                                                        |
| R Nortwest Location                                | 10.00.00             |                     |                      |                | 30/19                                  | CU.                                                      |
| Lunch Time Promoti                                 | 45                   |                     |                      | Mon            | Dec 22                                 |                                                          |

Note: The holiday schedule, with an override priority of SuperCede, has overridden the regular schedule.

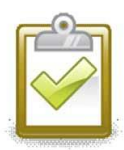

#### Success Checkpoint

At this point, if you connect speakers to the iProMOH you should hear it playing the audio as per the schedules.

# CHAPTER 7 | Reports

This chapter describes the types of reports in iMCM and how to view them.

In This Chapter

• "Types of Reports and How to view them"

## CHAPTER 7 | Reports

#### Reports in iMCM Web Server/iMCM Configuration Server

To view different types of reports:

- 1. Select Reports Tab on the iMCM Web Server/iMCM Configuration Server.
- 2. Select Drop down box from Reports field.

|                                     | 👻 🕏 📠 iMCM Configuration Server 🗙 |
|-------------------------------------|-----------------------------------|
| File Edit View Favorites Tools Help |                                   |
| Configuration Administration        | Reports                           |
| Reports:                            |                                   |

3. These reports are mainly used for troubleshooting purposes.

#### 4. iProMOH Schedule:

This is a detailed report of the schedule configuration for the **Alberta** folder. Utilize filters to view specific segments of the schedule.

- a. Select iProMOH Schedule from drop down list.
- b. Double click the **Alberta** folder from treeview. The iProMOH Schedule page displays the Schedule information.
- c. **Date**: view the schedule for selected date.
- d. Filter: filter by Ch1, Ch2, Priority Message, Music, Message and External Music In.
- e. Presets: filter by Week, day, 12 hour day, 1 hour, 15 min., 5 min. etc.
- f. View: view by Day or Week.
- g. Start/End time: view the schedule information between these times.
- h. **Scale**: it is used to display the schedule with selected time scale (eg. 5 min, 10 sec etc...)
- i. Select **\*\*\*** icon to view schedule for Previous and Next day/week.
- j. Select 🤷 icon to generate a schedule when applying filters or changing a date.

#### Example: Screenshot

| Edit View Favorites Tools    | U.L.                   | - C 📓 iMCM Configuration Server ×    |                                           |                                                    |                                             |
|------------------------------|------------------------|--------------------------------------|-------------------------------------------|----------------------------------------------------|---------------------------------------------|
| Sortinguration Autom         | nau auon reporta       |                                      |                                           |                                                    |                                             |
| <b>`</b>                     |                        | ichedule 🗸                           |                                           |                                                    |                                             |
| IMCM                         | Date: 3/3/2014 T Filte | CH 1, CH 2, Priority Messac  Alberta |                                           |                                                    |                                             |
| New Audio                    |                        |                                      |                                           |                                                    |                                             |
| 1 Set-up Example             | 📀 < 🕨 Presets: 24 Hour | r Day Detail 🗸 View: Day 🗸 S         |                                           | 00 : 00 - Scale: 00 : 10 : 00 -                    |                                             |
|                              |                        |                                      |                                           | n, Mar 3                                           |                                             |
| C Alberta                    | 00:00:00               | <u> </u>                             | 59 - 😼 00:00-23:59-                       | - 20 00:00-23:59 Week 40 00:00-23:5                | 59-Week 0 00:00-23:59 0 00:00-23:5<br>Ext 1 |
| BC                           |                        | 00:00:15 Store C                     | sed 00:00:10Busy time to                  | 00:02:30 Andrei_Krylov- 00:01:32 smilli            |                                             |
| Root Message on Ch 2         | 00:20:00               | 00:00:15Interval                     | call                                      | _Flight_over_the_mountainspainWww                  |                                             |
| Root Message Sch on Ch1      | 00:30:00               | 00:00:20Thanks<br>Calling            | or 00:00:20Interval<br>00:00:21Thanks for | 00:01:29Andrei_Krylov-00:01:06SunR<br>Love song    | .ise                                        |
| P Busy time to call          | 00:50:00               | 00:00:10 Interval                    | Holding                                   | 00:03:54Andrei Krylov-Repeat List                  |                                             |
| Cafiteria is Open            | 01:00:00               | Repeat List                          | 00:00:20Interval                          | Margarita                                          |                                             |
| Call is important            | 01:10:00               |                                      | 00:00:04Call is                           | -00:02:05b96deee5-9b57                             |                                             |
| P Déc                        | 01:20:00               |                                      | important<br>00:00:20Interval             | 00:02:24bc76c00f-c056-                             |                                             |
| P Decembre 2007 Down         | 01:30:00               |                                      | Repeat-List                               | -31fe-c4f5-b1d004972324                            |                                             |
| Puluin 2007                  | 01:40:00               |                                      |                                           | 00:05:35Beethoven - 4th<br>Symphony 'Pastoral'0022 |                                             |
| <u> </u>                     | 01:50:00               |                                      |                                           | 00:07:04 Beethoven - 5th                           |                                             |
| P Juin 2012D                 | 02:00:00               |                                      |                                           | Symphony0022                                       |                                             |
| P Lingerie                   | 02:10:00               |                                      |                                           | 00:05:01Bethoven - 3rd<br>Symphony0022             |                                             |
| Promotion 3                  | 02:20:00               |                                      |                                           | 00:00:10Bigband1                                   |                                             |
| Store Closed                 | 02130:00               |                                      |                                           | -00:00:10Bigband2                                  |                                             |
| P Thanks for Calling         | 02:40:00               |                                      |                                           | 00:00:10Bigband3                                   |                                             |
| P Thanks for Holding         | 02:50:00               |                                      |                                           | -00:00:10Bigband5                                  |                                             |
| The Corrs - In Blue - 06 - F | 03:00:00               |                                      |                                           | 00:00:10Blues1                                     |                                             |
| P Winter Promotion           | 03:10:00               |                                      |                                           | -00:00:10 Blues3                                   |                                             |
|                              | 03:20:00               |                                      |                                           | 00:00:10Blues4                                     |                                             |
| 0d1ce5a0-68b2-4861-6888      | 03:30:00               |                                      |                                           | 00:00:10Blues5<br>00:04:44Bond - Born - 1          |                                             |
| 01 Pie Jesu from Requiem     | 03:40:00               |                                      |                                           | - Quixote                                          |                                             |
| 01_de l'abbîne au rivage     | 03:50:00               |                                      |                                           | 00:05:42Bond - Born - 2                            |                                             |
| 1khz 6db down stereo_BAG     | 04:00:00               |                                      |                                           |                                                    |                                             |
| 1khz 6db down stereo_BA      | 04:10:00               |                                      |                                           | - Victory                                          |                                             |
| 02 My Lagan Love             | 04:20:00               |                                      |                                           | 00:06:42Bond - Born - 4                            |                                             |
|                              | 04:30:00               |                                      |                                           |                                                    |                                             |

#### 5. iProMOH Check In:

This report will display the iProMOH check in information.

- a. Select **iProMOH Check In** from drop down list.
- b. Double click the Alberta folder from treeview.
- c. It will display the check in information for the iProMOHs which are located in that specific folder.

#### Example: Screenshot

|                                                                                                    |                |                       |                                 |                     |                      |              | - 8                         |
|----------------------------------------------------------------------------------------------------|----------------|-----------------------|---------------------------------|---------------------|----------------------|--------------|-----------------------------|
| 🧲 😑 📠 http://10.0.0                                                                                                    | 0.194/EXEC     |                       | 👻 💆 iMCM Configuration Server × |                     |                      |              |                             |
| File Edit View Favorite                                                                                                    | es Tools Help  |                       |                                 |                     |                      |              |                             |
| Configuration                                                                                                    | Administration | Reports               |                                 |                     |                      |              | ⇒                           |
| <ul> <li>\$</li> </ul>                                                                                                    | 🦘 Repo         | rts: iProMOH Chec     | k In 🗸                          |                     |                      |              |                             |
| imcm                                                                                                    | 0              |                       |                                 |                     |                      |              |                             |
| 🖲 🔁 New Audio                                                                                                    | iProMOH List   | t displaying the last | Date and Time of a Check In     |                     |                      |              |                             |
| I Set-up Example                                                                                                    | Display Nam    | e (                   | Description                     | Last Check in       | Status               | MAC Address  | Folder                      |
| 🖻 📹 Alberta                                                                                                    | New iProMO     | н                     |                                 | Never               | Never                | 000707005213 | MCM\Alberta\Calgary\Varsity |
| 🖲 😋 Banff                                                                                                    | Test iProMO    | н                     | Fest                            |                     |                      | 000707009876 | MCM/Alberta/Red Deer        |
| 🖲 😋 Calgary                                                                                                    | 5BD0           |                       |                                 |                     |                      | 000707005BD0 |                             |
|                                                                                                    | 64 MB - 5155   |                       | 4 MB                            | 03/04/2014 11:23 am | Completed: Succeeded | 000707005155 | MCM/Alberta                 |
| ■         Red Deer           ■         64 MB - 5155           ■         64 MB - 5155           ■         Phiorthy -64           ■         91 64 - 2           ■         Message - Cede           ■         Weekday           ■         Weekday 2           ■         Music - Cede on           ■         Nusic Super Cede           ■         Week | al<br>ch 1     |                       |                                 |                     |                      |              |                             |
| Alberta - Ext                                                                                                    |                |                       |                                 |                     |                      |              |                             |

#### 6. iProMOH Logs:

This report will display the iProMOH logs and will update each time the iProMOH checks in. The logs are used for trouble shooting purposes.

- a. Select iProMOH Logs from drop down list.
- b. Double click a specific iProMOH from the treeview.
- c. The iProMOH Logs page displays logs for the selected iProMOH.
- d. Log Type: Select different log types from the drop down list.
- e. Date: Displays the logs a specific date.
- f. Select **Market** icon to view logs for Previous and Next day.
- g. Select 🤷 icon to generate a log report, when applying filters or changing the date.

#### Example: Screenshot

|                                |             |              | d ■ iMCM Configuration Server: ×                                                          |
|--------------------------------|-------------|--------------|-------------------------------------------------------------------------------------------|
| File Edit View Favorites Tools | 11-1-       |              | <ul> <li>G miMCM Configuration Server ×</li> </ul>                                        |
|                                |             |              |                                                                                           |
| Configuration Admi             | inistration | Reports      |                                                                                           |
| o 🐧                            | to Repor    | IProMOH Logs | ✓                                                                                         |
| B 😑 IMCM                       | Log Type:   | Call Home    | Selected: 64 MB - 5155                                                                    |
| 🗄 🗂 New Audio                  | Date:       | 4/3/2014     |                                                                                           |
| 🖲 😑 1 Set-up Example           | Time        | Log Type     | Data                                                                                      |
| 🗄 🗂 Alberta                    | 10:27:52 AM | Call Home    | ofg:sched/ch2/mus musatten 100 int                                                        |
| Banff                          | 10:27:52 AM | Call Home    | cfg:schedich2/mus extatten 100 int                                                        |
| 🖲 😋 Calgary                    | 10:27:54 AM | Call Home    | Completed: Succeeded                                                                      |
| Edmonton                       | 10:27:54 AM | Call Home    | log:/Logs/\$(mac).log                                                                     |
| B Contonion                    | 10.27.04 Am | cairrionie   | iogrogsia(mac).iog                                                                        |
| 58D0                           | 11:23:00 AM | Call Home    | Initiated: Scheduled                                                                      |
| 64 MB - 5155                   | 11:23:01 AM | Call Home    | Next scheduled call home in 3600 secs                                                     |
|                                | 11:23:01 AM | Call Home    | Attempt callhome to http://imcm.interalia.com:8888/files/filestore/000707005155.entry?v=4 |
| Priority -64                   | 11:23:02 AM | Call Home    | Attempt callhome to http://10.0.0194:8889/files/files/files/fore/000707005155.entry?v=4   |
|                                | 11:23:02 AM | Call Home    | log:/Logs/\$(mac).log                                                                     |
| Message - Cede                 | 11:23:02 AM | Call Home    | tz:F6005DC2E5DFE31E792E287474304DBD.Canada.Mountain-2388.tz                               |
| Message - Neutral              | 11:23:02 AM | Call Home    | ts:/time?4                                                                                |
| Weekday                        | 11:23:02 AM | Call Home    | sb:88108762cd78797c5679a6bf866a007fb70787d1-79360.sb                                      |
| - R Weekday 2                  | 11:23:21 AM | Call Home    | cfg:. precallhome http://imcm.interalia.com:8888/files/files/ore/ string                  |
| Music - Cede on ch 1           | 11:23:23 AM | Call Home    | cfg:. callhome http://10.0.194:8889/files/filestore/ string                               |
| Nusic Super Cede               | 11:23:25 AM | Call Home    | cfg:. postcallhome " string                                                               |
|                                | 11:23:26 AM | Call Home    | cfg:: callhome interval 60 int                                                            |
| - Week 2                       |             | Call Home    | ofg:. staledate 12/03/2014 string                                                         |
|                                |             | Call Home    | ofg:. maintenancecycle None string                                                        |
|                                | 11:23:30 AM | Call Home    | ofg:ch1 volume 100 int                                                                    |
| - Diest bgm from sillunu or    | 11:23:32 AM | Call Home    | cfg:schedich1/msg fadedepth 20 int                                                        |
| - D Couples Retreat - 01 - S   | 11:23:33 AM | Call Home    | cfg:schedich1/msg minmsgdelay 5000 int                                                    |
| Couples Retreat - 04 - N       |             | Call Home    | cfg:schedich1/msg msgatten 100 int                                                        |
| - a smiling with the pain/Ww   | 11:23:36 AM | Call Home    | ofg:schedich1/mus musatten 100 int                                                        |
| - SunRise ThemeWww             |             | Call Home    | cfg:schedich1/mus extatten 100 int                                                        |
| Administrator                  | 11:23:39 AM | Call Home    | cfg:ch2 volume 100 int                                                                    |
| Call ate Check In              | 11:23:40 AM | Call Home    | cfg:schedich2/msg fadedepth 10 int                                                        |
| Stale Date Advance             | 11:23:42 AM | Call Home    | cfg:schedich2/msg minmsgdelay 5000 int                                                    |
| Stale Date Expired             | 11:23:43 AM | Call Home    | cfg:schedich2/msg msgatten 100 int                                                        |
| B C BC                         | 11:23:44 AM | Call Home    | cfg:sched/ch2/mus musatten 100 int                                                        |
| Root Message on Ch 2           | 11:23:46 AM | Call Home    | cfg:schedich2/mus extatten 100 int                                                        |
| - Root Message on Ch 2         |             | Call Home    | Completed: Succeeded                                                                      |
| 0                              | 11:23:47 AM |              | log:/Logs/\$(mac).log                                                                     |
| E 📅 🖲 🔊 🔤                      |             |              |                                                                                           |

## CHAPTER 7 | Reports

#### 7. User Logs:

The User Logs will display the information about user activities in the iMCM Web Server/iMCM Configuration Server.

- a. Select User Logs from the drop down list.
- b. Double click the Alberta folder from the treeview.
- c. Log Type: Select different log types from the drop down list to view the specific types of logs.
- d. Date: It will display the logs for a specific date.
- e. Select *icon to view the logs for Previous and Next day.*
- f. Select 🧖 icon to generate a log report, when applying filters or changing a date.
- g. Users: Displays logs for specific users (Only admin can view the logs for all the users).

#### Example: Screenshot

| View Favorites Tools     | Help               |                                                                             |  |
|--------------------------|--------------------|-----------------------------------------------------------------------------|--|
| iguration Admi           | nistration Reports |                                                                             |  |
|                          |                    | ×                                                                           |  |
|                          |                    |                                                                             |  |
| и ,                      | Log Type: Save     |                                                                             |  |
| ew Audio                 | Date: 24/2/2014    | ( )»                                                                        |  |
| Set-up Example           | Time Log Type      | Data                                                                        |  |
| berta                    | 9:22:37 PM Save    | External Music In: BC - Ext 1 in Folder: BC Data: TScheduleObject           |  |
| Banff                    | 9:22:53 PM Save    | External Music In: BC - Ext 2 in Folder: BC Data: TScheduleObject           |  |
| Calgary                  | 9:22:57 PM Save    | Music: Weekday in Folder: BC Data: TScheduleObject                          |  |
| Edmonton                 | 9:23:01 PM Save    | Music: WeekDay2 in Folder: BC Data: TScheduleObject                         |  |
| Red Deer                 | 9:23:05 PM Save    | Music: Cede Music in Folder: BC Data: TScheduleObject                       |  |
| 5BD0                     | 9:27:18 PM Save    | iProMOH: 32 MB - 4858 in Folder: BC Data: TiProMOHObject                    |  |
| 64 MB - 5155             | 9:28:39 PM Save    | External Music In: BC - Ext 2 in Folder: BC Data: TScheduleObject           |  |
| Priority -64             | 9:47:12 PM Save    | External Music In: BC - Ext 2 in Folder: BC Data: TScheduleObject           |  |
| Pri 64 - 2               | 9:47:36 PM Save    | External Music In: BC - Ext 1 in Folder: BC Data: TScheduleObject           |  |
| Message - Cede           | 9:56:15 PM Save    | External Music In: BC - Ext 1 in Folder: BC Data: TScheduleObject           |  |
| Message - Neutral        | 10:02:45 PM Save   | External Music In: BC - Ext 1 in Folder: BC Data: TScheduleObject           |  |
| Weekday                  | 10:02:47 PM Save   | External Music In: BC - Ext 1 in Folder: BC Data: TScheduleObject           |  |
| Weekday 2                | 10:03:10 PM Save   | External Music In: BC - Ext 2 in Folder: BC Data: TScheduleObject           |  |
| Music - Cede on ch 1     | 10:03:14 PM Save   | External Music In: BC - Ext 2 in Folder: BC Data: TScheduleObject           |  |
| Nusic Super Cede         | 10:09:04 PM Save   | Priority Message: Priority -64 in Folder: Alberta Data: TScheduleObject     |  |
| Week                     | 10:09:08 PM Save   | Priority Message: Pri 64 - 2 in Folder: Alberta Data: TScheduleObject       |  |
| Week 2                   | 10:09:13 PM Save   | Music: Music - Cede on ch 1 in Folder: Alberta Data: TScheduleObject        |  |
| Alberta - Ext            | 10:09:20 PM Save   | Music: Week in Folder: Alberta Data: TScheduleObject                        |  |
| Alberta - Ext 2          | 10:09:24 PM Save   | Music: Week 2 in Folder: Alberta Data: TScheduleObject                      |  |
|                          | 11:07:58 PM Save   | Music: Music - Cede on ch 1 in Folder: Alberta Data: TScheduleObject        |  |
| best bgm from sillunu or | 11:08:02 PM Save   | Music: Week in Folder: Alberta Data: TScheduleObject                        |  |
| Couples Retreat - 01 - S | 11:08:08 PM Save   | Music: Week 2 in Folder: Alberta Data: TScheduleObject                      |  |
| Couples Retreat - 04 - N | 11:08:26 PM Save   | External Music In: Alberta - Ext in Folder: Alberta Data: TScheduleObject   |  |
| smiling with the pain/Ww | 11:08:39 PM Save   | External Music In: Alberta - Ext 2 in Folder: Alberta Data: TScheduleObject |  |
| SunRise ThemeWww         | 11:50:42 PM Save   | iProMOH: 64 MB - 5155 in Folder: Alberta Data: TiProMOHObject               |  |
| Administrator            | 12:05:04 AM Save   | ProMOH: 32 MB - 4858 in Folder: BC Data: TiProMOHObject                     |  |
| Late Check In            | 12:09:01 AM Save   | iProMOH: 32 MB - 485B in Folder: BC Data: TiProMOHObject                    |  |
| Stale Date Advance       | 12:16:36 AM Save   | ProMOH: 64 MB - 5155 in Folder: Alberta Data: TiProMOHObject                |  |
| Stale Date Expired       | 12:16:43 AM Save   | iProMOH: 32 MB - 485B in Folder: BC Data: TiProMOHObject                    |  |
| C                        | 12:26:27 AM Save   | Contact: hh@hh.com                                                          |  |
| oot Message on Ch 2      | 12:26:27 AM Save   | Contacts List: Administrator in Folder: Alberta Data: TContactsObject       |  |
| oot Message Sch on Ch1   | 1:08:14 AM Save    | Music: Week in Folder: Alberta Data: TScheduleObject                        |  |

#### 1 Set-up Example

Sample audio files and schedules are already configured in the 1Set-up Example folder.

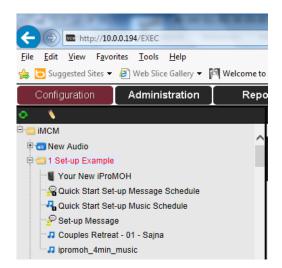

# CHAPTER 8 | Contacts and Notifications

This chapter describes how to configure contacts and notifications.

#### In This Chapter

- "Configuring Notification Settings"
- "Creating Contacts Lists"
- "Creating Notifications"

### **Configuring Notification Settings**

To configure the notification settings:

1. In the Service Manager, select the Notification tab.

|                                                                                      |                                                                                                    |                                      | inte                      | ralia                      |
|--------------------------------------------------------------------------------------|----------------------------------------------------------------------------------------------------|--------------------------------------|---------------------------|----------------------------|
| Notification<br>Notification Settings.                                               | Networking<br>Services                                                                                            | Firmware<br>About                    | Email Log<br>Notification | ging   Audio<br>  Archives |
| Setup information that will be in<br>email notifications regarding<br>ProMOH issues. | iMCM Server Nan<br>Company Name:<br>Administrator Na<br>Email Address fo<br>Notification Rem<br>Email Logo Filena | ABC Gr<br>me: IMCM A<br>oval: admin@ |                           | s\interalia\iMK            |
|                                                                                      |                                                                                                    |                                      | Save                      | Cancel                     |

2. Configure the following settings:

| Setting                                | Function                                                                                                    |
|----------------------------------------|----------------------------------------------------------------------------------------------------|
| iMCM Server Name                       | The name of the iMCM server, used to identify which server is sending the notification.                        |
| Company Name                           | The company name, used to identify the company which is operating the iMCM server.                             |
| Administrator Name                     | The administrator name, as seen in the notifications.                                                          |
| Email Address for Notification Removal | The email address that recipients can reply to be removed from notifications.                                  |
| Email Logo Filename                    | The logo to attach to notifications.<br>-must be an Icon type file and 32 x 32, 64 x 64, or 128 x 128<br>bits. |

3. Click **Save** to save the settings, or **Cancel** to discard changes.

#### **Creating Contacts Lists**

To create a list of contacts:

- 1. Open the iMCM Web Server/iMCM Configuration Server.
- 2. In the treeview, select the folder to assign contacts.
- 3. Click the New Contacts List button in the toolbar

| ile Edit View F       | avorites Tools Help    |                        |             |                     |           |
|-----------------------|------------------------|------------------------|-------------|---------------------|-----------|
|                       |                        | Welcome to Microsoft O | n 🏠 🕶 🖾 👻 🖾 | 🖶 👻 Page 🕶 Safety 🕶 | Tools 👻 🔞 |
| Configuration         | Administration         | Reports                |             |                     | -         |
| » 🔎 🛛 🖏               | 🐔 💰 👫 🍭 🐁 🐴            | 1                      |             |                     |           |
| Display Na            | me: New Contacts List  | iMCM\1 Set-up E        |             |                     |           |
|                       |                        |                        | × 🔜 🤇       | A 🗶                 |           |
| Description           | n:                     |                        |             |                     |           |
|                       |                        | First Name:            |             |                     |           |
| ast Name:             |                        |                        |             |                     |           |
| ast Name:             |                        | Company:               |             | =                   |           |
| itle:                 | work.com               | Company:               |             |                     |           |
| itle:                 | work.com               | Company:               |             |                     |           |
| itle:<br>mail: email@ | work.com<br>First Name | Email                  | Title       | Company             |           |
| itle:<br>mail:email@  | i Posenta de Ser       |                        | Title       | Company             |           |
| itle:<br>mail:email@  | i Posenta de Ser       |                        | Title       | Company             |           |
| itle:<br>mail:email@  | i Posenta de Ser       |                        | Title       | Company             |           |
| itle:<br>mail:email@  | i Posenta de Ser       |                        | Title       | Company             |           |
| itle:<br>mail:email@  | i Posenta de Ser       |                        | Title       | Company             |           |

- 4. Enter a **Display Name** and optional **Description**.
- 5. Use the buttons above the list of contacts.
  - To create a new contact, click the Add Contact withon.
  - To edit a new contact, select the user in the list and click the Edit Contact by button.
  - To delete a contact, select the user in the list and click the Delete Contact subtron.
- 6. For each user, configure the following information:
  - Last Name contact's last name.
  - First Name contact's first name.
  - Title contact's title.
  - Company contact's company.
  - Email contact's email address.
- 7. Click the Save button with the save the changes or the Reload button to refresh the screen.
- 8. Click the Close button **for a set of the page**.

#### **Creating Notifications**

To create a notification:

- 1. Open the Configuration Server.
- 2. Click the New Notification button

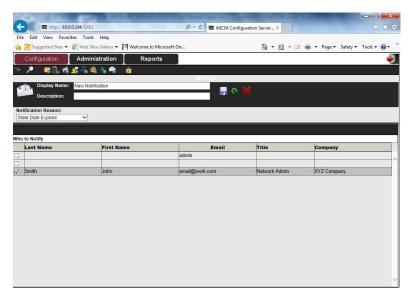

- 3. Configure the following information:
  - · Display Name name that will be shown in the treeview.
  - Description optional description.
  - · Notification Reason types of notification:
    - Stale Date Advance advance email notification of the stale date.
    - Stale Date Expired notification email is sent when the stale date is reached.
    - Late Check In iProMOH did not check in on the set interval.

Use the **Grace Period** setting to determine how many minutes should elapse before the notification is given. For example: If the late check in is set up for 30 min. then an email will be sent after **Check Interval** time plus the 30 minute grace period has passed.

- 4. Select the people who should receive the notification by selecting their names in the Who to Notify list.
- 5. Click the Save button with the save the configuration or the Reload button to refresh the screen.
- 6. Click the Close button **m** to close the page.

You can create different user accounts on the Configuration Server to give different users varying levels of permissions.

#### In This Chapter

• "Using the Administration Tab"

• "User Levels"

#### Using the Administration Tab

To edit or create a user account:

- 1. On the iMCM Server/iMCM Configuration Server, click the Administration tab.
- To create a new user, click the Add User button 2.
- To edit an existing user, select the user in the list and click the Edit User button 3.

|                                     | りゃ 🖒 📼 iMCM Con                    | figuration Server × | <b>↑</b> ★ Φ                    |
|-------------------------------------|------------------------------------|---------------------|---------------------------------|
| File Edit View Favorites Tools H    | leip                               |                     |                                 |
| 🍰 🔁 Suggested Sites 👻 🙆 Web Slice G | allery 🔻 🕅 Welcome to Microsoft On | 🏠 🕶 📾 👻 📾 🖶         | 🔹 Page 🖛 Safety 🕶 Tools 🖛 🔞 🖛 ≫ |
| Configuration Administra            | ation Reports                      |                     | <b>*</b>                        |
| o 🐧                                 | ·** 🙎                              |                     |                                 |
| в 🔤 імсм                            |                                    |                     |                                 |
| 🗄 🥣 New Audio                       | User Name email@test.com           |                     |                                 |
| 🖲 😋 1 Set-up Example                | Title PV                           |                     |                                 |
| 🖻 📹 Alberta                         |                                    |                     |                                 |
| 🕂 🗂 Banff                           | Lost Names T                       |                     |                                 |
| 🖲 Calgary                           |                                    | ame: Anderson       |                                 |
|                                     | User Level: Folder Manager V       |                     |                                 |
| 🖲 🥶 Red Deer                        | User Folder: iMCM\Alberta          |                     | <b>-</b>                        |
| - 🗑 5BD0                            | Password: eeee Gene                | erate Password      |                                 |
| - 🗑 64 MB - 5155                    |                                    |                     |                                 |
| Priority -64                        |                                    | ·                   |                                 |
|                                     | Users                              |                     |                                 |
| Message - Cede                      | User Name                          | Last Name           | First Name                      |
| Message - Neutral                   | admin                              |                     |                                 |
|                                     | email@test.com                     | Sam                 | Anderson                        |
|                                     |                                    |                     |                                 |
|                                     |                                    |                     |                                 |
|                                     |                                    |                     |                                 |
|                                     |                                    |                     |                                 |
| Week 2                              |                                    |                     |                                 |
|                                     |                                    |                     |                                 |
| - Alberta - Ext 2                   |                                    |                     |                                 |
| 🖓 best bgm from sillunu oru kac     |                                    |                     |                                 |
| 🗐 🗇 Douples Retreat - 01 - Sajna 🧹  |                                    |                     |                                 |
| Countes Retreat - 04 - NaNa         |                                    |                     |                                 |

- Configure the following information: 4.
  - · User Name user's email address. This is what they will use to log in with.
  - Title user's title.
  - Last Name user's last name.
  - First Name user's first name.
  - User Level user's privilege level. See "User Levels".
  - User Folder folder the user is restricted to. See "User Levels".
  - · Password enter password or select Generate Password to have a password generated automatically and emailed to the user.
- 5. Click the Save button 🔚 to save the changes or the Reload button 💽 to refresh the screen.

Click the Close button to close the page. 6.

#### **User Levels**

There are five different user levels.

| User Level I  | User Level Privilege                                      |  |  |  |  |
|---------------|-----------------------------------------------------------|--|--|--|--|
| Administrator | The highest level of access.                              |  |  |  |  |
|               | Has access to iMCM Service Manager, can create users, and |  |  |  |  |
|               | can access all features.                                  |  |  |  |  |

| User Level         | Privilege                                                                                                    |
|--------------------|----------------------------------------------------------------------------------------------------|
| Content<br>Manager | <ul> <li>Is assigned as the Manager of a Folder and all folders and files within that folder.</li> <li>Can create and edit files and folders, view all reports as well as upload music files at the iMCM Web server level.</li> <li>Cannot enable Maintenance cycle and view Request Reset feature.</li> <li>Cannot view User Logs for other users.</li> <li>Cannot view other folders other than assigned folder.</li> <li>Cannot view other Users information from Admin page.</li> </ul> |
| Folder Manager     | <ul> <li>Is assigned as the Manager of a Folder and all folders and files within that folder.</li> <li>Cannot edit sensitive parameters of iProMOH units (such as CallHome Address, Time Zone, Stale Date, Check in Time and Fade Level).</li> <li>Can edit attenuation Parameters if it is already enabled.</li> <li>Can create new folders but cannot edit settings.</li> <li>Can view all reports.</li> <li>Cannot upload audio files.</li> </ul>                                        |
| End User           | <ul> <li>Is assigned as a user at a specific folder level (and all folders within that folder).</li> <li>Can create and modify schedules with available audio files, enable and disable schedules, and view reports.</li> <li>Cannot add additional audio files.</li> <li>Does not have access to advanced editing (copy, paste, delete).</li> </ul>                                                                                                    |
| Reports Only       | <ul><li>Has read-only access.</li><li>Can only see schedule reports and has no editing capabilities.</li></ul>                                                                                                    |

The following table details exactly what each level can and cannot do.

| Ability                                | Reports<br>Only | End<br>User | Folder<br>Manager | Content<br>Manager | Administrator |
|----------------------------------------|-----------------|-------------|-------------------|--------------------|---------------|
| Device Properties                      |                 |             |                   |                    |               |
| Edit Device Server                     | ×               | ×           | ×                 | $\checkmark$       | $\checkmark$  |
| Edit Time Zone                         | ×               | ×           | ×                 | $\checkmark$       | $\checkmark$  |
| Edit Firmware                          | ×               | ×           | ×                 | $\checkmark$       | $\checkmark$  |
| Edit Stale Date                        | ×               | ×           | ×                 | $\checkmark$       | $\checkmark$  |
| Edit Check in Interval                 | ×               | ×           | ×                 | $\checkmark$       | $\checkmark$  |
| Create iProMOHs                        | ×               | ×           | $\checkmark$      | $\checkmark$       | $\checkmark$  |
| Edit iProMOH Volume                    | ×               | ×           | $\checkmark$      | $\checkmark$       | $\checkmark$  |
| Edit iProMOH Attenuation<br>Parameters | ×               | ×           | $\checkmark$      | $\checkmark$       | $\checkmark$  |
| Edit iProMOH Fade Level                | ×               | ×           | ×                 | $\checkmark$       | $\checkmark$  |

| Ability                                 | Reports<br>Only | End<br>User  | Folder<br>Manager | Content<br>Manager | Administrator |
|-----------------------------------------|-----------------|--------------|-------------------|--------------------|---------------|
| Audio Properties                        |                 |              |                   |                    |               |
| Upload Audio Files                      | ×               | ×            | ×                 | $\checkmark$       | $\checkmark$  |
| Administrator Prope                     | erties          |              |                   |                    |               |
| Add Users                               | ×               | ×            | ×                 | ×                  | $\checkmark$  |
| Delete Users                            | ×               | ×            | ×                 | ×                  | $\checkmark$  |
| Edit Other Users                        | ×               | ×            | ×                 | ×                  | $\checkmark$  |
| ViewAdmin Page                          | ×               | $\checkmark$ | $\checkmark$      | $\checkmark$       | $\checkmark$  |
| Folders                                 |                 |              |                   |                    |               |
| View New Audio Folder                   | ×               | ×            | ×                 | ×                  | $\checkmark$  |
| Create Folders                          | ×               | ×            | $\checkmark$      | $\checkmark$       | $\checkmark$  |
| Edit Root Folder (i.e. IMCM<br>Folder)  | ×               | ×            | ×                 | ×                  | $\checkmark$  |
| Edit Folder Tree (i.e. use pencil icon) | ×               | ×            | $\checkmark$      | $\checkmark$       | $\checkmark$  |
| Restricted Folder View                  | $\checkmark$    | $\checkmark$ | $\checkmark$      | $\checkmark$       | ×             |
| Schedules                               |                 |              |                   |                    |               |
| Edit Schedules                          | ×               | $\checkmark$ | $\checkmark$      | $\checkmark$       | $\checkmark$  |
| Create Schedules                        | ×               | $\checkmark$ | $\checkmark$      | $\checkmark$       | $\checkmark$  |
| Enable Disabled Schedules               | ×               | $\checkmark$ | $\checkmark$      | $\checkmark$       | $\checkmark$  |
| Contact Lists                           |                 |              |                   |                    |               |
| Create Contact Lists                    | ×               | $\checkmark$ | $\checkmark$      | $\checkmark$       | $\checkmark$  |
| Notifications                           |                 |              |                   |                    |               |
| Create Notifications                    | ×               | $\checkmark$ | $\checkmark$      | $\checkmark$       | $\checkmark$  |
| Reports                                 |                 |              |                   |                    |               |
| View Schedule Report                    | $\checkmark$    | $\checkmark$ | $\checkmark$      | $\checkmark$       | $\checkmark$  |

| Ability                      | Reports<br>Only | End<br>User  | Folder<br>Manager | Content<br>Manager | Administrator |
|------------------------------|-----------------|--------------|-------------------|--------------------|---------------|
| View Check in Report         | ×               | $\checkmark$ | $\checkmark$      | $\checkmark$       | $\checkmark$  |
| View iProMOH Logs            | ×               | $\checkmark$ | $\checkmark$      | $\checkmark$       | $\checkmark$  |
| View User Logs               | $\checkmark$    | $\checkmark$ | $\checkmark$      | $\checkmark$       | $\checkmark$  |
| View User Logs for all Users | x               | ×            | ×                 | x                  | $\checkmark$  |
| View Report Page             | $\checkmark$    | $\checkmark$ | $\checkmark$      | $\checkmark$       | $\checkmark$  |
| Configuration                |                 |              |                   |                    |               |
| View Configuration Page      | ×               | $\checkmark$ | $\checkmark$      | $\checkmark$       | $\checkmark$  |

Note Some items will be hidden in the user interface if the user does not have sufficient privileges to use them.

## CHAPTER 10 | Archiving and Logging

This chapter describes how to use the Service Manager to configure archiving and logging.

#### In This Chapter

- "Archiving"
- "Configuring Logging Settings"

#### Archiving

The **Archives** tab is used to create and restore a backup of all your music files, message files, and configurations.

| iMCM Server Manager               |                |              | int            | era           | e lia        |
|-----------------------------------|----------------|--------------|----------------|---------------|--------------|
| Archives                          | Networking     | Firmware     | Email          | Logging       | Audio        |
| Backup and Restore iMCM Data.     | Services       | About        | Notificatio    | n             | Archives     |
|                                   | Backup         | Location:    |                |               |              |
|                                   | Backup         |              | ata\Documents\ | interalia\iñ  | ACMIRaki     |
|                                   | Cancel         | Auto Backup  |                | hincer and hi | ici ilouid _ |
| Create iMCM data backup files and |                |              | Day: Sunda     | зу            | ~            |
|                                   | Save           | Enable       | Time: 00:00    |               | 141          |
|                                   |                |              | Times Joosee   | <             | <u></u>      |
| restore iMCM data from a          | Restore        |              | 0.00.01        |               |              |
| previously created backup.        | Restore        | 9/5/2013 2:5 | U:UZ PM        |               |              |
|                                   | Cancel         |              |                |               |              |
|                                   | 0.1.1          | i            |                |               |              |
|                                   | Delete         |              |                |               |              |
|                                   |                |              |                |               |              |
|                                   |                |              |                |               |              |
|                                   |                |              |                |               |              |
|                                   |                |              |                |               |              |
|                                   |                |              |                |               |              |
|                                   | Padam Camalak  |              |                |               |              |
|                                   | Backup Complet | ea           |                |               |              |

#### Creating a backup file manually

Create a backup:

- 1. Select the Location where the archive should be saved.
- 2. Click Backup.

If you want to cancel the backup, click cancel.

#### Creating a backup file automatically

Automatically create a backup:

- 1. Select Enable in the Auto Backup section.
- 2. Select the Day and Time for the backup to be made.
- 3. Click Save.

#### Restoring a backup file

Restore a backup:

- 1. Select the backup file in the list.
- 2. Click Restore.

Note This feature should only be used, if your PC crashes and all files are lost

#### Deleting a backup file

Delete a backup:

- 1. Select a backup file in the list.
- 2. Click Delete.

### Configuring Logging Settings

The iMCM Server can save logs of various services. (The logs are only for use by Interalia Technical Support.)

1. Select the **Logging** tab.

| iMCM Server Manager                                                                    |                                                                          |                                                                                                    | in          | tera  | lia      |
|----------------------------------------------------------------------------------------|--------------------------------------------------------------------------|----------------------------------------------------------------------------------------------------|-------------|-------|----------|
| Logging                                                                                | Services                                                                 | About                                                                                                    | Notifica    | ation | Archives |
| MCM logging levels can be set<br>from 0 to 1.<br>0 - No logging<br>1 - Normal Logging. | iMCM Email :<br>iMCM Log Pr<br>iMCM Audio<br>iMCM Notific<br>iMCM Backuj | erver<br>Server<br>Manager<br>anager Service<br>Service<br>ocessor Service<br>Convertor Servi<br>ation Service | (lines) 500 |       | Cancel   |

- 2. For each service, set the logging level to either 0 or 1.
  - 1 enables logging and 0 turns it off.
  - Maximum Device Log Length (lines) Maximum number of logs (lines) created

Note The maximum number of lines is 100,000

3. Click Save to save the settings, Cancel to discard changes, or Default to revert to the default settings.

This chapter describes how to update iProMOH firmware and iMCM.

Note For information on available updates, please check <u>http://interalia.ipower.com/firmware/</u>

#### In This Chapter

- "Uploading New ProMOH Firmware"
- "Deploying Firmware"
- "Updating iMCM"

#### Uploading New iProMOH Firmware

To upload new firmware for the iProMOH:

1. In the Service Manager, select the **Firmware** tab.

| 👰 iMCM Server Manager |            |          | inte               | ralia.              |
|-----------------------|------------|----------|--------------------|---------------------|
| Firmware              | Services   | About    | Notification       | Archives            |
|                       | Networking | Firmware | Email Lo           | gging Audio         |
|                       |            |          |                    |                     |
|                       |            |          | Remove<br>Firmware | Install<br>Firmware |

#### 2. Click Install Firmware.

- 3. Browse to an iProMOH Firmware file (.XMF) and click Open.
- **Note** Install the firmware on the iMCM Service Manager. The deployment of the firmware is managed through the iMCM Web Server/iMCM Configuration Server. See Deploying Firmware below.

If you need to remove a firmware version from iMCM Service Manager:

- 4. Select the firmware upgrade in the **Installed Firmware** list.
- 5. Click Remove Firmware.

#### **Deploying Firmware**

To deploy the new firmware to iProMOHs:

- 1. In a web browser, open the iMCM Web Server/iMCM Configuration Server.
- 2. Select the folder which contains the iProMOH to be updated
- 3. In the **Firmware** list, select the firmware to be deployed.

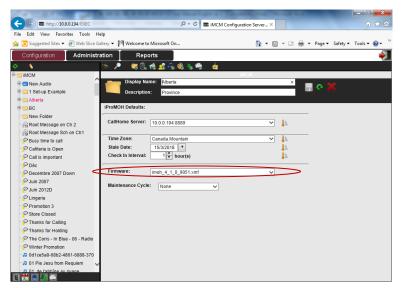

The iProMOH firmware update will occur on the next call home. To verify the update, check the device status (firmware version) on the iProMOH page on iMCM Web Server/iMCM Configuration Server.

|                              | - E G 🗱 BACM Configuration Server X                               |
|------------------------------|-------------------------------------------------------------------|
| Configuration Admin          | sistration Reports                                                |
| 0                            | > / = = 0. d ≤ 4 d ≤ 4                                            |
| 8 CI MOM                     | MCM/CXigaryNorth-west Longton                                     |
| * 🖬 New Audio                | Display Name: Protoci 1                                           |
| 8 😄 1 Set-up Example         | Description:                                                      |
| H 🔁 Calgary                  |                                                                   |
| Catteria is Open             | MAC Address: 000707005155                                         |
| P Decembre 2007 Down         |                                                                   |
| P Lingerie                   | CaliHome Server: 10.0.0.194.8889                                  |
| Promotion 3                  |                                                                   |
| Promotion1                   | Time Zone: Canada Mountain 🗸                                      |
| P Store Closed               | Stale Date: 5/9/2043                                              |
| P Thanks for Calling         | Check in Interval: 24 C hour(s)                                   |
| P Thanks for Holding         | Device Status:                                                    |
| P Writer Promotion           | Land Charles Address Address 10.0.0.122                           |
| - D 06_favoia breve          | Check in Status: Completed: Succeeded                             |
| A 11 Flower Duet             | Firmware Version: Imoh 4 1 0 5051.xmf Request Reset               |
| - D 15 It's the Heart That M | Firminger version: mon_4_1_0_boot.am                              |
| - D 15 Sancta Maria - Cut (  | Device Configuration:                                             |
| Bond - Bom - 4 - Ocear       | Channel 1: Channel 2:                                             |
| D Emma Shappin - Etter       | Volume (%): 50 0 Volume (%): 50 0                                 |
| A Maire Brennan              |                                                                   |
| A Riverdance - Riverdanc     | Fade Level (%): 20 Fade Level (%): 20 P                           |
| 8 🔁 Northwest Location       | Msg Atten (%): 100 * Msg Atten (%): 100 * Enable Atten Parameters |
|                              |                                                                   |
| Weekday Schedule             | Mus Atten (%): 100 C Mus Atten (%): 100 C                         |

#### Updating iMCM

To update iMCM, uninstall the old version first and then install the new version.

• Choose Start > Programs > Interalia > iMCM > Uninstall iMCM.

This will not delete settings or uploaded audio files.

After installing the new version, make sure all the services are re-started.

## Appendix A | Notes

This appendix provides a place to record important information about your system.

| Item                             | IP Address | Port |
|----------------------------------|------------|------|
| Device Server - external address |            |      |
| Device Server - local address    |            |      |
| Configuration Server             |            |      |

| iProMOH Location | MAC Address | Serial Number |
|------------------|-------------|---------------|
|                  |             |               |
|                  |             |               |
|                  |             |               |
|                  |             |               |
|                  |             |               |
|                  |             |               |
|                  |             |               |
|                  |             |               |
|                  |             |               |
|                  |             |               |
|                  |             |               |
|                  |             |               |
|                  |             |               |
|                  |             |               |
|                  |             |               |
|                  |             |               |
|                  |             |               |
|                  |             |               |

## Appendix B |

### Other Ways To Locate iProMOHs

By default, an iProMOH is set to obtain its IP address dynamically (via DHCP) so its address is unpredictable. There are several methods you can use to find its IP address and configure it.

Chapter 4, "iProMOH Setup and Configuration" lists the recommended methods. This appendix lists alternative methods that can be used.

#### In This Appendix

- "Method One" Using a Direct Ethernet Connection"
- "Method Two" Finding the iProMOH on the Network"

#### Method One - Using a Direct Ethernet Connection

You can also connect via an Ethernet cable from your computer to the iProMOH.

- 1. Connect an Ethernet cable from your computer to the iProMOHs Ethernet port.
  - If your computer supports automatic crossover detection you can use a normal Ethernet cable.
  - If your computer does not support automatic crossover detection then you will need a crossover Ethernet cable.
- 2. Unplug the power cable from the iProMOH and then plug it back in.
- Wait until the iProMOH has finished initializing (the status light on the back is no longer solid amber). This may take several minutes.
- 4. Access the Local Area Connection Properties:
  - On Windows 7:
    - Choose Start menu > Control Panel > Network and Internet > Network Connections > Local Area Connection.

#### APPENDIX B | Other Ways To Locate iProMOHs

- 5. Select the connection item:
  - On Windows 7:
    - Choose Local Area Connection Properties > Internet Protocol Version 4 (TCP/ IPv4) Properties.
- 6. Modify the IP address setting in the Internet Protocol Version 4 (TCP/IPv4) Properties:
  - On Windows 7:
    - a. Select. Use the following IP address
    - b. Enter the address: 192.168.1.3
    - c. Click OK.
- 7. Open a web browser and open the URL http://192.168.1.2

Note An iProMOH that is not connected to a network will default to the known IP address 192.168.1.2 after a power cycle even though the Address Type is set to DHCP. This default iProMOH IP Address value is cleared whenever it is connected to a network and the device is set to DHCP mode.

8. Use the Installer Website Application web page to configure the iProMOH. See Chapter 4, "iProMOH Setup and Configuration".

- 9. Close the web browser upon completion.
- 10. Modify the IP address back to the original setting in the Internet Protocol Version 4 (TCP/IPv4) Properties:
  - On Windows 7:
    - a. Select Obtain an IP address automatically.
    - b. Click OK.
- 11. Disconnect the iProMOH from the computer and reconnect it to the network.

#### Method Two - Finding the iProMOH on the Network

1. If the iProMOH is connected to the network you can find its IP address by looking for its MAC address in your firewall's list of connected devices.

| IP Address    | Name (if any)   | MAC               |
|---------------|-----------------|-------------------|
| 192.168.0.100 | SonosCR         | 00:0e:58:01:21:a3 |
| 192.168.0.101 | SonosZP         | 00:0e:58:21:72:c2 |
| 192.168.0.102 | SonosZP         | 00:0e:58:13:13:9c |
| 192.168.0.103 | SonosZP         | 00:0e:58:21:76:2c |
| 192.168.0.150 | G5              | 00:14:51:68:20:44 |
| 192.168.0.151 | Mac             | 00:1c:b3:71:f8:5c |
| 192.168.0.152 | Pad             | a4:d1:d2:29:13:76 |
| 192.168.0.153 | Phone           | f8:1e:df:07:99:18 |
| 192.168.0.154 | WirelessCameraN | 00:25:9c:7f:fc:05 |
| 192.168.0.155 | compaq-jbreen   | 00:13:02:45:53:2b |
| 192.168.0.156 | Mac Ethomost    | 00:01:0f:00:2f:ff |
| 192.168.0.198 | pm000707005028  | 00:07:07:00:50:2b |

2. Use the Installer Website Application web page to configure the iProMOH. See Chapter 4, "iProMOH Setup and Configuration".

## Appendix C | summary of IP Addresses

This appendix gives an example of the various IP addresses used in the iMCM system.

- The address and port of the iMCM Web Server/iMCM Configuration Server must match:
  - The **iMCM Server** setting in the Service Manager.
  - The URL used in the web browser to open the Configuration Server.
- The address and port of the Device Server must match:
  - The Device Server setting in the Service Manager.
  - The **CallHome** setting in the Service Manager.
  - The CallHome setting in the iProMOH settings in the Configuration Server.
  - The **CallHome Settings** in the iProMOH Installation Website application.

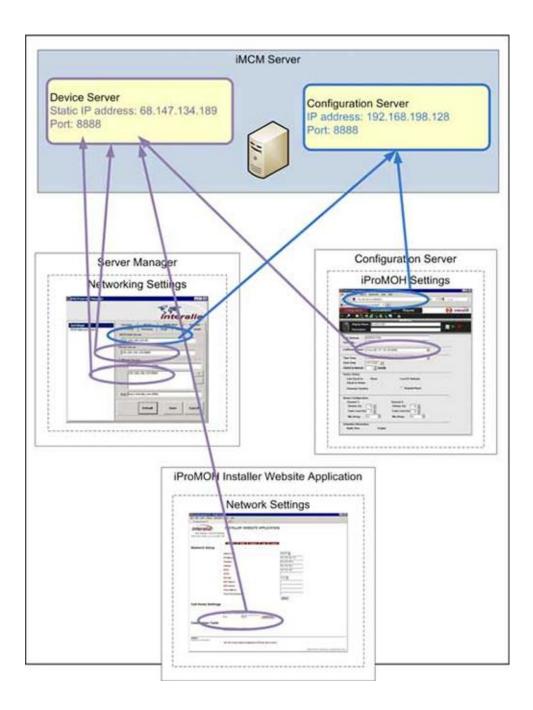